République Algérienne Démocratique et Populaire

Ministère de l'Enseignement Supérieur et de la Recherche Scientifique

Université de larbi Tébessa – Tébessa-

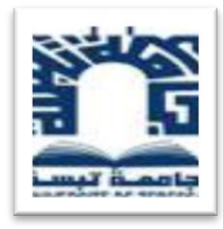

Faculté des Sciences Exactes et des Sciences de la Nature et de la vie

Département des Etres Vivants

MEMOIRE DE MASTER

Domaine : Science de la Nature et de la Vie

Filière : Sciences biologiques

Spécialité : Ecologie animale

**Thème :**

Systématique et Bioécologie de l'entomofaune de la région d'El Guaaguaa Tébessa

# **Présenté par :**

Rahamnia Lobna et Saidi Rim

# **Devant le jury :**

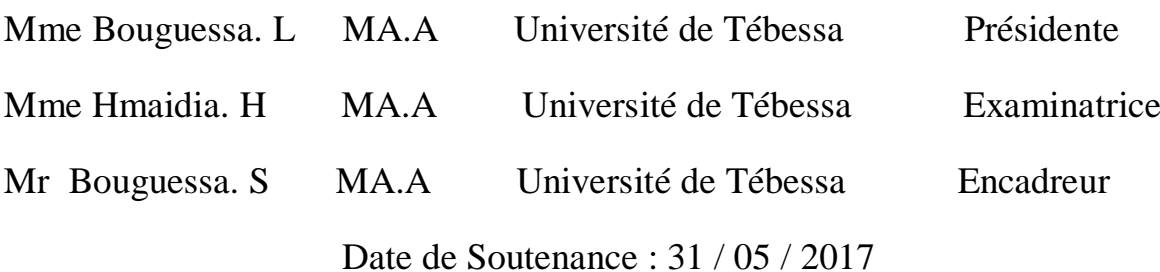

Note :  $16/20$  Mention : Très Bien

République Algérienne Démocratique et Populaire

Ministère de l'Enseignement Supérieur et de la Recherche Scientifique

Université de larbi Tébessa – Tébessa-

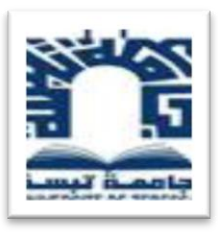

Faculté des Sciences Exactes et des Sciences de la Nature et de la vie

Département des Etres Vivants

# MEMOIRE DE MASTER

Domaine : Science de la Nature et de la Vie

Filière : Sciences biologiques

Spécialité : Ecologie animale

**Thème :**

Systématique et Bioécologie de l'entomofaune de la région d'El Guaaguaa Tébessa

# **Présenté par :**

Rahamnia Lobna et Saidi Rim

# **Devant le jury :**

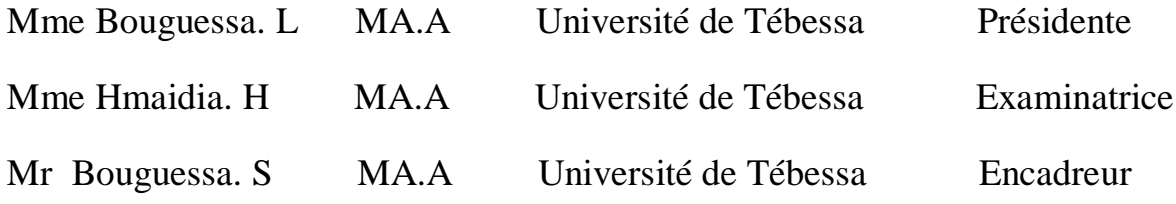

Date de Soutenance : 31 / 05 / 2017

Note : 16 / 20 Mention : Très Bien

# *Remerciements*

*Nous remercions avant tout Dieu (le tout puissant et miséricordieux) de nous avoir donné santé, force et courage pour réaliser ce modeste travail.*

*Au terme de ce travail, il nous et très agréable de remercier Monsieur : Slim Bouguessa de nous avoir inspirées le thème de ce travail, d'avoir accepté de nous encadrer et nous avoir orientées et pour ses conseils, et ses encouragement tout au long de ce travail.*

*Nous remercions également Medames Amri et Bouguessa Linda pour leur précieuse aide durant la réalisation de ce mémoire.*

*Nous remercions les membres de jury qui nous font l'honneur de juger notre travail.*

*Nos remerciements à tous les enseignants de la Eco M2 sans exception et ainsi que les enseignants de la Biologie, Madame djellab S., Monsieur Chenchouni H.*

*Nous remercions le groupe de Eco M2,et tous les amis de promotion 2016-2017*

*Rym et loubna.*

يركز هذا العمل على حصر مفصليات الارجل في منطقة القعقاع تبسة بواسطة ثلاث طرق باستخدام هذه الطرق تم الحصول على 610 من الأفراد في بيئة الدراسة. تنقسم إلى 3 طبقات(الحشرات ،العناكب و Collembola). الطبقة Insecta تهيمن بشكل واضح (89.67٪)الرنبغمديات الاجنحة،(Coleoptera )،ذوات الجناحين( Diptera) والعناكب(Araignees) ،غمديات الاجنحة تقدر ب 27.78٪ حيث العائلة الأكثر وفرة (Tenebrionidae) مع 21.93٪،ذوات الجناحينب 20.10٪ الذي يحتوي على العائلة coelopidae بنسبة 71.81٪،وفي العناكب 7.67٪ عائلتين وفيرة. Lycosidae و Pisauridae بنسبة 11.90٪. العائلة الأكثر وفرة في هذه الدراسة هي عائلة النمليات (Formicidae) مع معدل 31.64٪ في ثلاث مناطق. ا**لكلمات المفتاحية**: الجرد، الإيكولوجيا الحيوية ،القعقاع ، Insecta، Arthropodes ،

#### **ملخص**

#### **Résumé**

 Le présent travail porte sur l'inventaire des arthropodes de la région d'El Guaaguaa (Tébessa), utilisant trois méthodes de capture (pots Barber, filet à papillon et la capture directe).

 A l'aide de ces techniques 610 individus d'arthropodes sont recensés dans milieu d'étude. Ils sont repartis en 3 classes (Insecta, Arachnida et Collembola). La classe des Insecta domine nettement (89,67 %). Quant aux ordres, Coleoptera, Diptera et Arachnida sont dominants, l'ordre Coleoptera présent 27,78 % dont la famille le plus abondante est Tenebrionidae avec 21,93 %, Diptera avec 20,10 % qui contient une famille abondante, Coelopidae 71,81 % et dans l'ordre Aragneae 7,67 %deux familles sont abondantes; Lycosidae et Pisauridae 11,90 %.La famille la plus abondante dans cette étude c'est la Formicidae avec le taux 31,64 % au niveau de trois stations.

**Mots clés :** Inventaire, Bioécologie. Arthropodes, EL Guaaguaa.

#### **Abstrat**

 This work deals with the inventory of arthropods in the EL Guaaguaa Tébess aregion by three methods of trapping (Barber pots, butterfly net and direct capture). Using these techniques 610 individuals of arthropods are recorded in study area**.** They are repurposed in 3 classes (Insecta, Arachnida and Collembola). The Insecta class dominates sharply (89.67%). According to the orders, Coleoptera, Diptera and Hémyn which are dominated, the order Coleoptera represent 27,78% of the most abundant, is Tenebrionidae with 21,93%,

 Diptera with 20, 10% which contain an abundant family, Coelopidae 71.81% and in the order Spiders 7.67% two families are abundant; Lycosidae and Pisauridae 11.90%. The most abundant family in this study is Formicidae with the rate 31.64% in the the three area.

**Key words:** Inventory, Bioecology, Arthropods, EL Guaaguaa.

# **LISTE DES TABLEAUX**

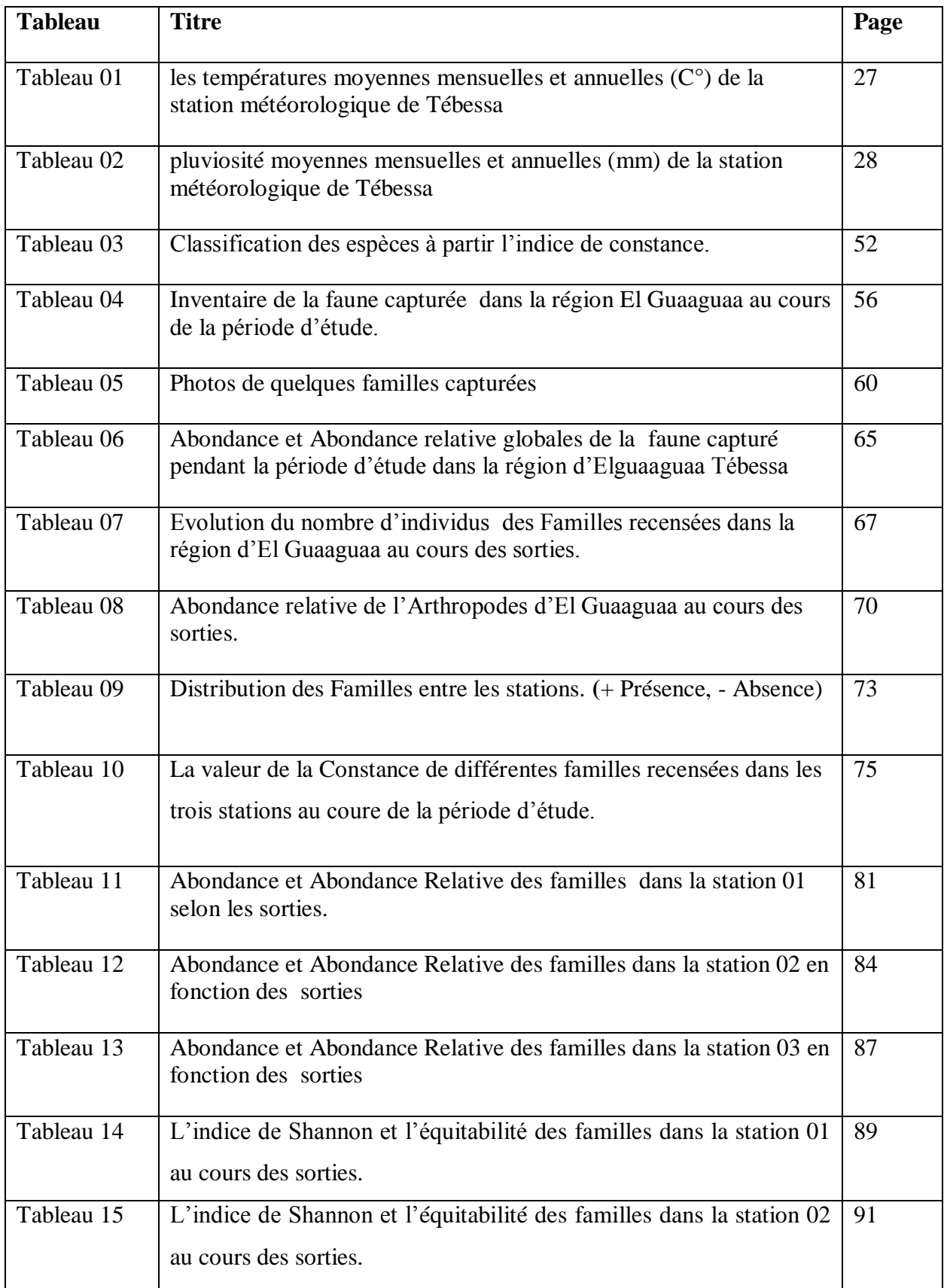

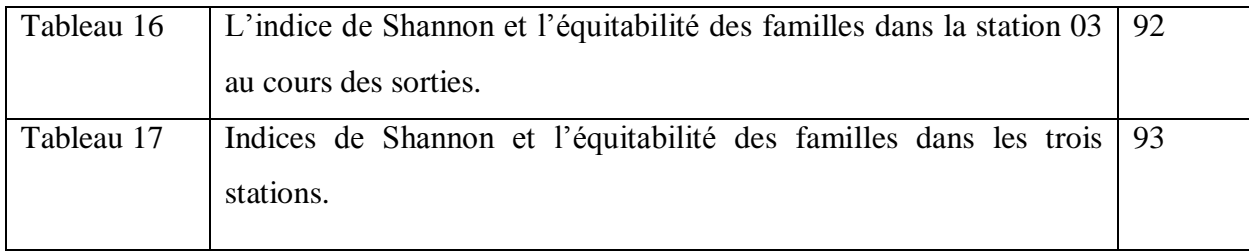

# **Liste des figures**

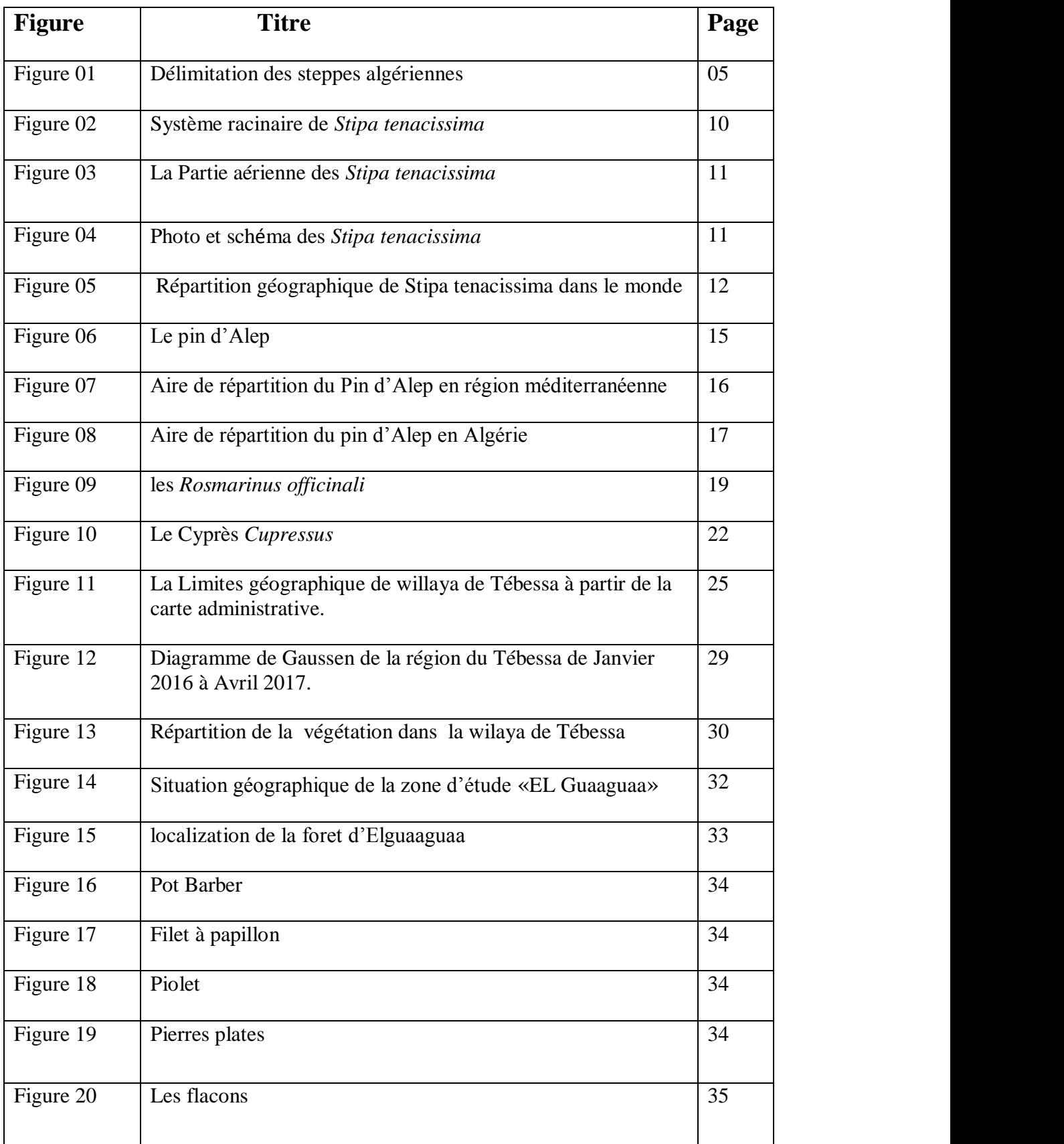

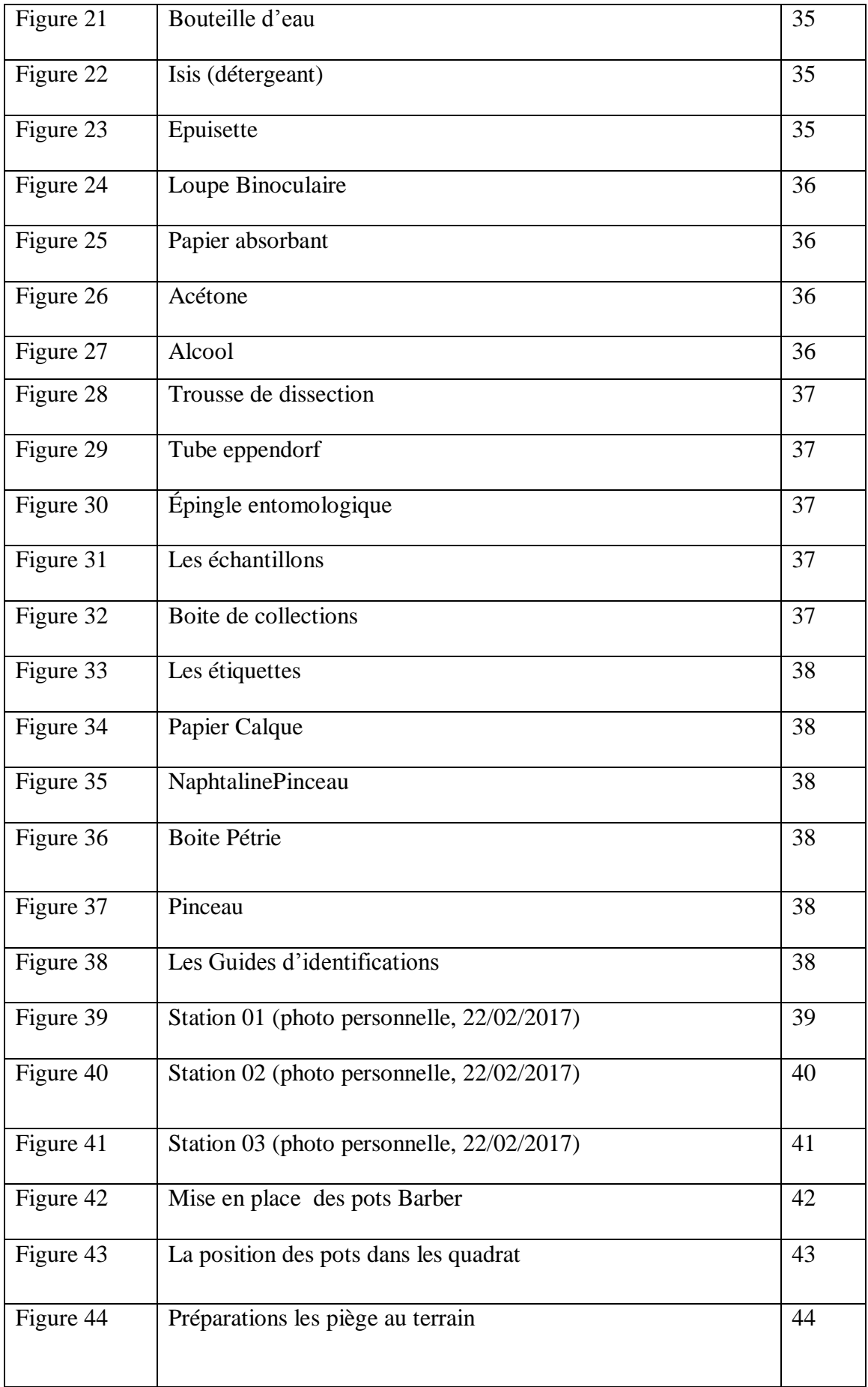

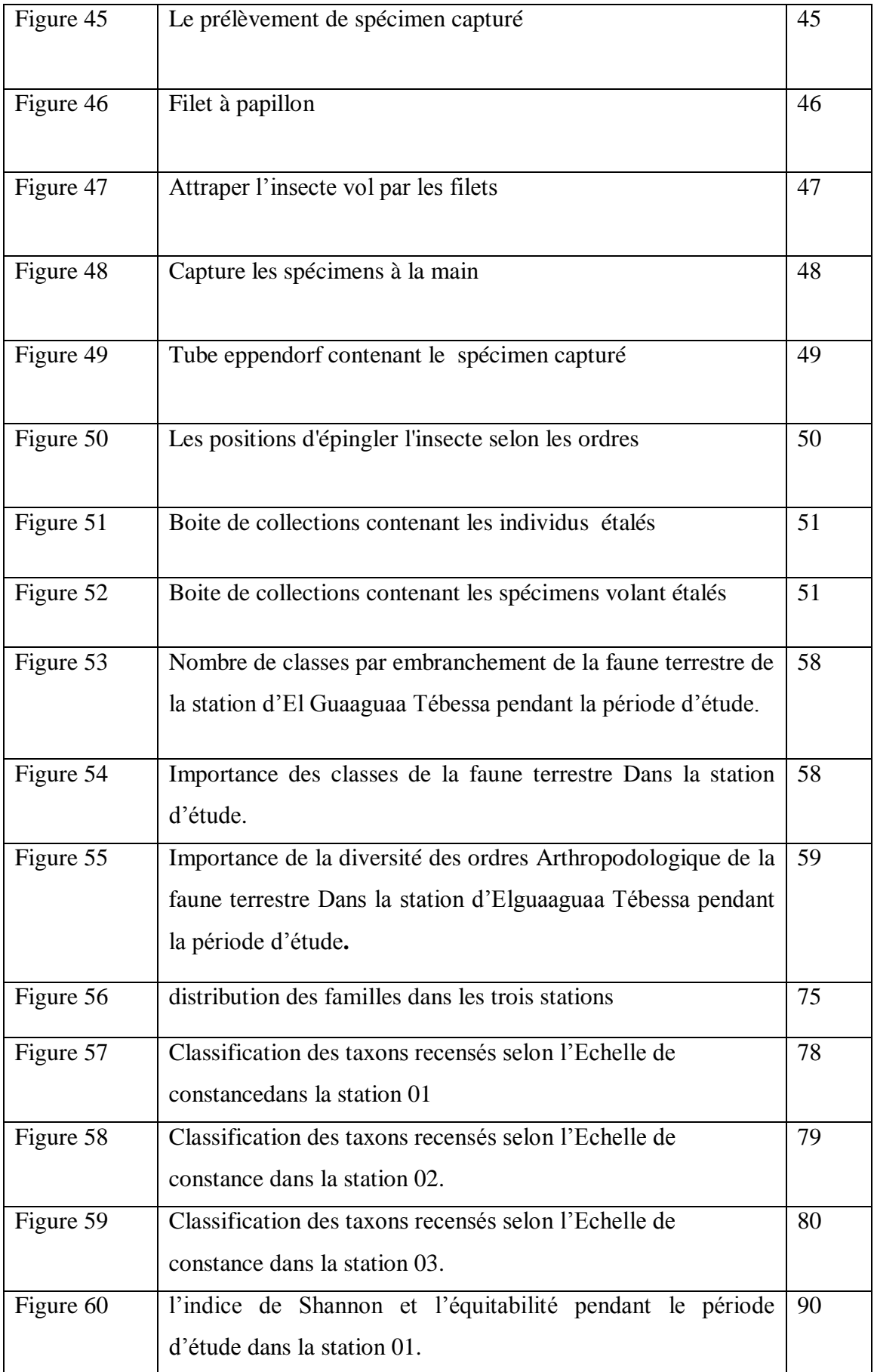

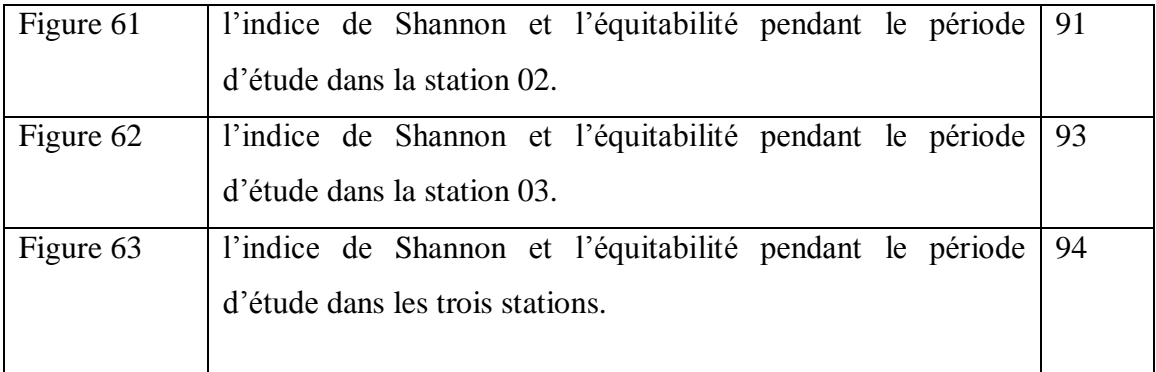

#### **ISTE DES ABREVIATIONS**

**AR%:** Abondance relative **C :** Constance **C°:**Degré Celsius **CDF T :** Conservation Des Foret Tebessa **cm<sup>2</sup> :** centimètre carré **E:** Equitabilité **Fm. Ind :**Famille indéterminée **Fo%:** Fréquence d'occurrence **H':** Indice de Shannon-Weaver **H'max:** Diversité maximale **ha:** hectare **Km:** kilomètre **km² :** kilomètre carré **m:** mètre **m 3 :** mètre cube **mm:**millimètre **N:** Nombre total des individus de toutes espèces confondues **ni:** Nombre des individus de l'espèce i **P:** Nombre total de relevés effectués **Pi:** Probabilité de rencontre de l'espèce i **S:** Richesse totale **(P):** Précipitation **(T):** Température

# **TABLE DE MATIERE**

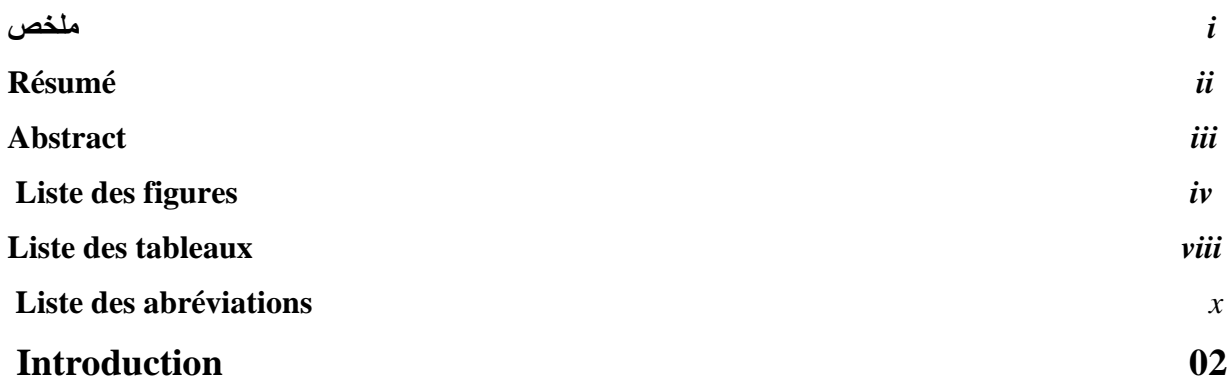

# **CHAPITRE I : PRESENTATION DE LA STEPPE EN ALGERIE.**

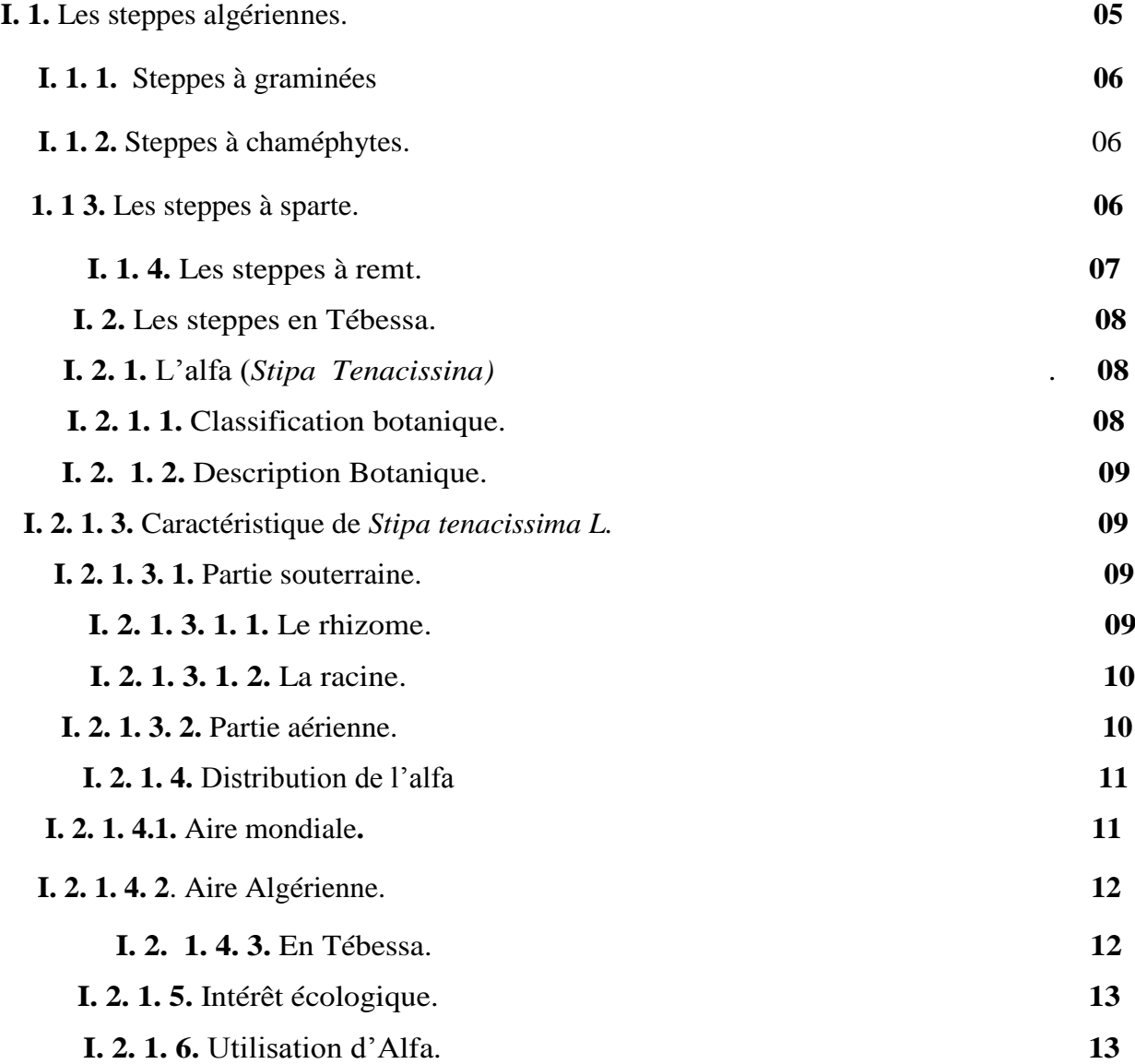

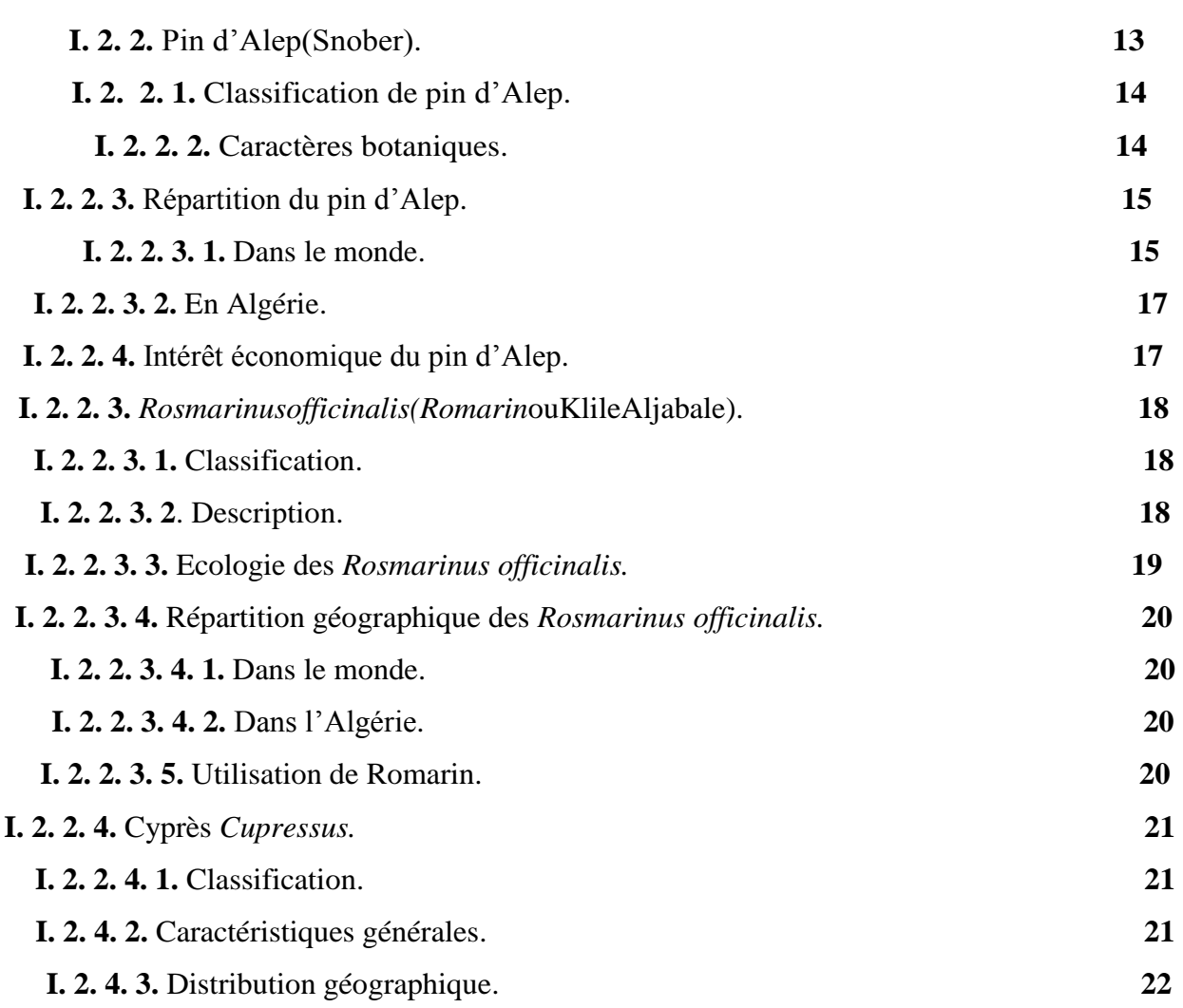

#### **CHAPITRE II: PRESENTATION DE LA REGION D'ETUDE**

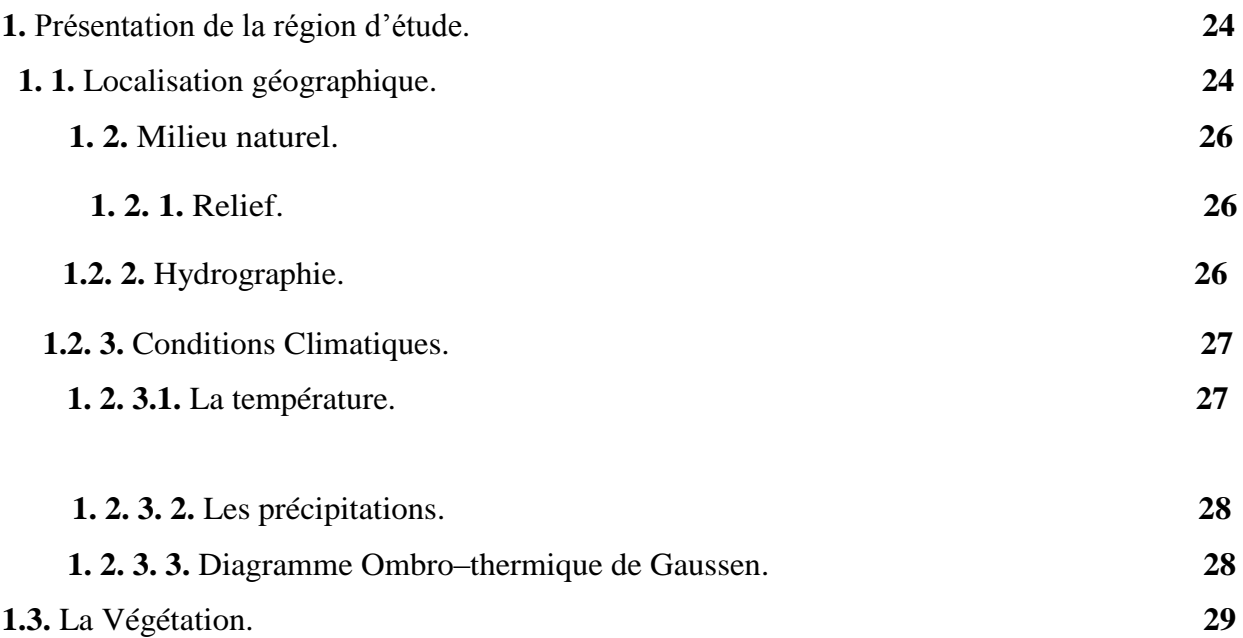

# **CHAPITRE III: MATERIELS ET METHODES**

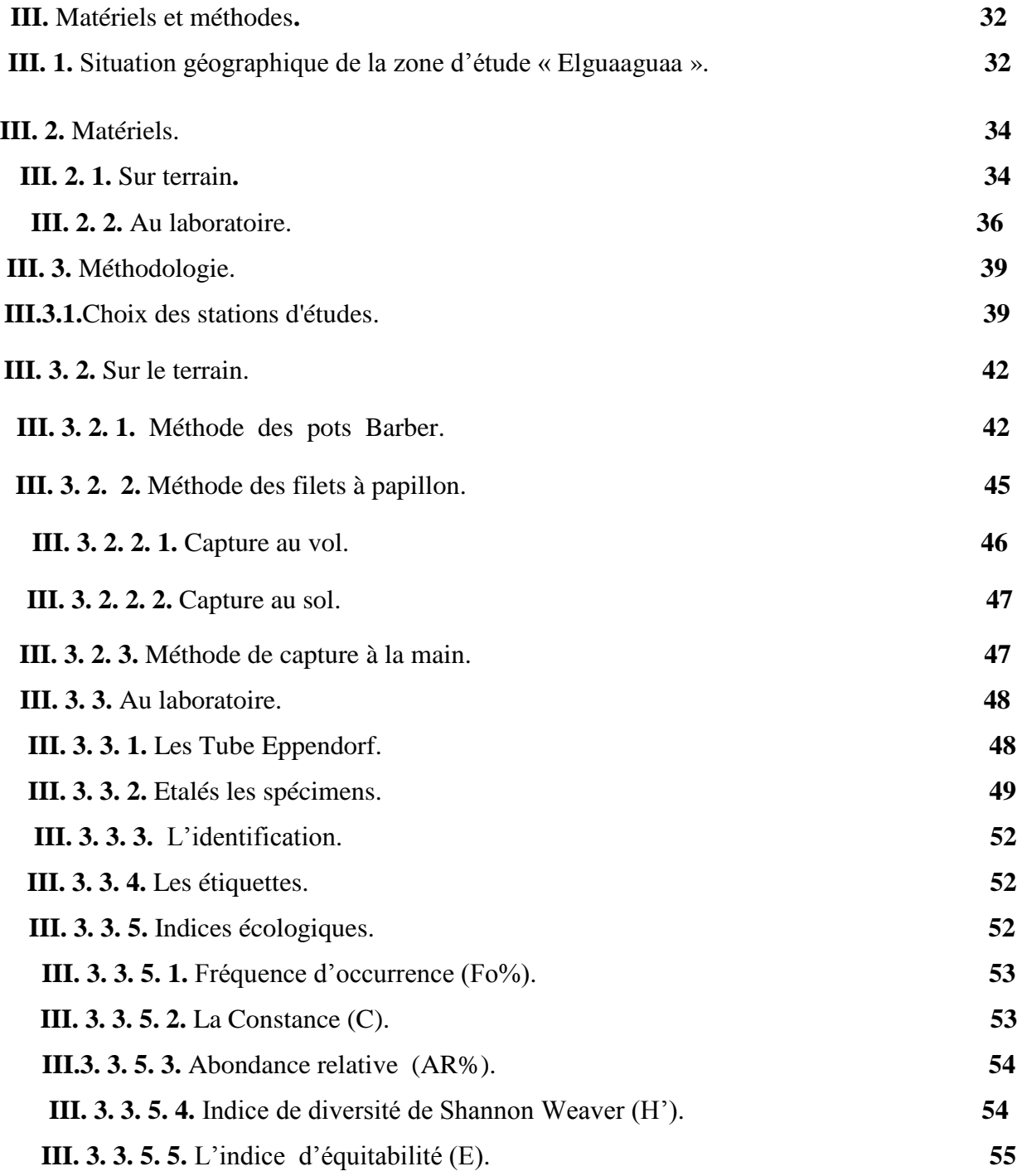

### **CHAPITRE IV: RESULTATS ET DISCUSSION**

# *TABLE DE MATIERE*

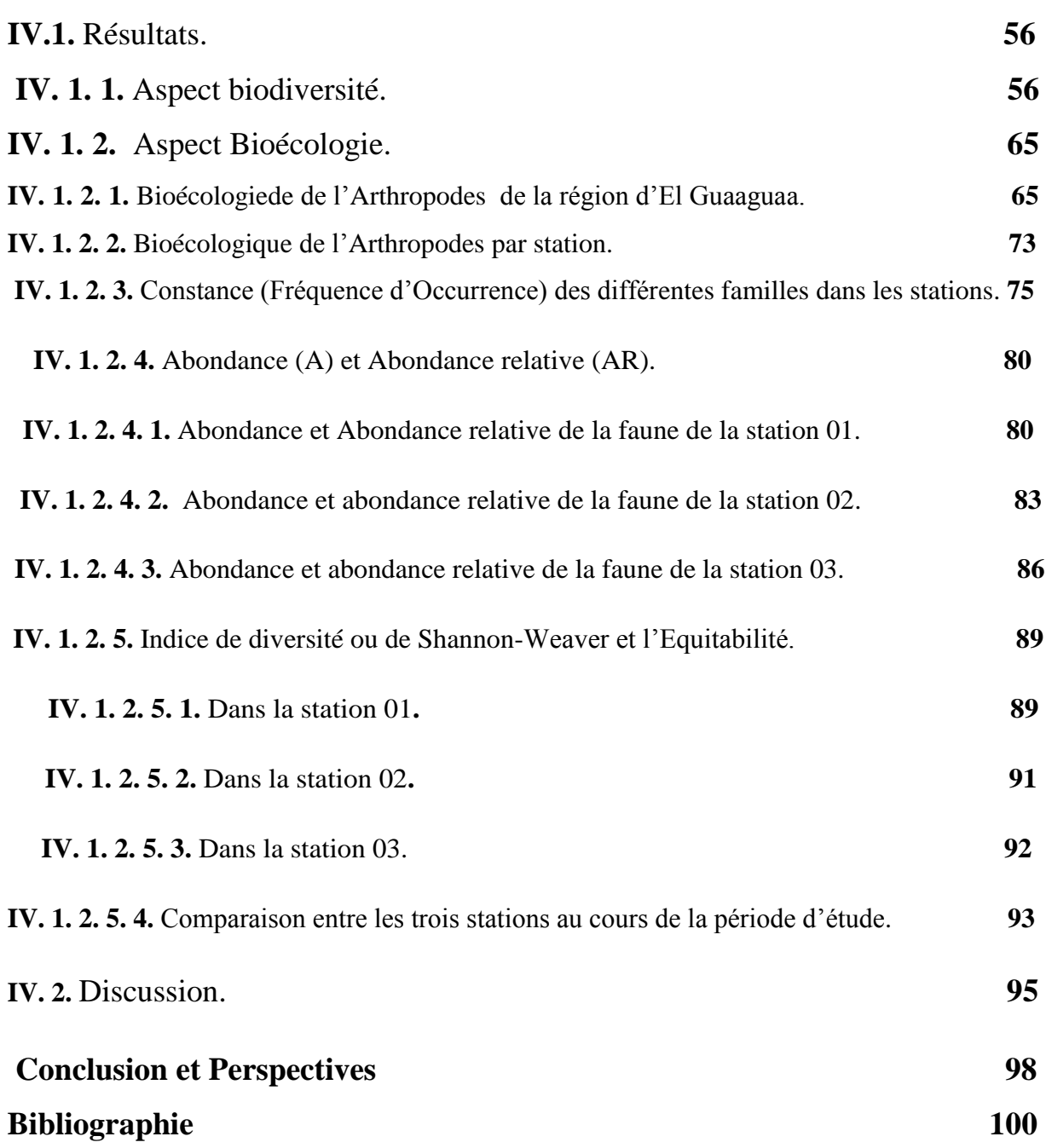

# *Introduction*

#### **Introduction**

 L'entomologie forestière est une science qui étudie les insectes et les écosystèmes forestiers. Elle intègre un ensemble de connaissances entomologiques et forestières dans un cadre économique et écologique **(Bauce, 2005).**

 En Algérie l'entomologie avait commencé avec **Forel** à la fin du XIX siècle, un chercheur myrmécologiste d'origine Suisse. Il a publié en 1894 « Les formicidés de la province d'Oran » et quatre années plus tard **Horvath** a rédigé un travail intitulé « Hétéroptères recueillis par le **Dr Forel**en Algérie ». Mais les premières publications sur l'entomologie forestière ont débuté avec **Seurat (1924)** dans son étude « la zoologie forestière en Algérie ». (**Benia 2010).**

 Les Arthropodes occupent une place particulière dans l'écosystème forestier. En effet les arthropodes, outre le fait qu'ils constituent de bons indicateurs biologiques, sont pour large part des éléments essentiels de la disponibilité alimentaire pour de nombreuses espèces animales **(Clere et Bretagnolle, 2001)**

 En Algérie plusieurs études sont réalisées sur l'inventaire des arthropodes en général et de l'entomofaune en particulier dans les milieux forestiers entre autre nous citons les travaux de **Aissani, 2000** forêt de pin d'Alep près de **Cherchell, Yasri** et *al,* **2006 in Merabet, 2014** dans la forêt de sénalba chergui (Djelfa). **Minoun** et **Doumandji 2007** dans la forêt de Beni ghobri à Yakouren (Tizi-ouzou), **Bensaada 2010 in Merabet, 2014** dans une forêt de pin d'Alep dans la région de Gouraya (Cherchell, Tipaza) **Fernane et al. 2010 in Merabet, 2014** dans un milieu forestier de chêne vert près de Larbaa NathIrathen (Tizi-ouzou), **Achoura et al, 2010** dans une yeuserais à Chréa (Blida). **(Merabet 2014)**.

 Les insectes forment ainsi plus des deux tiers de toutes les espèces animales vivant sur la terre. Du point de vue systématique, Ils font partie de l'embranchement des arthropodes, tout comme les myriapodes, les arachnides et les crustacés **(Breure-Scheffer, 1989).**

 Les insectes représentent une part prépondérante de la biodiversité animale forestière (plus de 80%), Ce sont de véritables acteurs du fonctionnement des écosystèmes qui interviennent à tous les niveaux des réseaux trophiques, **(Bouget et Nageleisen, 2009)**. Ce sont d'excellents indicateurs environnementaux, car leur présence reflète des conditions climatiques et édaphiques biens définies **(Pena, 2001 in Abbassen, 2015).**

La forêt d'El Guaaguaa est un milieu non connu sur tous les plans floristiques, faunistiques et particulièrement Arthropodologique,

 L'objectif principal de cette étude, est d'établir un inventaire de l'entomofaune au niveau de la forêt d'EL Guaaguaa, ainsi que leurs Bioécologie**.**

Pour ce faire, Notre travail s'articule sur 04 chapitres :

- $\checkmark$  Dans le premier chapitre, concerne les caractéristiques générales du milieu steppique algérien.
- Le deuxième chapitre sera réservé au cadre général de la zone d'étude.
- $\checkmark$  Le troisième chapitre matériel et méthodes.
- $\checkmark$  Le quatrième chapitre est réservé aux résultats et discussion.
- $\checkmark$  Et enfin une conclusion générale.

# *Chapitre I : Présentation de la steppe En Algérie*

La steppe est cet ensemble géographique dont les limites sont définies par le seul critère bioclimatique.Le terme « steppe » évoque d'immenses étendues arides couvertes d'une végétation basse et clairsemée **(Maniere et Chamignon 1986 in Merouane, 2014).**

#### **I. 1. Les steppes algériennes**

 En Algérie, la superficie des steppes est de 20 millions d'hectares, ce qui représente une part de près de 8,5 % du territoire national **(Figure01).**

 La steppe algérienne représente une entité géographique bien différenciée, en raison de l'aridité de son climat, de son hydrologie, de la nature de son sol, de sa végétation, de l'occupation des terres et du monde de vie de ses habitants. C'est un ruban de 1000 Km de long sur une largeur de 300 Km à l'ouest et au centre, réduit a moins de 150 Km à l'est **(Halem, 1997).**

 Elle se localise entre deux chaines de montagnes en l'occurrence, l'Atlas tellien au Nord et l'Atlas saharien au Sud.

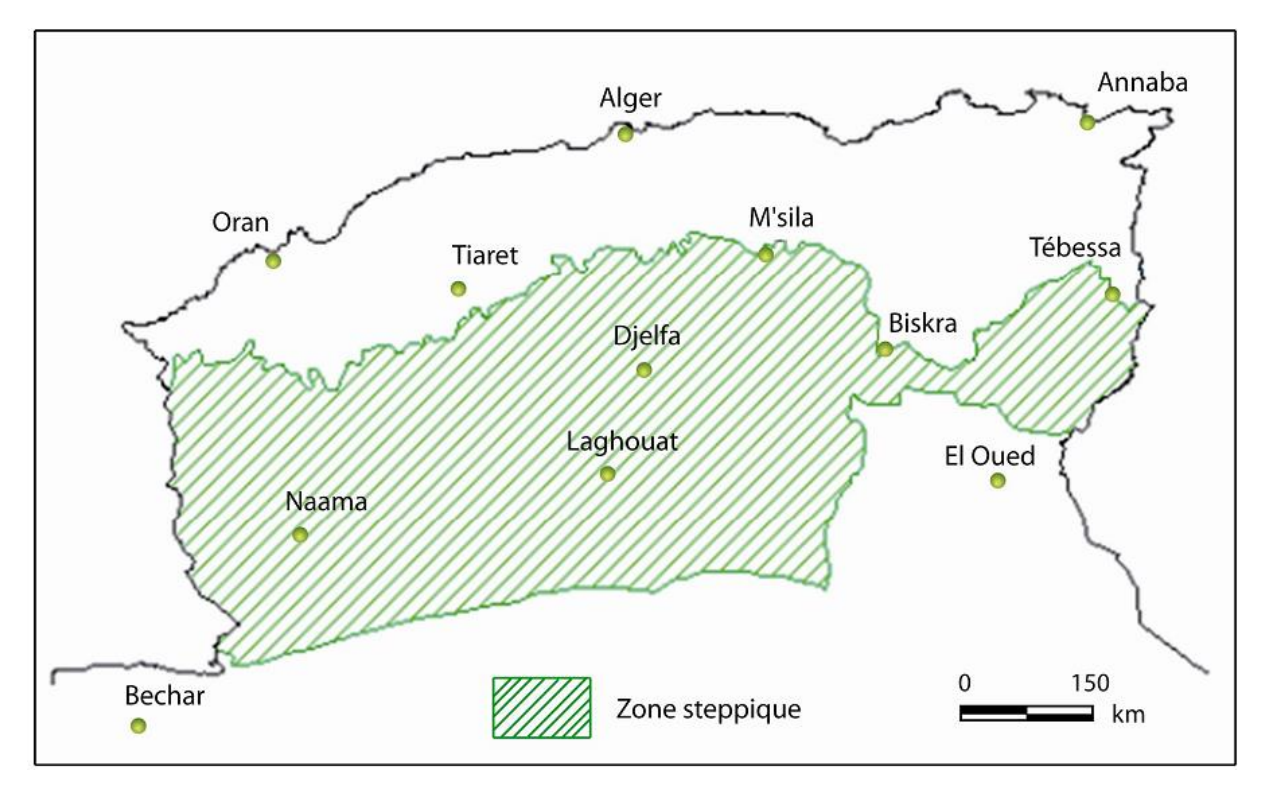

**Figure 01:** Délimitation des steppes algériennes. **(Nedjraoui, 2002).**

 Les steppes algériennes sont dominées par quatre grands types de formations végétales naturelles les **Steppes à graminées** *(Stipa tenacissima)*, **Steppes à chaméphytes** *(Artemisia herba alba*), à sparte *(Lygeumspartum)* et **Steppes à psamophytes** *(Hamadascoparium)*.

**I. 1. 1. Steppes à graminées :** notamment l'alfa (*stipa tenacissima*), pures ou mixtes avec d'autres plantes pérennes ou vivaces. Rencontrés sur les sols bien drainés, ces parcours (faciès a dominance d'Alfa) ont généralement une bonne valeur fourragère grâce à la présence de nombreuses espèces annuelles, favorisées par l'existence d'un microclimat crée par les touffesd'Alfa, ainsi qu'aux épis formés au printemps par cette plante, qui a une bonne valeur fourragère (0,60 UF/Kg.MS). Sans les épis "*boss*" et sans les plantes annuelles, les parcours à dominance d'Alfa sont considérés comme médiocres, car les feuilles de cette plante riches en cellulose ont une valeur énergétique faible (0,25 à 0,35 UF/Kg. MS). **(Guendouzi, 2014).**

**I. 1. 2. Steppes à chaméphytes :** principalement l'armoise blanche (*Artemisia herba Alba*) pures ou mixtes avec d'autres plantes pérennes ou vivaces. Comme les précédentes, ces steppes forment de bons parcours (faciès à dominance d'armoise blanche) riches en espèces annuelles d'une bonne valeur fourragère (environ 0.5 UF/Kg.MS), très appréciés par les moutons et recherchés par les bergers, surtout en automne où ils produisent beaucoup de biomasse verte. La particularité de l'armoise blanche, est qu'elle donne son arôme à la viande des moutons. **(Guendouzi, 2014).**

**I. 1. 3. Les steppes à sparte :** "Sennagh" *(Lygeumspartum)* elles représentent 2 millions d'hectares, rarement homogènes occupant les glacis d'érosion encroûtés recouverts d'un voile éolien sur sols bruns calcaires, halomorphes dans la zone des chotts. Ces steppes se trouvent dans les bioclimats arides, supérieurs et moyens à hivers froids et frais. Les steppes à sparte sont peu productives. Mais elles constituent cependant des parcoursd'assez bonne qualité. Leur intérêt vient de leur diversité floristique et de leurproductivité, relativement élevée en espèces annuelles et petites vivaces, elle estde 100 à 190 UF/ha/an. **(Nedjraoui, 2001).**

**I. 1. 4. Les steppes à remt** *(Arthrophytumscoparium )* : Elles forment des steppes buissonneuses chamaephytiques avec un recouvrement moyen inférieur à 12,5%. Elles présentent un intérêt assez faiblesur le plan pastoral. La production moyenne annuelle varie de 40 et 80 kgMS/haet la productivité pastorale est comprise entre 25 et 50 UF/ha/an avec ce type destepee est surtout exploité par le camelin **(Nedjraoui, 2001).**

En plus de ces 4 types de steppe, il y a 2 autres mais moins importants :

**1. Steppes à psamophytes** : Elles sont liées à la texture sableuse des horizons de surface et aux apports d'origine éolienne, et qui peuvent jouer un rôle de fixation des dunes. Ces formations sont inégalement réparties et occupent une surface estimée à 200 000 ha. Elles suivent les couloirs d'ensablement et se répartissent également dans les dépressions constituées par les chotts. Elles sont plus fréquentes en zones aride et présaharienne. Ces formations psamophytes sont généralement des steppes graminéennes à *Aristidapungens* et *Thymellaea microphyla*ou encore des steppes arbustives à *Retama raetam*et leurs valeurs pastorales varient de 200 à 250 UF/ha. **(Aidoud et Nedjraoui, 1992).**

**2. Les steppes à halophytes :** Ces steppes couvrent environ 1 million d'hectares. La nature des sels, leur concentration et leur variation dans l'espace vont créer une zonation particulière de la végétation halophile très appétée autour des dépressions salées **(Nedjraoui, 2001).**

#### **I. 2. Les steppes en Tébessa**

 La région de Tébessa est riche en végétation steppique comme l'Alfa (*Stipa tenacissina* L*.).* Elle est accompagnée du Snober (*Pin d'Alep)*, Iklil (*Romarin),* Arara (*Genevrier oxycedre),* Selfa, et Tasselgha (*Globulaire – Turbith)* etc….

#### **I. 2. 1. L'alfa (***Stipa tenacissina).*

 L'alfa, *Stipa tenacissima* L*,* est l'une des graminées pérennes dominantes, typiques des parcours steppiquesmaghrébins.C'est une essence très robuste, raide, sèche très persistante. .

 L'alfa comprend une partie souterraine très importante pour la régénération et une partie aérienne atteignant 1m de hauteur.

#### **I. 2. 1. 1. Classification botanique.**

#### **Classification.**

Selon Boudy (1950) la systématique de cette graminée est comme suit

#### **Règne :***Plantae*

 **Sous règne :** *Tracheobionta*  **Super Division :** *Spermatophyta*  **Division :** *Magnoliophyta*  **Classe :** *Liliopsida*  **Ordre :** *Poales*  **Famille :** *Poaceae*  **Genre :** *Stipa L.*  **Espèce** : *Stipa tenacissima L.*

#### **I. 2. 1. 2. Description Botanique.**

 L'alfa plante herbacée, vivace, se présentant sous l'aspect d'une touffe à peu près circulaire dont le diamètre varie fortement selon la qualité de la nappe. Celle-ci dépend d'interaction multiple avec les conditions climatiques et édaphiques qu'elle rencontre. La connaissance approfondie de *Stipa tenacissima* L, a préoccupé depuis longtemps plusieurs

chercheurs. Son étude, sa biologie et son écologie ont attiré l'attention **(Khelil, 1995).**

 En raison de l'importance de cette plante dans le maintien de l'équilibre de l'écosystème et de son intérêt économique, nous jugeons nécessaire de rappeler les principalescaractéristiques de l'espèce.

#### **I. 2. 1. 3. Caractéristique de** *Stipa tenacissima* **L.**

 L'alfa est composée de deux parties, souterraine et aérienne. La première est formée d'un rhizome et la seconde de feuille composée de limbes atteignant parfois un mètre de long **(Bousmaha, 2012).**

#### **I. 2. 1. 3. 1. Partie souterraine.**

 La partie souterraine de la touffe de *Stipa tenacissima* L est constituée par l'ensembledes rhizomes caractérisés par des nœuds et des entre-nœuds, des racines et des radicelles touffues et très denses. Descendant à des profondeurs variables (jusqu'à 50cm dans le sol) suivant la nature de la roche-mère et la profondeur du sol **(Trabut, 1889).**

#### **I. 2. 1. 3. 1. 1. Le rhizome.**

 Le rhizome est ramifié avec rejets, les rejets se terminent avec les jeunes pousses feuillets. Sur le plan anatomique, l'épiderme du rhizome comprend des cellules àparois fortement épaisses et irrégulières, Il est caractérisé par des entre-nœuds très courts et par des ramifications importantes. Sur leur face supérieure, les entre-nœuds présentent des bourgeonsqui donnent soit un nouvel entre-nœud soit un rameau aérien. Sur les rhizomes âgés, quelques pousses terminales donnent naissance à des chaumes florifères **(Daget, 1980).**

#### **I. 2. 1. 3. 1. 2. La racine.**

 Le système racinaire est très rameux et touffu, la quasi-totalité se localisedans l'horizon superficiel à une profondeur allant jusqu'au niveau de la croute calcaire qui fait obstacle aux racines. Cependant quelques racines périphériques s'étalent vers l'extérieur. **(Bousmaha, 2012) (Figure 02).**

 La racine présente une coiffe à son extrémité ; au-dessus de la coiffe on a les poils radicaux, abondants, longs, à surface hérissée. Elle présente une biomasse racinaire très importante, supérieure à sa biomasse aérienne **(Pouget, 1980).**

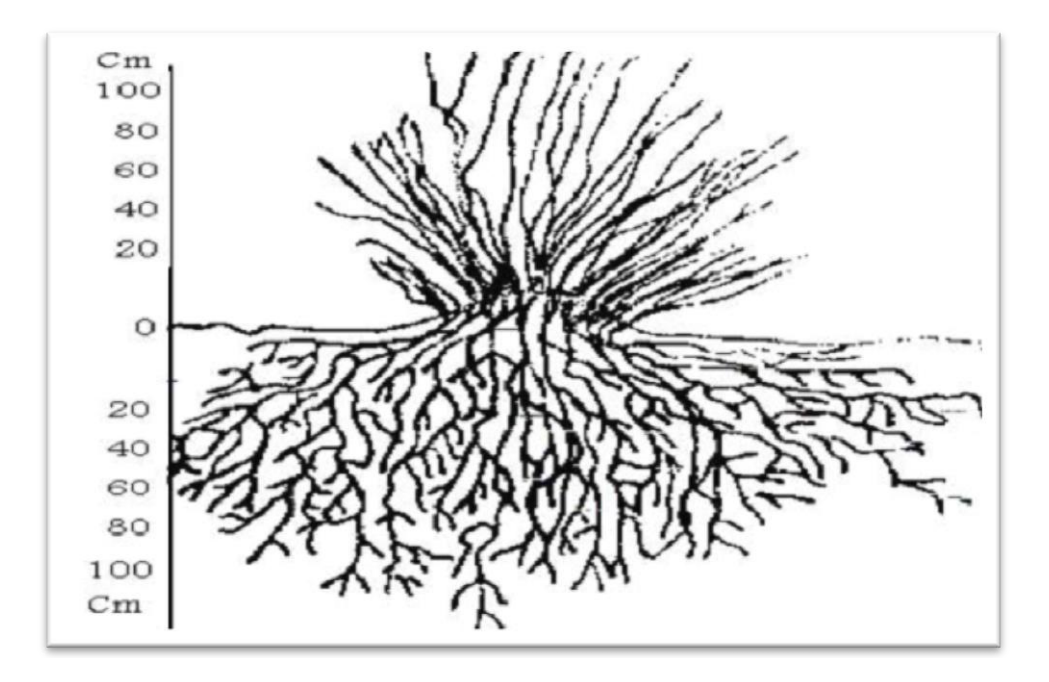

**Figure 02:** système racinaire de *Stipa tenacissima* **(Souad, 2011)**

#### **I. 2. 1. 3. 2. Partie aérienne.**

 La touffe d'alfa varie de 20 à 150cm de hauteur et de 10 à 180 cm dediamètre, elle est constitué de rameaux portant des gaines imbriquées les unes dans les autres surmontées de limbes dressés, long de 30 à 120 cm, et par des chaumes inflorescentiels portant à leur sommet les panicules en période défloraison. **(Bousmaha, 2012)**. **(Figure 03, 04)**

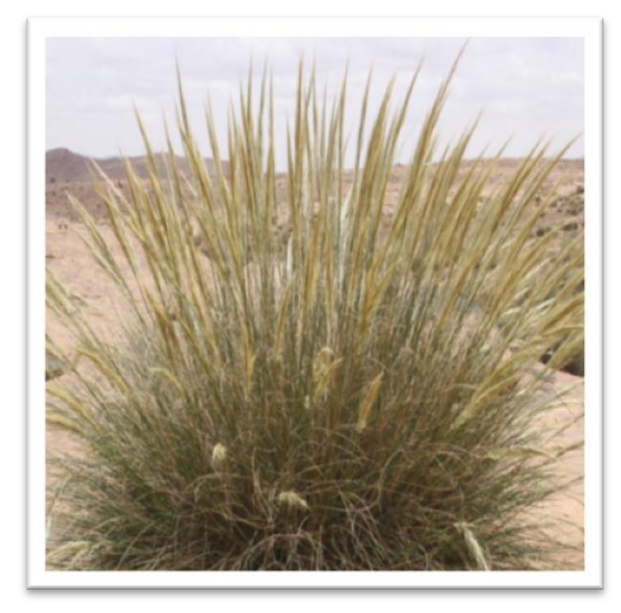

**Figure 03 :** la Partie aérienne des *Stipa* **Figure 04:** Photo et schéma des *Stipa Tenacissima* **(Bousmaha, 2012).** *Tenacissima* **(Bousmaha, 2012).**

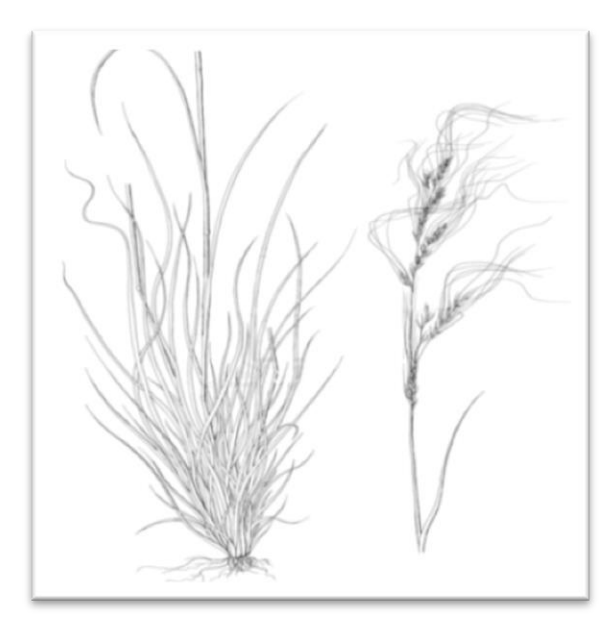

#### **I. 2. 1. 4. Distribution de l'alfa.**

#### **I. 2. 1. 4. 1. Aire mondiale.**

 L'aire mondiale de l'alfa se confine sur le pourtour de la méditerranée dontil occupe une grande partie des Hautes Plaines, entre l'Atlas tellien et l'Atlas saharien en Algérie. Il s'étend au Maroc jusqu'au moyen Atlas et dans le bassin amont de la Moulaya. On en trouve en Tunisie et sur la cote libyenne. Cetteespèce est signalée à l'état sporadique au Portugal, en Grèce et en Egypte **(Boudy, 1950). (Figure 05)**

 Quant aux superficies occupées, l'Algérie est classée première suivie du Maroc, de la Tunisie, d'Espagne et en dernier lieu la Lybie. **(Bousmaha, 2012)**.

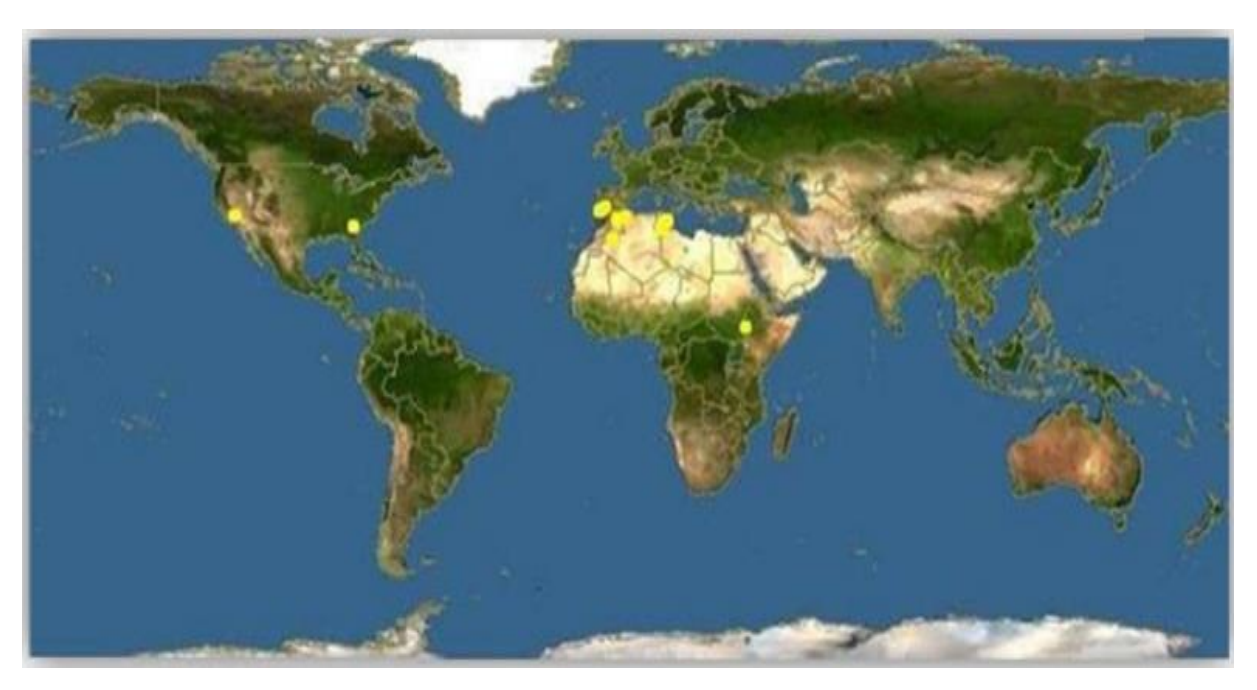

**Figure 05:** Répartition géographique de Stipa tenacissima dans le monde **(ANAT, 2004 in Djaballah et Bouguessa, 2016)**

#### **I. 2. 1. 4. 2. Aire Algérienne.**

 En Algérie, cette graminée occupe une aire de dispersion très étendues, Elle fait partie des zones steppique se situant directement au sud des chaines telliennes et au nord de l'Atlas Saharien. Les travaux de **Seltzer (1946)** montrent que les plaines sud-oranaises, sudalgéroises et sud-constantinoises reçoivent entre 200 et 300 mm de pluies en moyenne par an, d'une part, d'autre part la répartition saisonnière est marquée par la prédominance des pluies d'automne et de printemps.

 Dans ce sens, **Lehouerou (1996)** montre que l'alfa se présente dans une gamme climatique très étendue entre les isohyètes 500 et 100 mm, mais ne constitue des steppes qu'entre 100 et 400. C'est-à-dire dans les étages bioclimatique semi-aride inferieur, l'aride supérieur et inferieur avec quelques invagination dans le saharien.

#### **I. 2. 1. 4. 3. A Tébessa.**

 A Tébessa c'est une formation basse spécifiqueà l'étage semi-aride. Elle couvre une superficie de 303826 ha réparties principalement dans les trois grandes zones alfatière suivantes : Les hautes plaines de Bir El Ater, les Djebels de Nemamcha et le plateau saharien **(Ozenda, 1958 et Boudy, 1950).**

#### **I. 2. 1. 5. Intérêt écologique.**

 C'est une plante pérenne qui, par définition, est capable de persister durant les conditionssévères de sécheresse en maintenant une activité physiologique (une vie ralentie).

 Cette capacité permet d'éviter l'exposition du sol à l'érosionéoliennedurant les périodessèches et l'on comprend ainsi, le rôle fondamental que joue ce type deplante dans la protection et le maintien de l'intégritéécologique de tout l'écosystème**.** Ellejoue un rôle important dans la lutte contre le phénomène de désertification, comme elle estconsidéréecomme l'un des remparts face a l'avancée du désert grâce à son système racinairetrès développé qui permet la fixation et la protection du sol. **(Nedjraoui, 1990).** 

#### **I. 2. 1. 6. Utilisation d'Alfa.**

 Les graines germées d'alfa peuvent être consommées par l'homme, les plus jeunes feuilles d'alfa peuvent être pâturées par les chevaux, les chameaux, mais la plante est trop riche en lignine pour constituer un fourrage pour les autres herbivores.

 L'alfa est une plante utilisée pour ses fibres. On en tire une pâte à papier recherchée. Les fibres tirées de ses feuilles peuvent, une fois filées, s'employer pour la fabrication de cordages.

 Cette plante présente également un intérêt écologique pour lutter contre l'érosion dans les régions de steppes arides. « Les steppes à Alfa sont des régions de transition entre les forêts et les steppes dégradées, c'est-à-dire les steppes à Armoise. » **(Chabin, 1982).**

#### **I. 2. 2.** *Pin d'Alep* **(Snober).**

 Pinus halepensis Mill., nom scientifique donné par Philip Miller en 1768 puis Duhamel a ensuite décrit le pin d'Alep sous le nom de Pinus hierosolimitana en 1755 (**Nahal, 1962).**

 Le pin d'Alep appartient à la famille des pinacées (Abiétacées), genre Pinus, sous genre Pinus (Eupinus), section Halepensoïdes, et sous-groupe halepensis. Sa classification est la suivante **(Ozenda, 2006).**

#### **I. 2. 2. 1. Classification de pin d'Alep.**

**Règne:** Plantae.  **Sous-règne:** Tracheobionta.  **Embranchement:** Spermaphytes.  **Sous-embranchement:** Gymnospermes.  **Classe:** Pinopsida.  **Ordre:** Coniferales.  **Famille:** Pinaceae.  **Sous-famille:** Pinoideae.  **Genre:** Pinus.  *Espèce: halepensis* (Miller, 1768)

#### **I. 2. 2. 2. Caractères botaniques.**

 C'est un arbre toujours vert, vivace, à peu près20 m de haut, au tronc généralement tortueux, à écorce d'abord lisse et grise, puis épaisse et crevassée tournant au rouge-brun avec l'âge. Les arbres jeunes sont de forme assez régulière, les plus âgés, dégarnis à la base, ont un houppier plus dispersé, une cime irrégulière peu dense **(Seigue, 1985).**

 Les aiguilles fines et souples et réunies par deux, mesurent 5 à 10 cm de long, de couleur vert jaunâtre. Le pin d'Alep est une plante à fleurs mâles et femelles séparées (monoïque) situées sur le même individu; elles sont groupées en épis. Les fruits sont des cônes verticillés apparaissant à l'automne sur les arbres adultes. Les écailles s'écartent à maturité, libérant des graines à peu près 7 mm, mates, munies d'une aile 4 fois plus longue qu'elles, persistante qui permet leur dissémination rapide. **(Figure 06)**

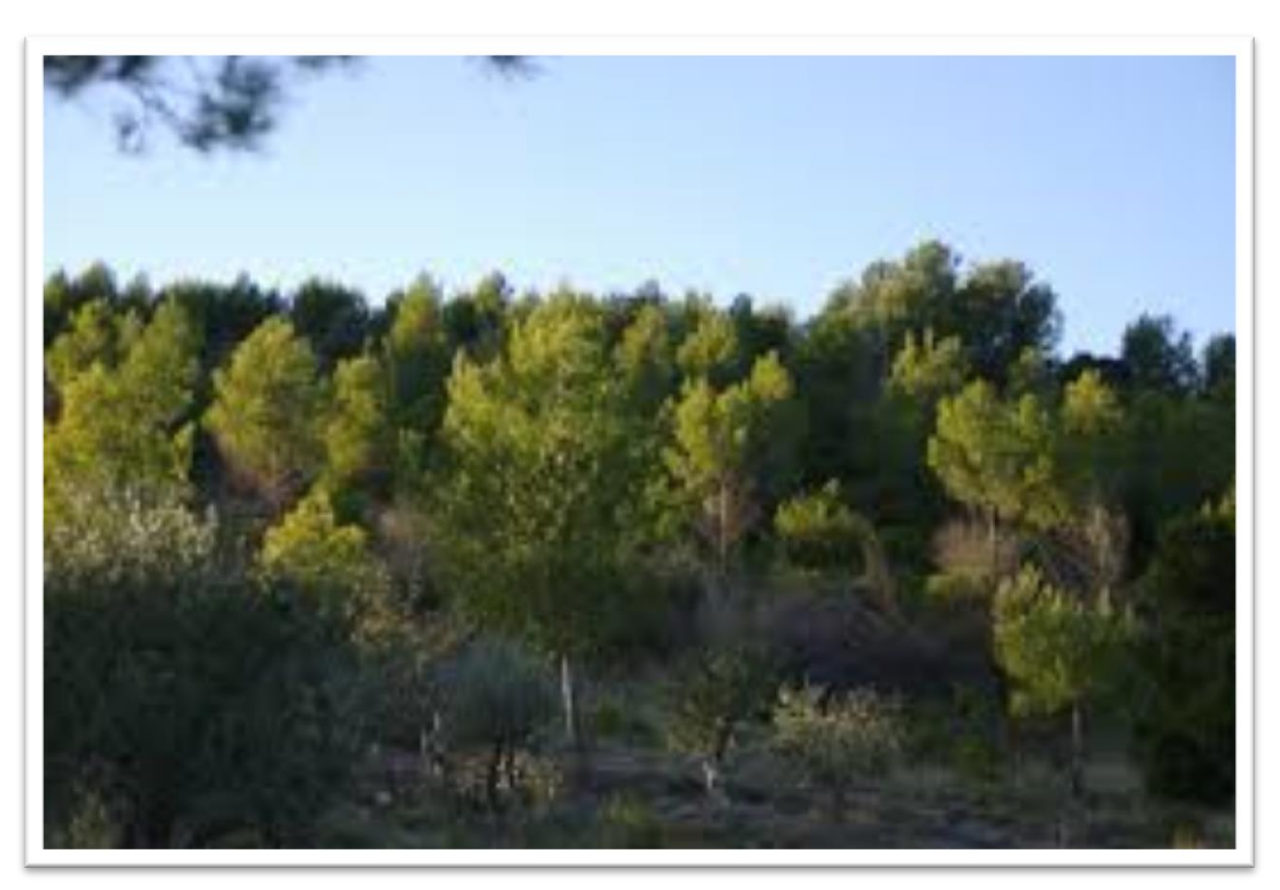

**Figure 06 :** Le pin d'Alep **(Anonyme, 2017)**

#### **I. 2. 2. 3. Répartition du pin d'Alep**

#### **I. 2. 2. 3. 1. Dans le monde**

 *Pinus halepensis* se trouve à l'état spontané autour du Bassin méditerranéen, sauf en Egypte. Il est très répandu en Afrique du Nord surtout en Algérie et Tunisie où il constitue les massifs les plus importants **(Nahal, 1986).**

Ses forêts occupent plus de 2.5 millions d'hectares **(Quézel, 2000)** réparties dans certains pays situés sur le pourtour de la Méditerranée**. (Figure 07).**

 En Espagne, il constitue 15 % de la superficie boisée (surtout sur les chaines littorales de Catalogne, de la région de Valence et Murcie). Aux îles Baléares, il monte jusqu'à 1.200 m d'altitude **(Kadik, 1987).** 

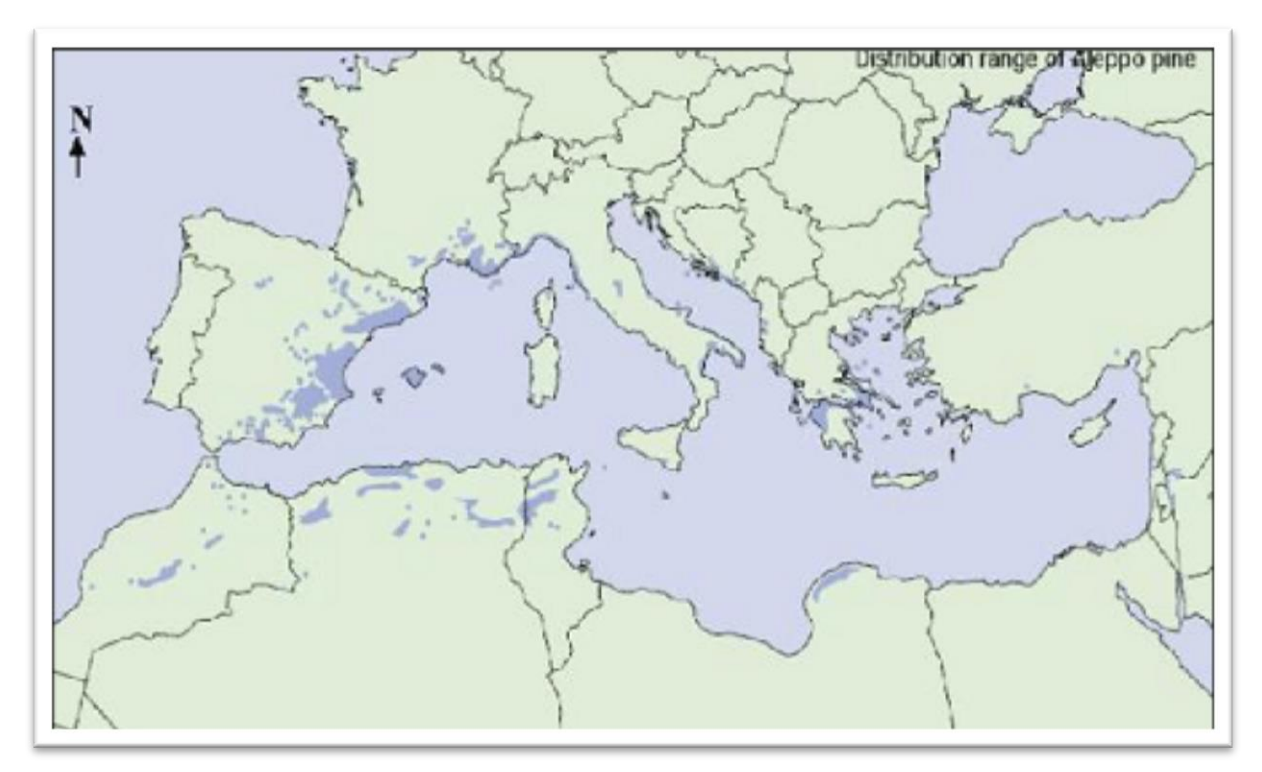

**Figure 07**: Aire de répartition du Pin d'Alep en région méditerranéenne **(Fady et** *al***, 2003).**

 En France, les peuplements occupent 36.000 à 232.000 ha en un siècle **(Brochiero et** *al***, 1999)** (surtout en Provence et peu à l'Ouest du Rhône) En Corse, sa spontanéité est douteuse (région de Saint Florent) **(Kadik, 1987).**

 En Italie, le pin d'Alep couvre à peu près 20.000 ha et reste à proximité des côtes **(Pardé, 1957; Haffane, 1982)**.

 Il est représenté peu en Yougoslave, en Grèce, en Turquie, par des peuplements relativement importants en Palestine et en Jordanie **(Quezel et Barbero, 1992)** et quelques boisements en Syrie et au Liban **(Kadik, 1987).**

 En Lybie, il existe dans quelques localités en Cyrénaïque littoral ; en Tunisie, il occupe 370.000 ha surtout sur les Monts de la dorsale tunisienne et au Maroc 65.000 ha dans le Rif, le moyen et le haut Atlas (**Ammari et** *al,* **2001).**

#### **I. 2. 2. 3. 2. En Algérie.**

 En Algérie, il occupe 35 % de la surface boisée. Il forme des peuplements dans la région de Tébessa, les plateaux constantinois et les Aurès, la région d'Alger (forêts de Médéa), à Bel Abbès, à Saida et dans l'Ouarsenis, l'atlas saharien et dans la région de Djelfa, les Monts des Ouled-Nail (**Mezali in Bentouati, 2006). (Figure 08)**

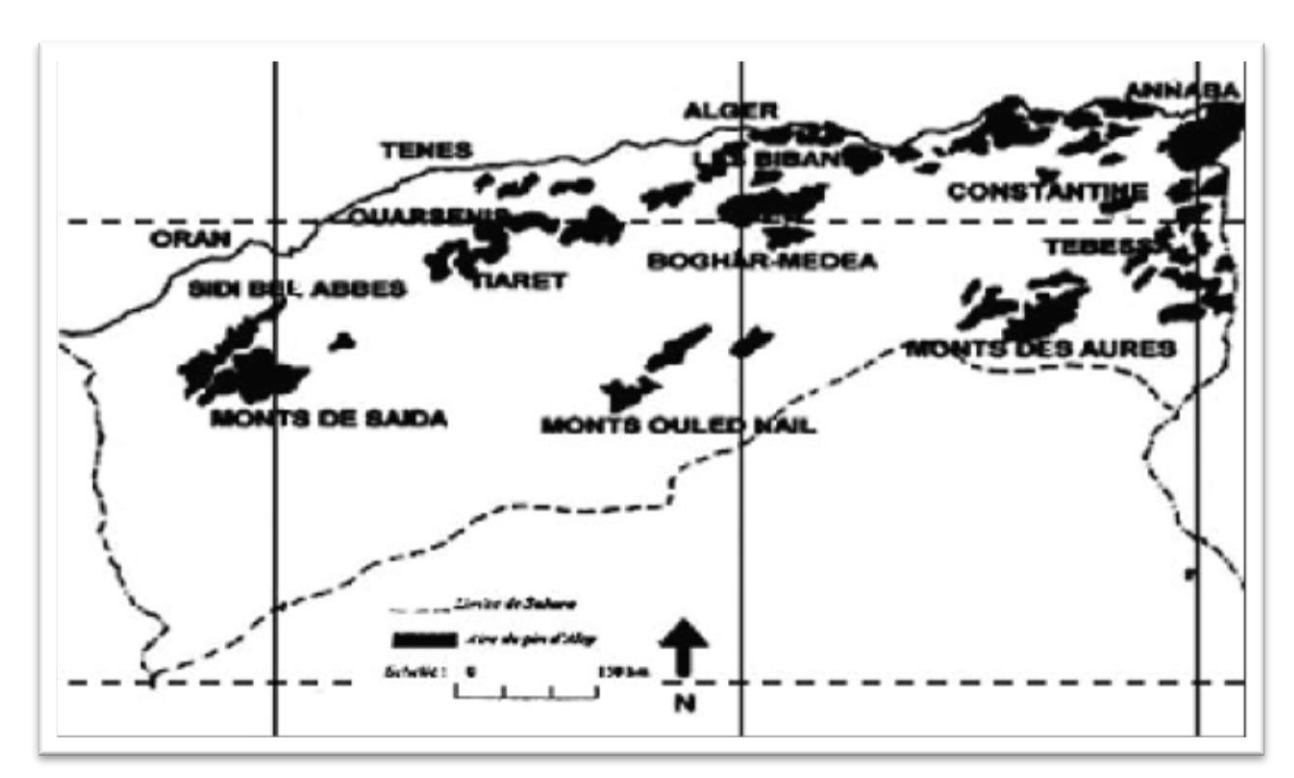

**Figure 08:** Aire de répartition du pin d'Alep en Algérie **(Bentouati, 2006).**

#### **I. 2. 2. 4. Intérêt économique du pin d'Alep.**

 Ecologiquement, Pinus halepensis est l'espèce forestière la plus importante dans de nombreux pays méditerranéens. Il est utilisé généralement dans des programmes de reboisement des sols dégradés **(Maestre et Cortina, 2004)**, cas de la «ceinture verte» dans le sud de l'Algérie, où 1 million de hectares ont été plantés de pins d'Alep il y a plus de 20 ans **(Lahouati, 2000).** Son bois est utilisé en construction, industrie, menuiserie, bois et pâte à papier, pour l'étayage des mines, la construction navale et la charpenterie.

 Le pin d'Alep donne environ 3 Kg de résine (la gemme) par arbre et par an. La gemme pure contient 20 à 24 % d'essence de térébenthine et 75 à 80 % de cellophane, elle a aussi des usages médicinaux **(Kadik, 1987).** Ses bourgeons très résineux, sont utilisés comme balsamiques et diurétique (sirops et pastilles). On extrait à partir du bois aussi par distillation du goudron de Norvège, à propriétés balsamiques et antiseptiques Les graines de pin sont comestibles et utilisées en pâtisserie et confiserie ou peuvent être mangées crues en cassant leur coque.

#### **I. 2. 3.** *Rosmarinus officinalis(Romarin* **ou Klile Aljabale).**

 Les lamiacées sont des gamopétales super ovaires tétra cyclique appartenant à l'ordre des lamiales, c'est une plante odorante à tiges quadrangulaires, à feuilles opposées décussées sans stipules et fleurs réunies en cymes axillaires plus ou moins contractées simulant souvent des verticilles ou encore condensées au sommet de tige et simulant des épis **(Messaili, 1995).**

#### **I. 2. 3. 1. Classification**

**Règne :** Plantae  **Classe :**Magnoliopsid  **Ordre :** Lamiales  **Famille :** Lamiacées  **Genre** : Rosmarinus

#### **I. 2. 3. 2. Description**

 Le romarin est un arbrisseau qui se reconnait de loin à son odeur pénétrante, **(Beniston, 1984).** Cette plante peut atteindre 2m de hauteur. Elle se plait dans les jardins d'ornement à condition d'être à l'abri du vent **(Anonyme, 1996). (Figure 09)**

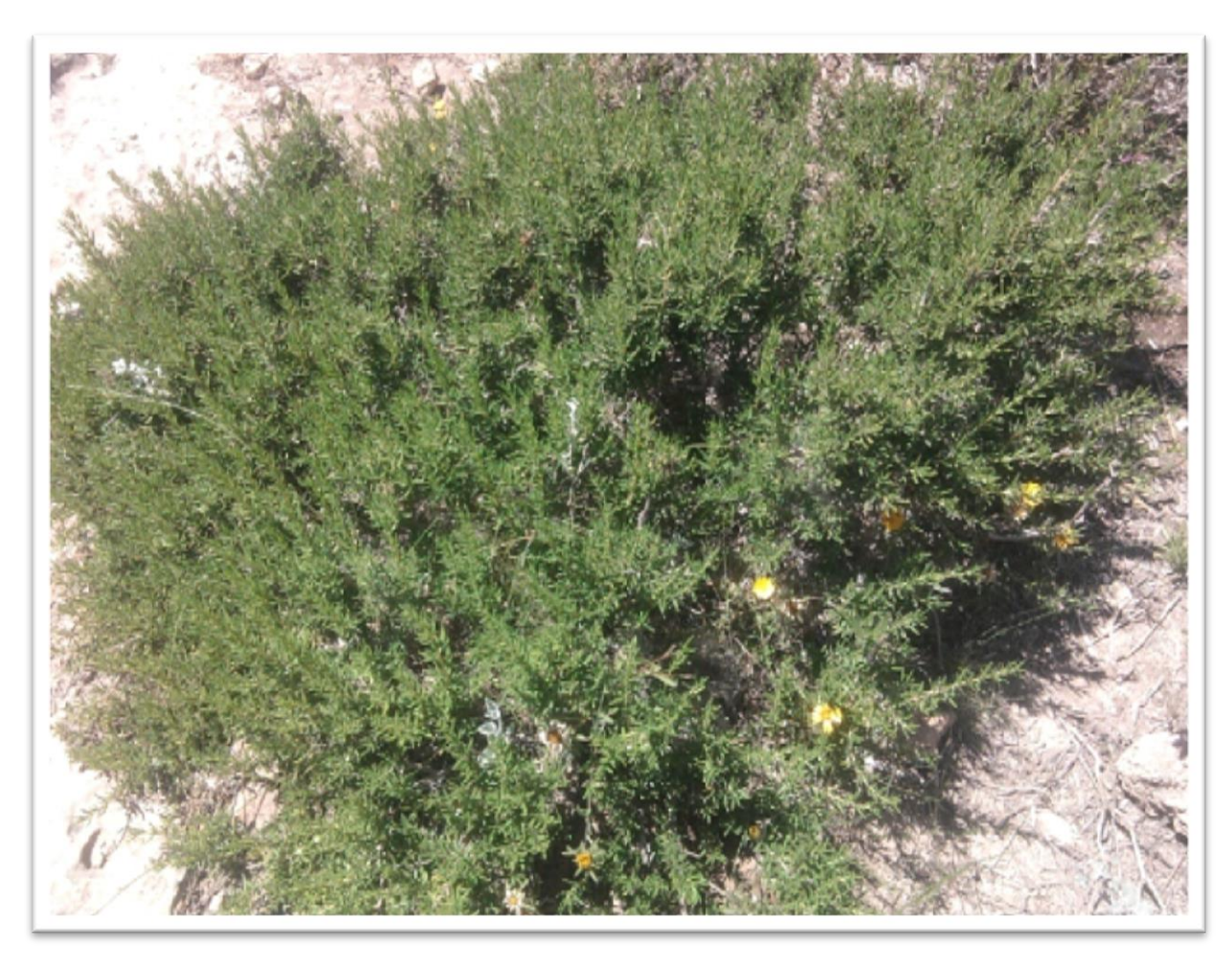

 **Figure 09:** Les *Rosmarinus officinalis* **(Anonyme, 2017).**

#### **I. 2. 3. 3. Ecologie des** *Rosmarinus officinalis.*

 Le romarin est retrouvé à l'état sauvage. Il peut être cultivé. C'est la plante laplus populaire dans le bassin méditerranéen **(Emberger, 1960).** En Algérie nous la trouvons dans les jardins, les parcs des sociétés, des écoles, et les zones cultivées à l'entrée. Elle se trouve toujours en bordure sous forme d'une bande odorante. Les fleures bleues s'épanouissent tout au long de l'année ce qui attire de nombreux insectes. Nouspouvons rencontrer le romarin à différentes altitudes suivant les étages bioclimatiques **(Mostefai, 2012).**
#### **I. 2. 3. 4. Répartition géographique des** *Rosmarinus officinalis.*

## **I. 2. 3. 4. 1. Dans le monde.**

 Le romarin se reparti tout au long de la mer méditerranéenne et le reste del'Europe d'où son nom « rose de la mer ». « Rose », « marinus » **(Guinochet, 1973).** Elle est typiquement méditerranéenne qui n'existe pas à l'état sauvage en Belgique **(Angeno et** *al***, 1981).**

 D'après **Perrot et Paris, (1971)** cette plante existerait aussi en Corse et au Portugal. En France, elle pousserait abondement dans les terrains calcaires du midi enparticulier sur le littoral méditerranéen (aux faibles altitudes) d'où elle remonte mêmejusqu'au massif central (Provence, Roussillon, Languedoc) **(Garnier et** *al***, 1961).** Cette plante est également cultivée dans de nombreux pays tel que l'Espagne, l'Italie, la Tunisie, le Maroc et l'Algérie.

#### **I. 2. 3. 4. 2. Dans l'Algérie.**

 En Algérie cette plante est bien apparente en différente région. En Oranie elle est souvent cultivée comme plante d'ornement cette plante est retrouvée dans la steppe à Sid Djilali dans la région de Sid El Makhfi, ainsi on peut la voir dans le littoral a Béni Saf dans la zone de Sid Safi.On peut rencontrer le romarin cultivé à différentes altitudes suivant lesétages bioclimatiques à titre d'exemple, il est retrouvé à Tlemcen : lala Seti 1025mètres, le grand bassin 750mètres, et chetouan. **(Mostefai, 2012).**

## **I. 2. 3. 5. Utilisation de Romarin.**

Le romarin est une plante méditerranéenne ayant des qualités et propriétés stimulantes, antiseptiques et insecticides. Il sert à la fabrication des parfums il fut utilisé en médecine contre les débilités de tout genre. Il calme les nerfs surtout aumoment de la ménopause. Il est en même temps diurétique **(Sedjelmassi, 1993).**

## **I. 2. 4. Cyprès** *Cupressus.*

 Les cyprès sont un genre d'arbres sempervirentsde la famille des [Cupressacées](https://fr.wikipedia.org/wiki/Cupressac%C3%A9e) originaires des régions tempérées chaudes de l'hémisphère nord. Le nombre d'espèces incluses dans ce genre varie selon les auteurs de 16 à 31, voire plus. De nombreuses espèces sont cultivées comme arbres d'ornement **(Anonyme,** *2017).*

## **I. 2. 4. 1. Classification.**

 **Règne:** Plantae

 **Sous-règne:** Tracheobionta

 **Classe:** Pinopsida

 **Ordre:** Pinales

 **Famille:** Cupressaceae

 **Genre:** *Cupressus*

## **I. 2. 4. 2. Caractéristiques générales.**

 Les cyprès sont des arbres ou des arbustes buissonnants, pouvant atteindre une hauteur de 5 à 40 mètres. Ses racines sont lignifiées, ce qui lui permet de rester stable malgré sa grande taille. Les feuilles sont en forme d'écailles triangulaires de 2 à 6 mm de long, disposées par paires opposées-décussées recouvrant totalement les rameaux. Elles persistent de 2 à 4 ans. Il existe une forme juvénile, en forme d'aiguilles de 5 à 15 mm de long, rencontrées sur les jeunes sujets de 1 à 3 ans (parfois plus) **(Anonyme, 2017). (Figure 10)**

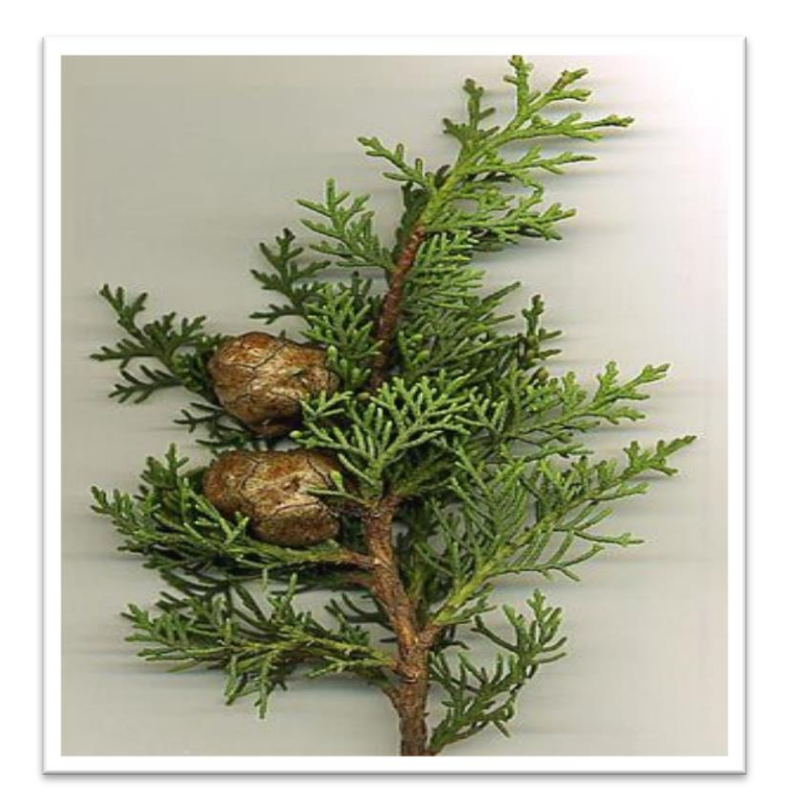

**Figure 10:** Le Cyprès *Cupressus* **(Anonyme,** *2017).*

 Les [inflorescences](https://fr.wikipedia.org/wiki/Inflorescence) mâles et femelles sont séparées mais présentes sur le même pied, sous forme de [cônes](https://fr.wikipedia.org/wiki/C%C3%B4ne_%28botanique%29) globuleux soit staminés, soit pistillés. Les cônes femelles globuleux ou ovoïdes, de 8 à 40 mm de long, sont formés de 4 à 14 écailles également disposées par paires opposées-décussées. Elles atteignent leur maturité en 18 à 24 mois après la pollinisation. Les écailles vertes ou gris-bleuté peuvent sentir la citronnelle ou la résine lorsqu'on les froisse.

Les graines sont petites, mesurant de 4 à 7 mm de long. Elles portent deux ailes, de part et d'autre de la graine **(Anonyme, 2017).**

## **I. 2. 4. 3. Distribution géographique.**

 Les cyprès sont originaires de localités éparses dans les grandes régions tempérées chaudes ou subtropicales de l'hémisphère nord. Leur aire d'origine comprend l'ouest de [l'Amérique du Nord](https://fr.wikipedia.org/wiki/Am%C3%A9rique_du_Nord) et [l'Amérique centrale,](https://fr.wikipedia.org/wiki/Am%C3%A9rique_centrale) le nord de [l'Afrique,](https://fr.wikipedia.org/wiki/Afrique) le [Moyen-Orient,](https://fr.wikipedia.org/wiki/Moyen-Orient) l['Himalaya,](https://fr.wikipedia.org/wiki/Himalaya) la [Chine](https://fr.wikipedia.org/wiki/R%C3%A9publique_populaire_de_Chine) méridionale et le nord du [Viet Nam](https://fr.wikipedia.org/wiki/Viet_Nam) **(Anonyme, 2017).**

# *Chapitre II: Présentation de la régiond'étude*

# **II. 1. Présentation de la région d'étude**

# **II. 1.1. Localisation géographique**

 La wilaya de Tébessa se situe à l'Est de l'Algérie (35°20' N, 8°6' E, Altitude: 960 m). Sa superficie est de l'ordre de 13878 km2. Elle est limitée au Nord par la wilaya de Souk Ahras, au Sud par la wilaya d'El Oued, à l'Ouest par la wilaya d'Oum El Bouaghi et Khenchla, et à l'Est par la frontière algéro tunisienne ; d'une longueur de **297km**. Ainsi, elle se trouve sur la partie orientale de l'Atlas saharien. Donc, elle est la seule wilaya, qui s'étale de l'Atlas Tellien jusqu'à l'Atlas saharien **(Figure 11)**.

 La wilaya de Tébessa englobe 28 communes, dont dix (10) frontalières, encadrées par douze (12) dairates. La superficie des parcours steppiques représente plus de la moitié de la superficie totale de la wilaya. La superficie totale de la wilaya se divise en quatre groupes homogènes du coté des données climatiques, édaphiques et couvert végétal :**(Benarfa, 2005)**

**-Groupes A :** Zone Nord de la wilaya, à vocation céréalière et élevage, d'une superficie de 135000 ha (10 % de la superficie de la wilaya)

**-Groupes B :** Zone pré-steppique des hauts plateaux de la wilaya, d'une superficie de 229450 ha (17%)

**-Groupes C :** Zone pastorale et steppique (alfa, atriplex, armoise)

**-Groupes D :** Zone pré-saharienne, représente 15 % de la superficie de la wilaya (202457 ha)

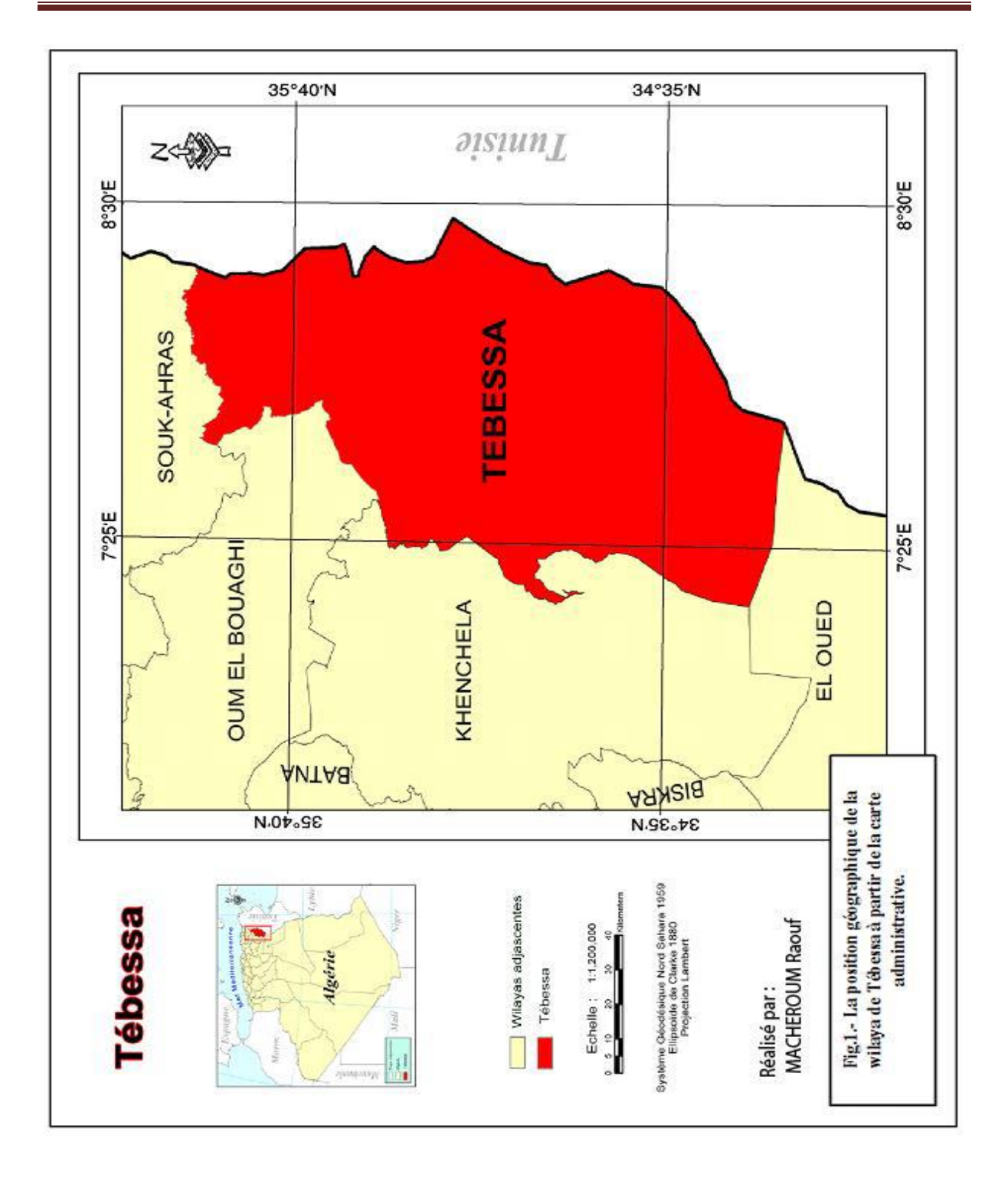

**Figure 11:** La Limites géographique de willaya de Tébessa à partir de la carte administrative. **(Anonyme, 2009).**

## **II. 1. 2. Milieu naturel**

## **II. 1. 2. 1. Relief**

La wilaya de Tébessa qui chevauche sur des domaines physiques différents, est limitée :

- Au Nord, le domaine atlasique à structure plissée constituée par : les monts des Nememchas et les monts de Tébessa dont les sommets culminent au dessus de 1550m (Djbelozmor 1591m ; Djebel Kemakem 1277m et Djebel Onk 1358m), les hauts plateaux proprement dits qui offrent des paysages ondulés fortement ravinés et couverts d'une végétation steppique à base d'alfa et d'armoise (plateau du Darmoun; Safsaf El Ouesra et Berzguel...) et les hautes plaines encaissées et encadrées par les reliefs décrits précédemment. Ce sont les plaines de Tébessa: Morsott; Mechentel: Behir et Larneb. **(Benarfa, 2005).**
- Au sud, le domaine saharien à structure tabulaire constitué par le plateau saharien qui prend naissance au delà de flexure méridionale de l'Atlas saharien (sud du Djebel Onk, Djebel Labiod). **(Benarfa, 2005)**

## **II. 1. 2. 2. Hydrographie**

La wilaya de Tébessa, chevauche également sur deux grands systèmes hydrographiques:

- Le bassin versant de l'Oued Medjerda, lui même subdivisé en 4 sous bassin versants couvrant la partie Nord de Wilaya. L'écoulement y est exoréique assuré par une multitude de cours d'eau dont les plus importants sont: Oued Mellégue, Oued Chabro, Oued Serdiess, Oued Ksob, Oued ElKebir....etc. **(Bouabida, 2014).**
- Le bassin versant de l'Oued Melghir qui couvre la partie Sud de la wilaya. L'écoulement y est endoréique, il est drainé par Oued Cheria, Oued Helail, Oued Mechra, Oued Safsaf, Oued Gheznet,OuedDjarech, Oued serdiss, qui aboutissent et alimentent les zones d'épandages situées au sud.**(Bouabida, 2014).**

## **II. 1. 2. 3. Conditions Climatiques.**

 Tébessa fait partie du haut plateau téllien de l'étage bioclimatique semi-aride caractérisé par un hiver froid et un été très chaud avec une température moyenne de l'ordre de 15,34 C°, avec un maximum au mois de juillet de 25,1 °C et un minimum au mois de janvier 9,0 C°. L'humidité relative (moyenne annuelle) est de 59,07 %. Elle atteint ses valeurs maximales durant les périodes d'hiver et printemps.

La Wilaya de Tébessa se distingue par quatre (04) étages bioclimatiques.

\* Le Sub- humide (400 à 500 mm/an) très peu étendu il couvre que quelques Ilots limités aux sommets de quelques reliefs (Djebel-Serdies et Djebel-Bouroumane)

\* Le Semi-aride (300 à 400 mm/an) représenté par les sous étages frais et Frois couvre toute la partie Nord de la Wilaya.

\* Le Sub-Aride (200 à 300 mm/an) couvre les plateaux steppiques de Oum-Ali – Saf-Saf-El-Ouesra – Thlidjene et Bir El-Ater.

\* L'Aride ou saharien doux (-200 mm/an), commence et s'étend au-delà de L'Atlas saharien et couvre les plateaux de Negrine et Ferkane**. (Bouabida, 2014)**

## **II. 1. 2. 3. 1. La température.**

 La température est un élément très important du climat et joue un rôle déterminant pour le bilan hydrique. Elle est liée à la radiation solaire et à l'altitude et aussi aux conditions locales du bassin. La température enregistrée en 2016 à Avril 2017 le dégrée 14.87 C°et la période d'étude, Montrent que le mois le plus froid dans cette période est le mois de Févrieravec une température de 3.2 C°, le mois le plus chaud est le mois de Avril avec une température de 13.5 C° **(Tableau 01).**

**Tableau 01:** Températures moyennes mensuelles et annuelles (C°) de la station météorologique de Tébessa **(2016/2017).**

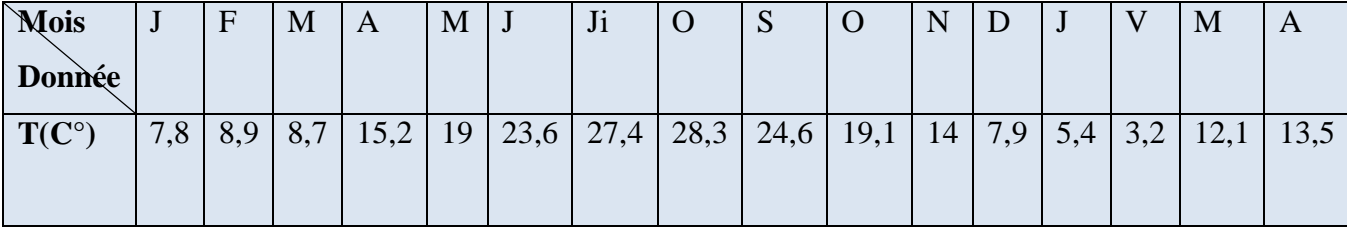

## **II. 1. 2. 3. 2. Les précipitations.**

 La pluviosité quantité d'eau météorique qui tombe à un endroit déterminé, au cours d'une période donnée, Les précipitations enregistrées en 2016 à Avril 2017 de 23.46 mm et la période d'étude montrent que les mois les plus pluvieux sont les mois Avril avec une quantité de précipitation de 46.7 mm, par contre les mois Février les plus secs avec une moyenne de précipitation de 8.7 mm. **(Tableau 02).**

**Tableau 02:** pluviosité moyennes mensuelles et annuelles (mm) de la station météorologique de Tébessa (**2016/2017**).

| <b>Mois</b><br>Donnée | J    | F   | M    | A    | M    |     | Jl  |      | ມ  |      | N    |      |      |     | M    |      |
|-----------------------|------|-----|------|------|------|-----|-----|------|----|------|------|------|------|-----|------|------|
| P(mm)                 | 13,4 | 4,3 | 32,3 | 18,1 | 37,2 | 2,7 | 0,8 | 13,6 | 30 | 49,3 | 18,7 | 65,8 | 23,4 | 8,7 | 10,5 | 46,7 |

## **II. 1. 2. 3. 3. Diagramme Ombro–thermique de Gaussen.**

 Bagnouls et Gaussen (1953) préconisent pour la détermination de la période sèche de tracer le diagramme ombro–thermique, qui est un graphique sur lequel la durée de l'intensité de la période sèche se trouvent matérialisées par la surface de croisement où la courbe thermique passe au dessus de la courbe des précipitations.

 Le diagramme est conçu de telle manière que l'échelle de la pluviométrie (P) exprimé en millimètres est égale au double de la température moyenne mensuelle (T) exprimée en degrés Celsius, soit  $P = 2T$ .

 Le diagramme ombrothermique de l'année 2016 à Avril 2017 (Figure 12) fait apparaître une période sèche et deux périodes humides. La période sèche débute au mois de Avril et setermine au Novembre, Par contre la première période humide débute au mois de Janvier jusqu'à Avril, la deuxième période s'étale de Novembre jusqu'à Février.

 En général, durant la période estivale, Tébessa reçoit des pluies orageuses, ce qui la diffère des régions littorales. **(Figure 12)**

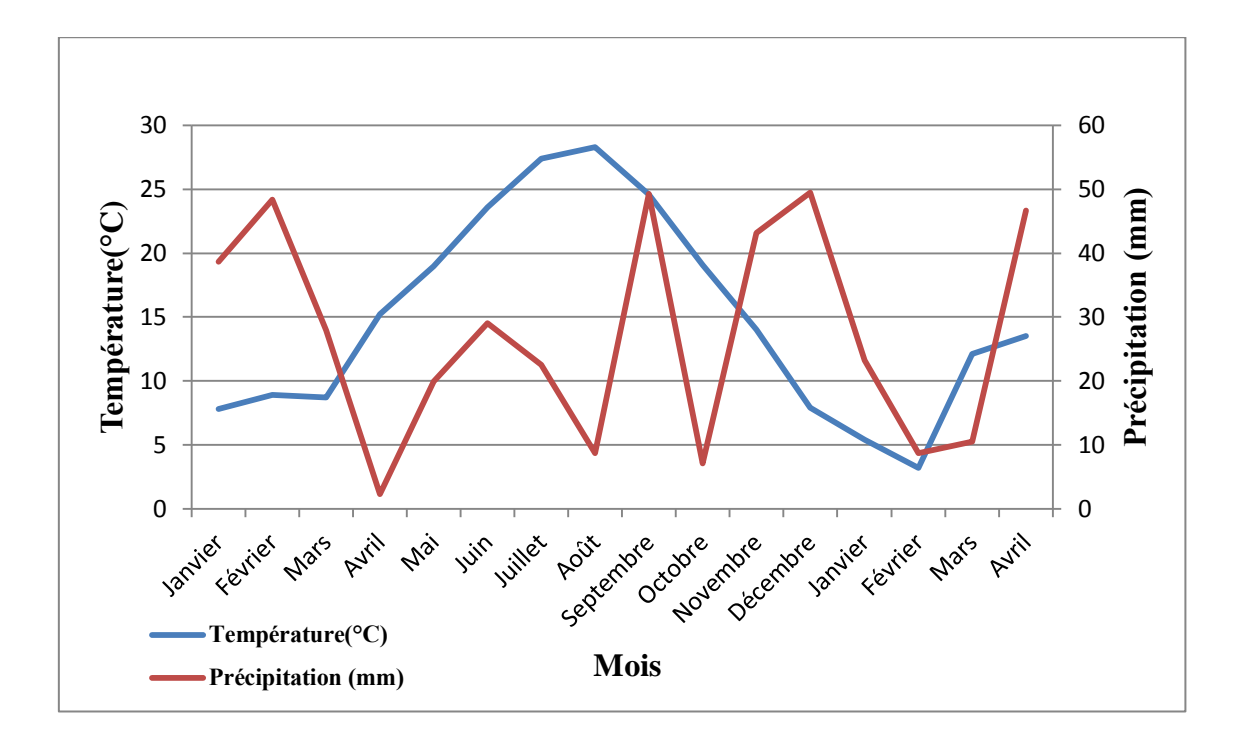

**Figure 12 :** Diagramme de Gaussen de la région du Tébessa de Janvier 2016à Avril 2017.

#### **II. 1. 3. La Végétation**

 La végétation naturelle da la wilaya de Tébessa se caractérise par des espèces qui s'adaptent aux conditions pédoclimatique de la région. Les différentes espèces qui la composent correspondent à l'étage semi-aride **(Anonyme, 2010).**

 On y trouve le pin d'Alep (*Pinus halepensis* Mill.*)* (Apiacées), le chêne vert (*Quercus ilex* L.) (Fagacées), le genévrier de Phénicie (*Juniperus phoenicea* L.) (Cupressacées), le romarin (*Rosmarinusofficinalis*) (Labiacées) etl'alfa (*Stipa tenacissima* L.) (Graminées).

 Ces différentes formations trouvent des conditions plus ou moins favorables à leurdéveloppement, les précipitations qui dépassent les 300 mm/ an et les sols calcaires. **(Benarfa, 2005)**

 On distingue par exemple, la forêt, la mangrove, la steppe, la savane, la lande, etc**. (Figure 13)**

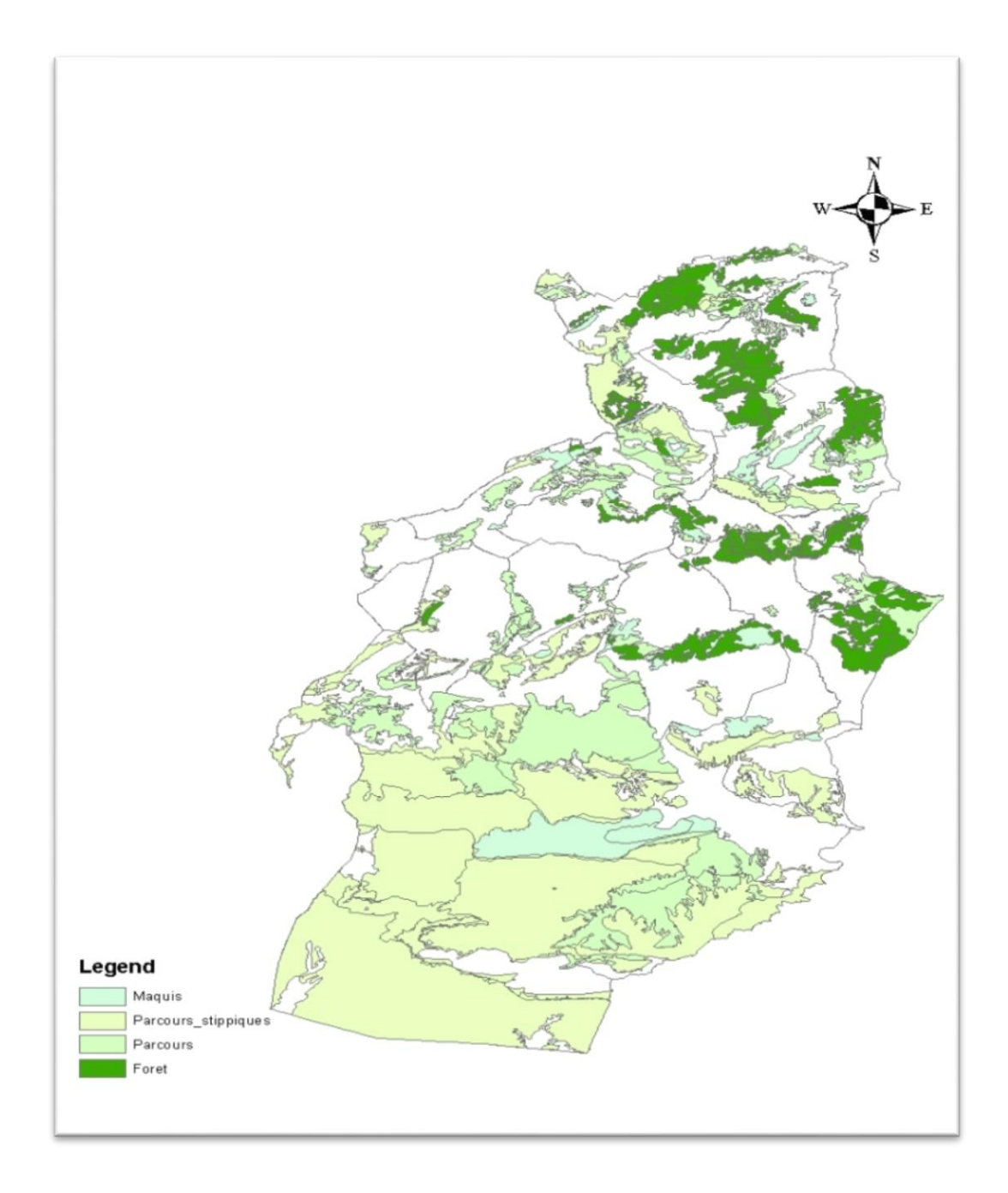

**Figure 13:** Répartition de la végétation dans la wilaya de Tébessa **(CDF T, 2016).**

# *Chapitre III : Matériel et Méthodes*

# **III. Matériels et méthodes**

## **III. 1. Situation géographique de la zone d'étude « Elguaaguaa »**

 La région d'Elguaaguaa est un foret domanial de Brarcha Allaouna le commun de Bir Mokkadem wilaya de Tébessa. La superficie et 249100 ha et 1160 à 1398 m comme Altitudes. **(Figure 14)**

Les coordonnées:

- X est 396044,1 m.
- Y est 3918763,5 m.

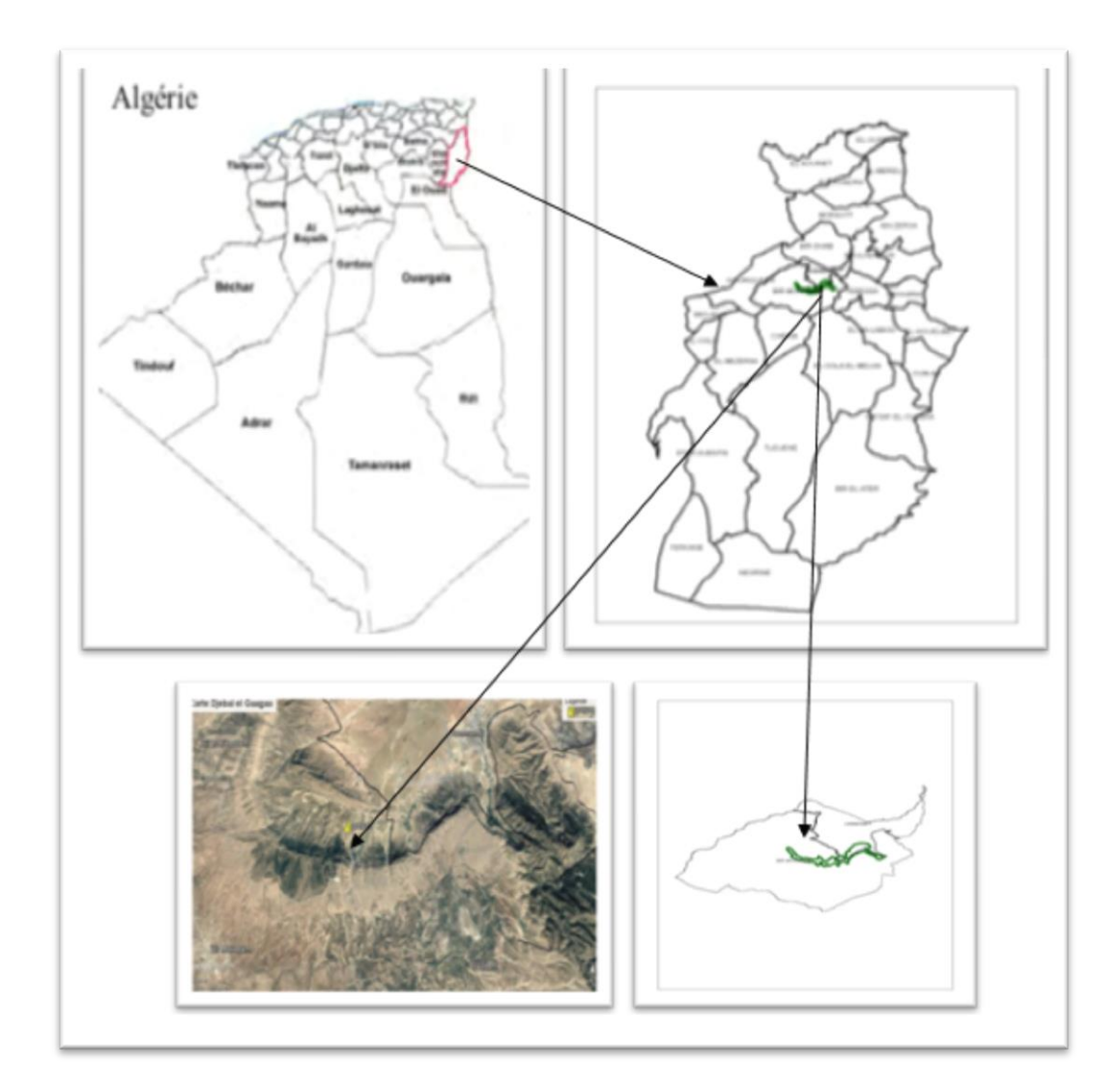

**Figure 14:**Situation géographique de la zone d'étude **«**Elguaaguaa**»**

## **(Photographie Google Earth 13. 02. 2017)**

 La forêt d'El Guaaguaaa superficie de 1334 ha, Elle est limitée au Nord par Djebel Elssen, au sud par Bir Drouje, à l'ouest par Ain Troubia et à l'Est, Elle se limite par Djebel Tezbent. **(Figure 15)**

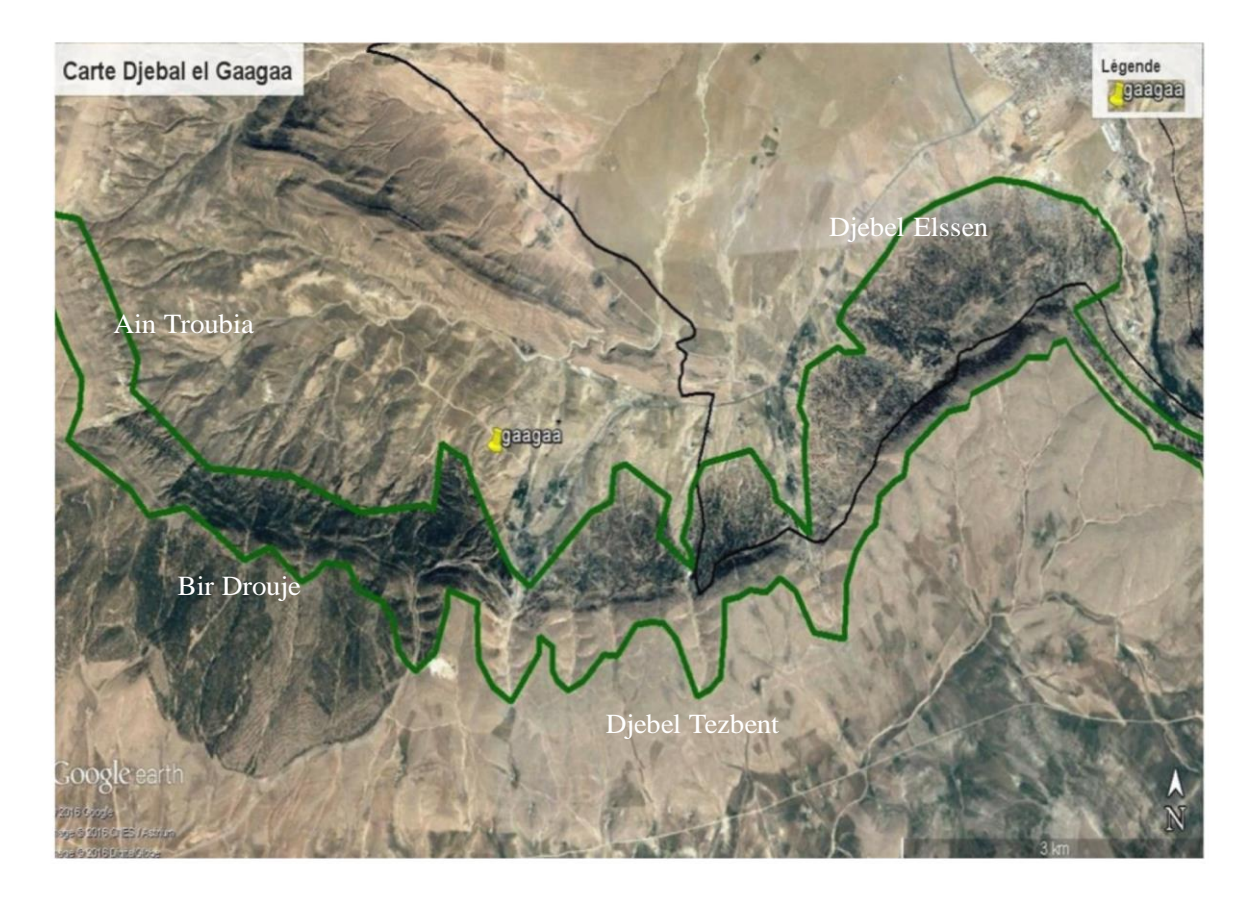

**Figure 15:** localization de la forêt d'El Guaaguaa **(Photographie Google Earth 13. 02. 2017)**

 La végétation est essentiellement constituée d'une forêt de pin d'Alep et autre type de plantes comme les touffes d'alfa, le Romarin, le Genévrier oxycédre et Genévrier phynicie et aussi Globularia alypum. Le type de sol d'ElGuaaguaa est calcaire et le climat semi-aride se caractérisant par un été chaud et un hiver froid. La faune de la forêt d'El Guaaguaa, est composée de plusieurs espèces comme le sanglier, renard, loup, lapin et les lagopèdes. . **(CDF T, 2016).**

# **III. 2. Matériels**

# **III. 2. 1. Sur terrain**

Le matériel utilise sur terrain est constitué de:

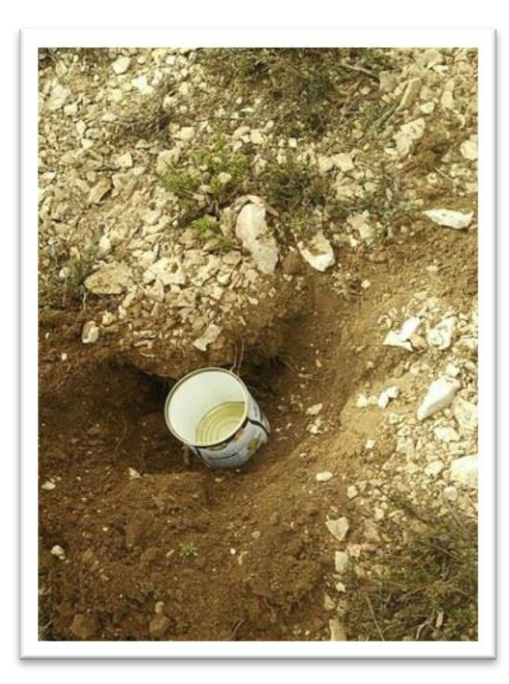

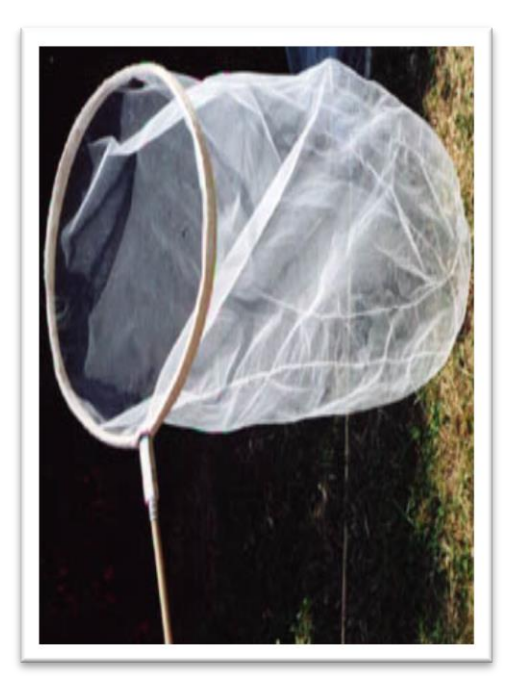

**Figure 16:** Pot Barber **Figure 17:** Filet à papillon

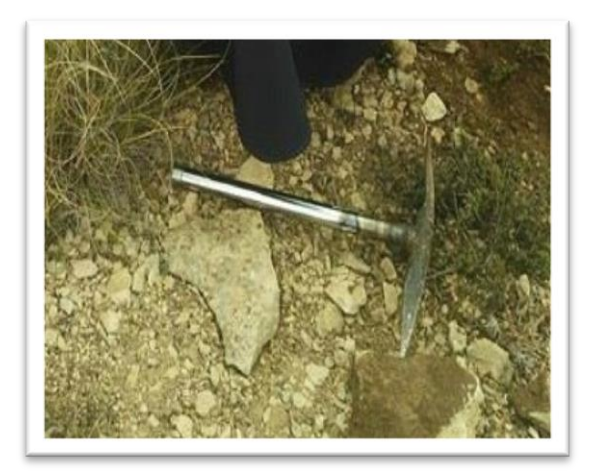

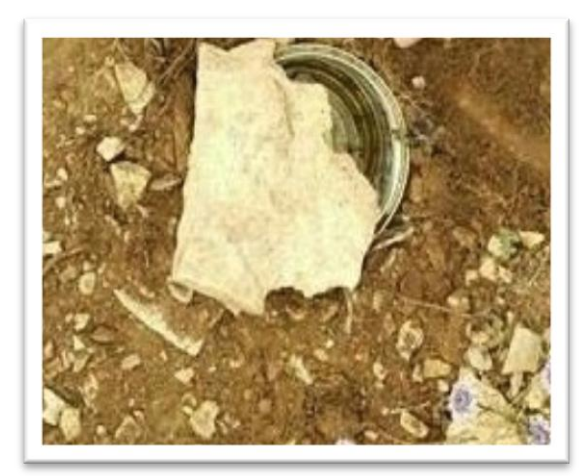

**Figure 18:** Piolet **Figure 19:** Pierres plate

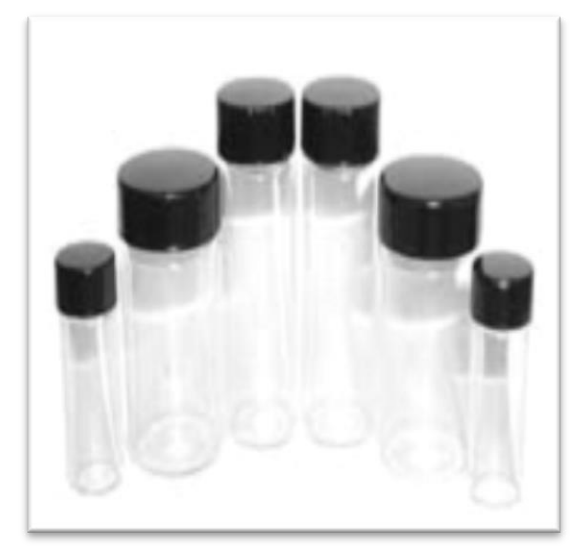

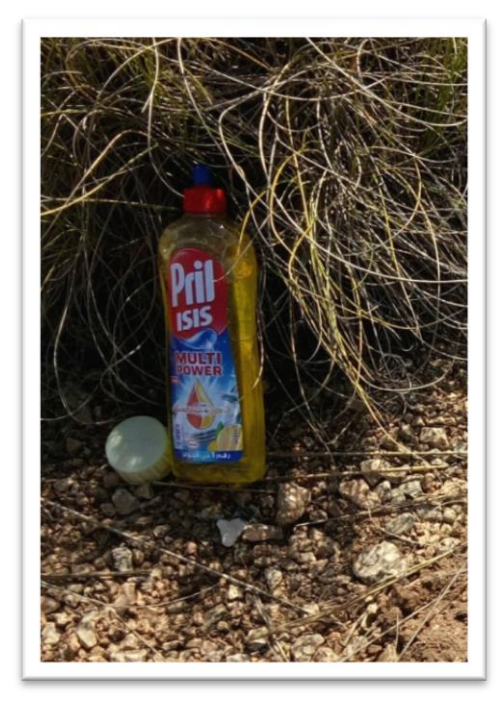

**Figure 22:** Détergeant **Figure 23:** Epuisette

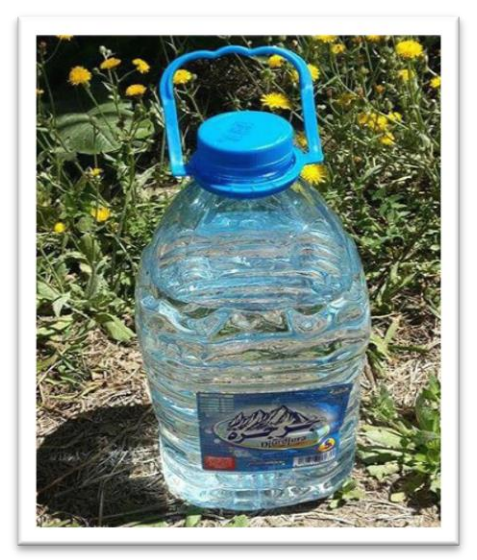

 **Figure 20:** Les flacons **Figure 21:** bouteille d'eau

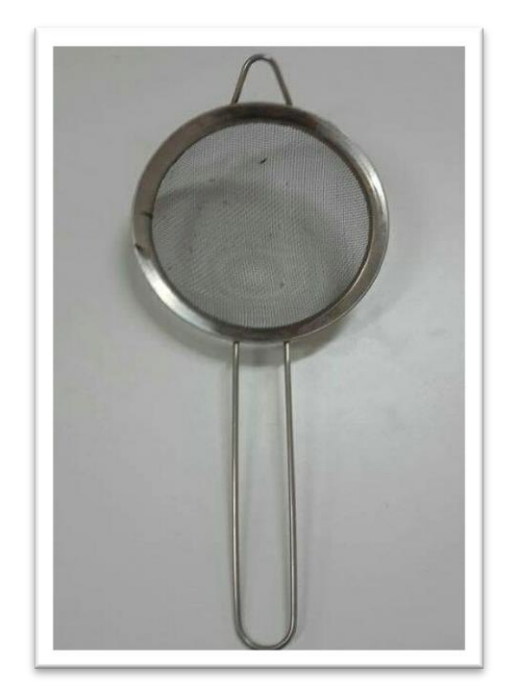

# **III. 2. 2. Au laboratoire**

Le Matériel Utilisé au laboratoire se compose de :

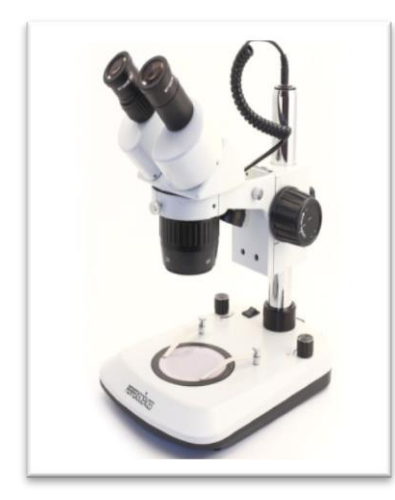

**Figure 24:** Loupe Binoculaire **Figure 25:** Papier absorbant

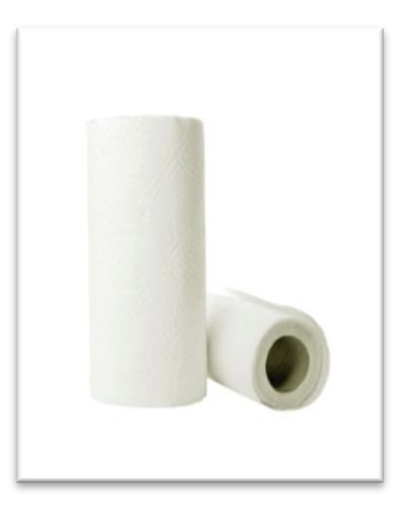

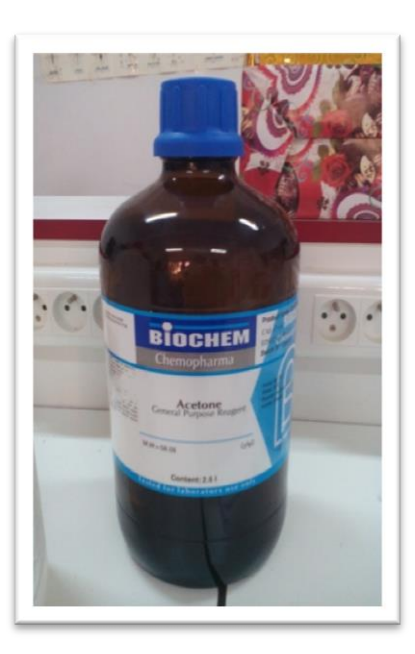

**Figure 26:** Acétone **Figure 27:** Alcool

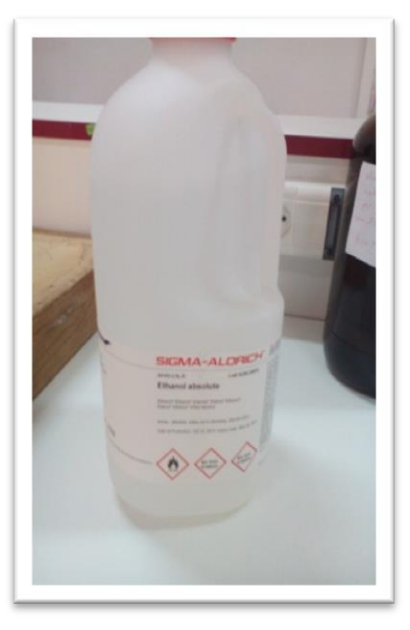

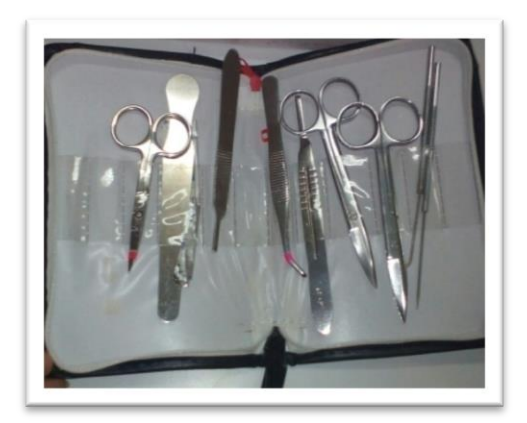

**Figure 28:** Trousse de dissection **Figure 29:** Tube Eppendorf

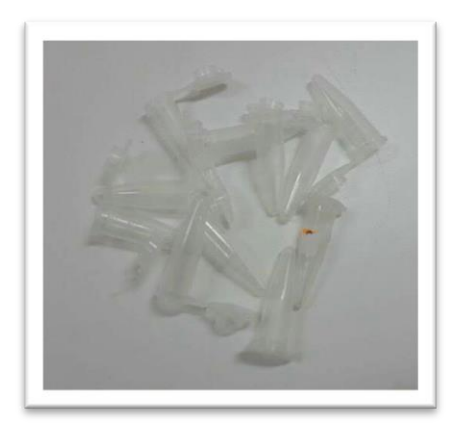

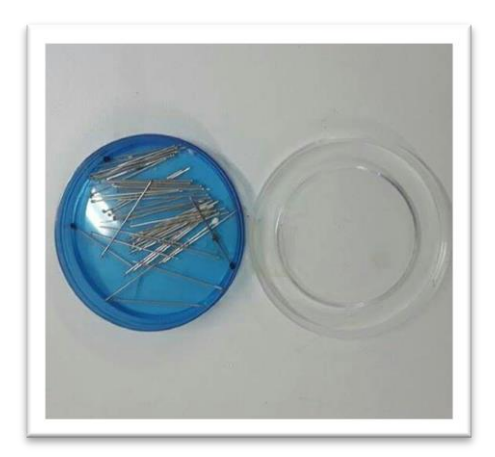

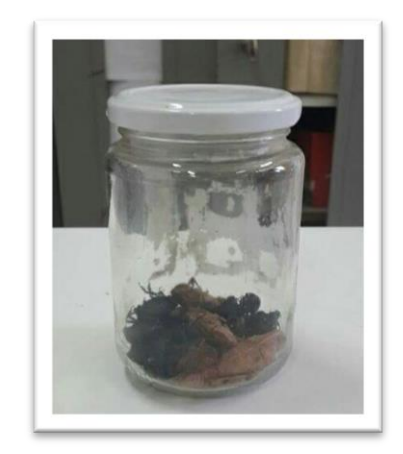

**Figure 30:** Épingles **Figure 31:** échantillons

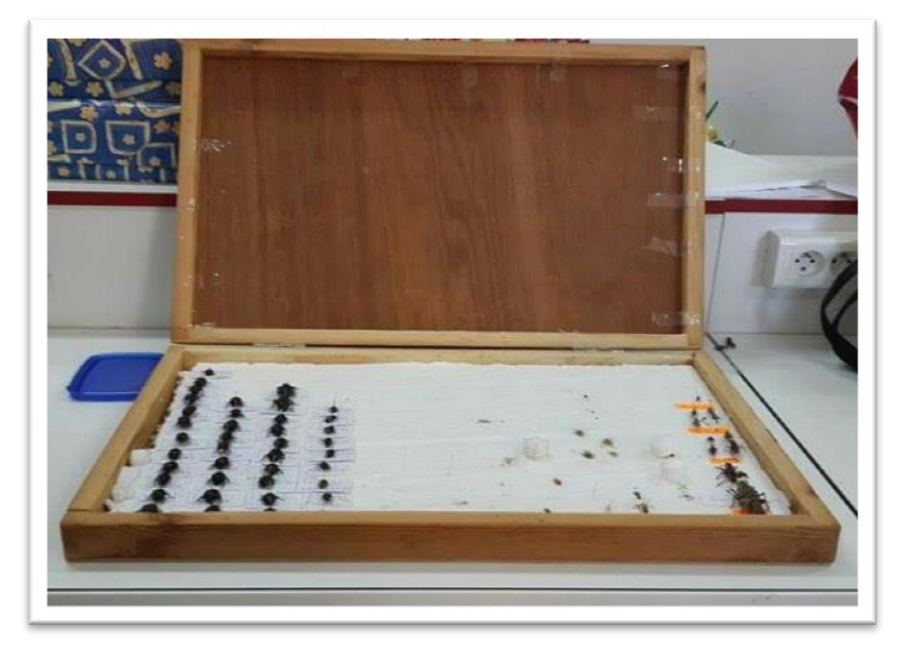

**Figure 32:** Boite de collection

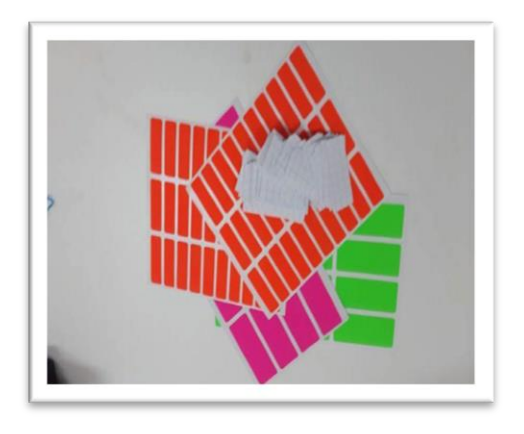

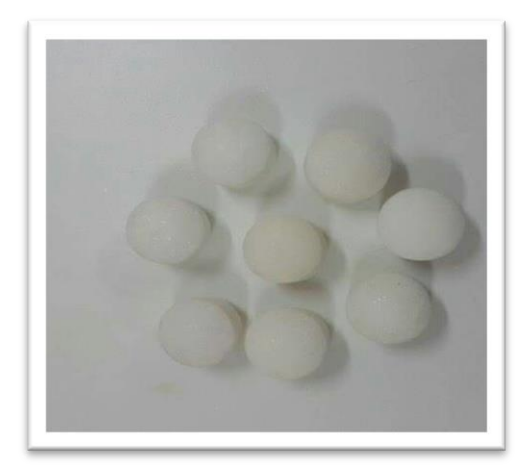

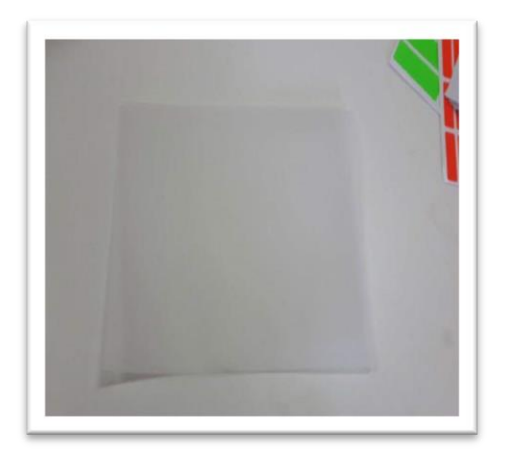

**Figure 33:** Les étiquettes **Figure 34:** Papier Calque

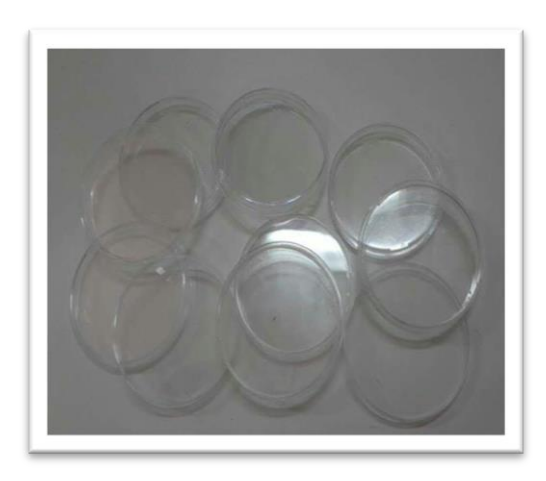

**Figure 35:** Naphtaline **Figure 36:** Boite Pétrie

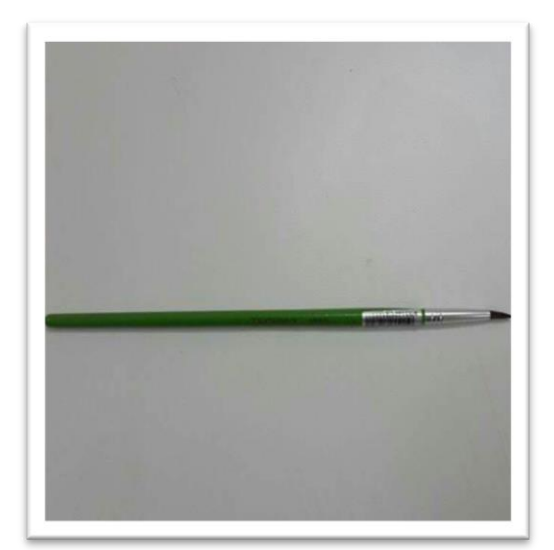

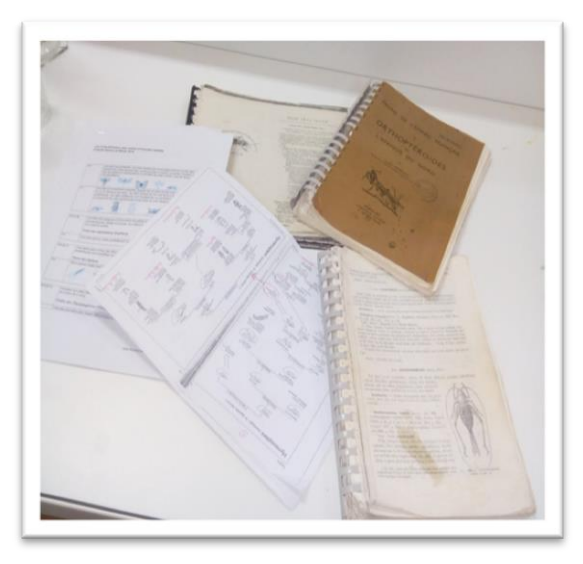

 **Figure 37:** Pinceau **Figure 38:** les Guides d'identifications

# **III. 3. Méthodologie**

## **III. 3. 1. Choix des stations d'études**

Le travail a été réalisé dans la forêt d'El Guaaguaa, c'est un milieu naturel ou aucune étude ancienne on récente de l'entomofaune n'a été faite. Ce vaste milieu ne peut pas être inventorié dans sa totalité, pour cela nous avons prospecté trois stations dans la région, ces stations ont été choisies en fonction de la végétation comme suite :

 **Station 01:** composée de quatre types de plantes l'alfa avec une densité moyenne, le romarin, le pin d'Alep et la globulaire buissonnante (*Globularia alypum*) **(Figure 39)**.

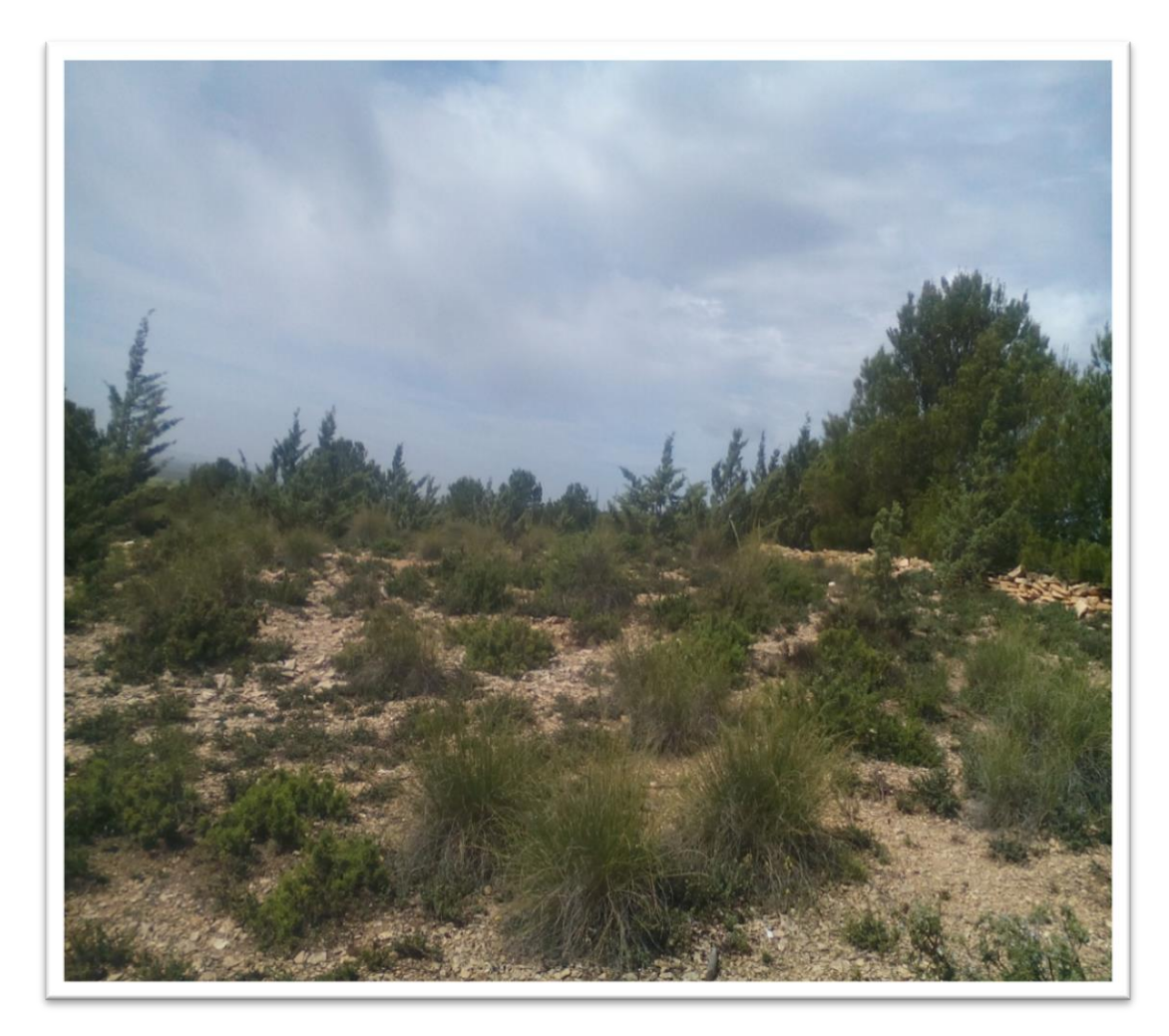

**Figure 39: Station01 (photo personnelle, 22/02/2017).**

 **Station 02:** contenir cinq type de végétation l'Alfa avec une densité très faible, et le Romarin, un petit arbre de Cyprès, le pin d'Alep et la globulaire buissonnante **(Figure 40)**.

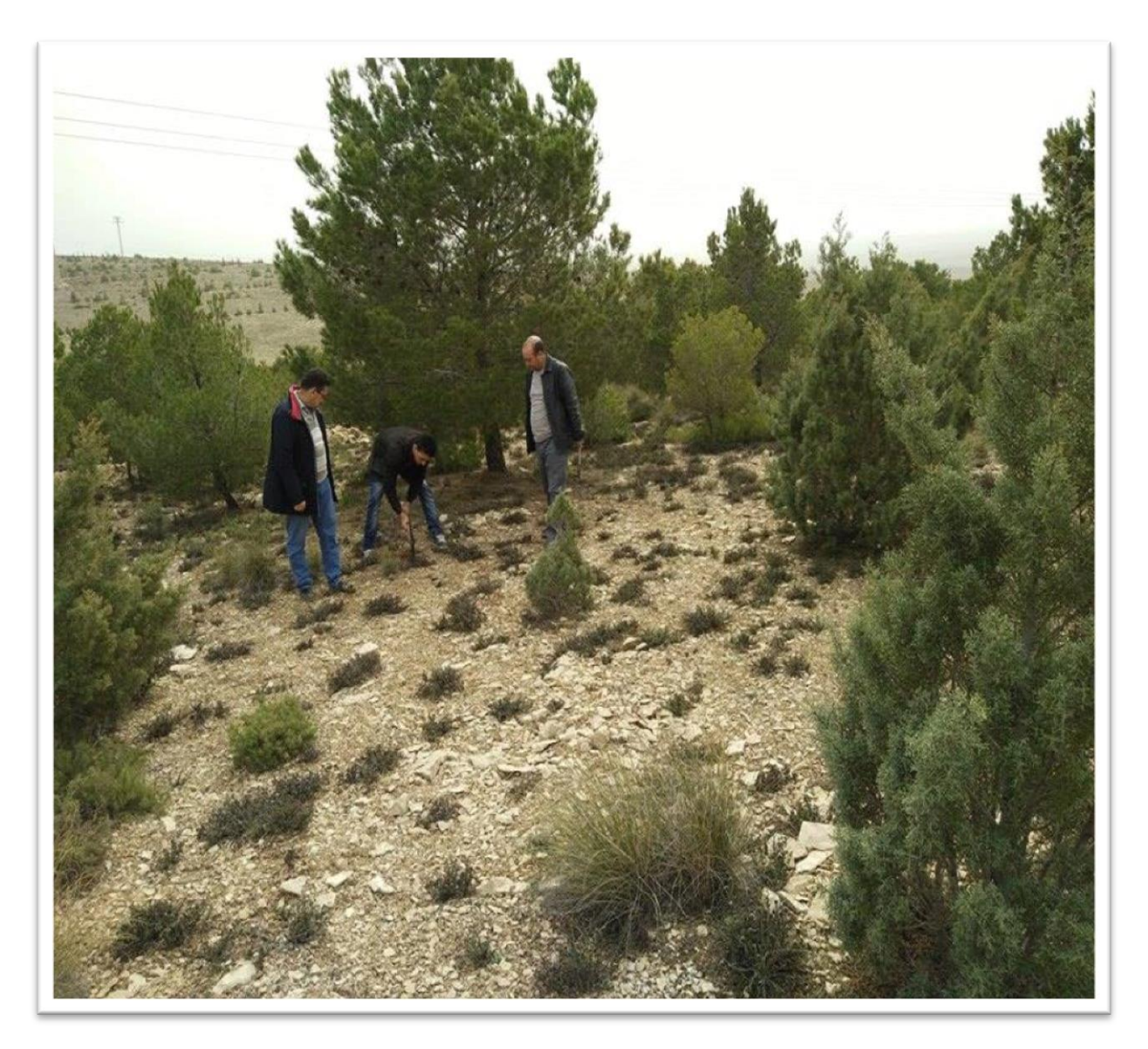

**Figure 40: Station 02 (photo personnelle, 22/02/2017).**

 **Station 03:** La troisième station contenir l'Alfa avec une densité faible, le romarin et la globulara ire buissonnante, arbre Cyprès et pin d'Alep **(Figure 41).**

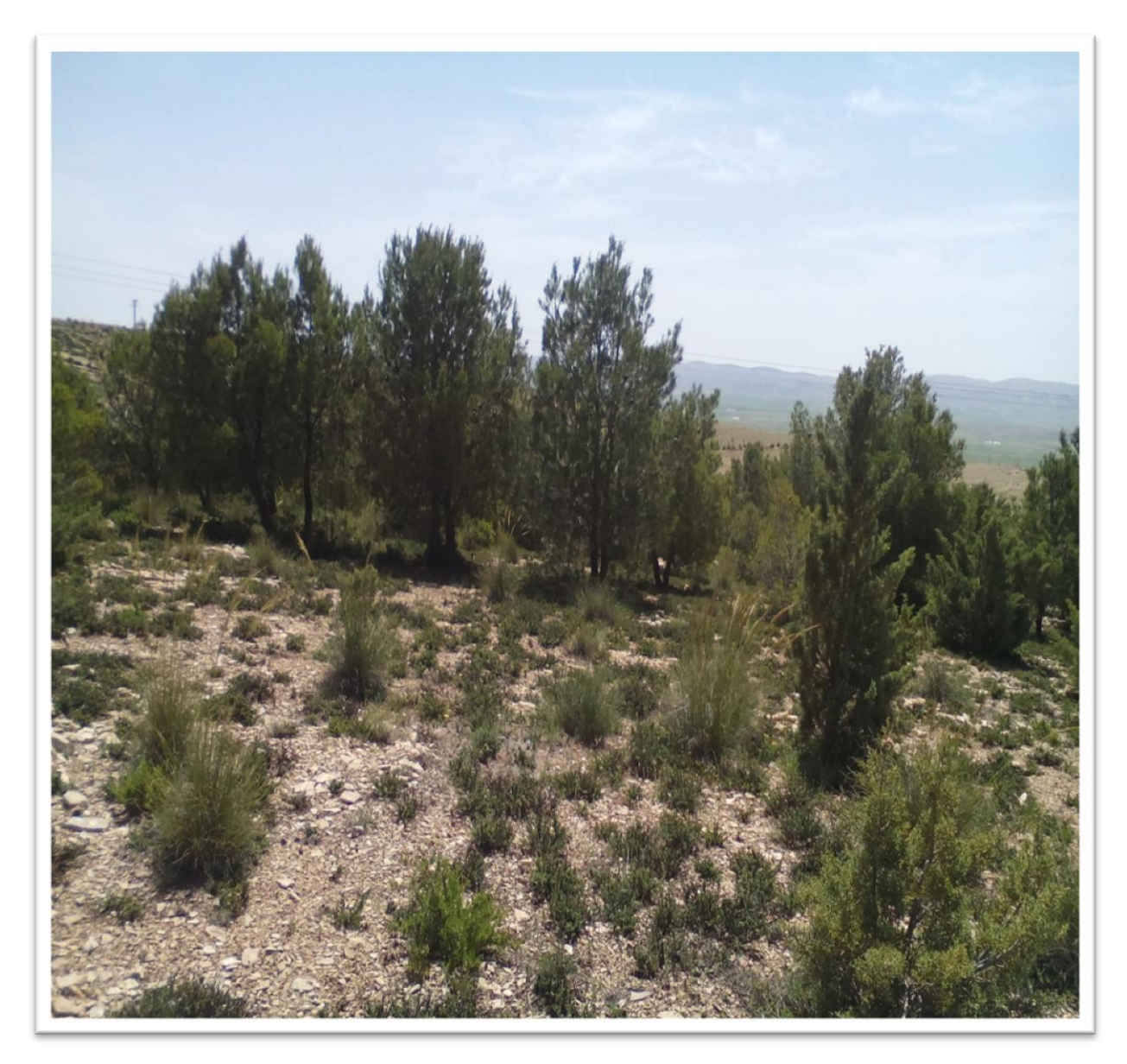

**Figure 41: Station 03 (photo personnelle, 22/02/2017).**

#### **III. 3. 2. Sur le terrain.**

 Pour la réalisation cette étude nous avons choisi trois méthodes d'échantillonnage sont utilisées, il s'agit des pots Barber, capture directe à la main au hasard et les félit à papillon. La durée de l'expérimentation de 03 mois à partir de Février 2017 jusqu'à Mais 2017à raison d'une sortie par semaine.

 La première sortie a été consacrée pour la reconnaissance du terrai et la mise en place des pots Barber. Les relevés hebdomadaires ont débuté à partir de la deuxième sortie.

## **III. 3. 2. 1. Méthode des pots Barber.**

 Ce type de piège sert à la capture des invertébrés, de moyen et de grande taille, qui se déplacent à la surface du sol, tel que les Coleoptères, en particulier les Carabidae **(Southwood, 1966 cité par Benkhelil, 1992).** Il consiste en un récipient de toute nature enterré de sorte à ce que l'ouverture soit à ras du sol **(Benkhelil, 1992)**.

 Dans le cas présent , les pots pièges utilisés sont des boîtes de conserve cylindriques vides, de 15 cm de diamètre et de 18 cm de hauteur et d'un volume d'1 litre, Chaque pot piège est enterré verticalement, de façon à ce que l'ouverture coïncide avec le niveau du sol, soit à ras du sol. **(Figure 42)**

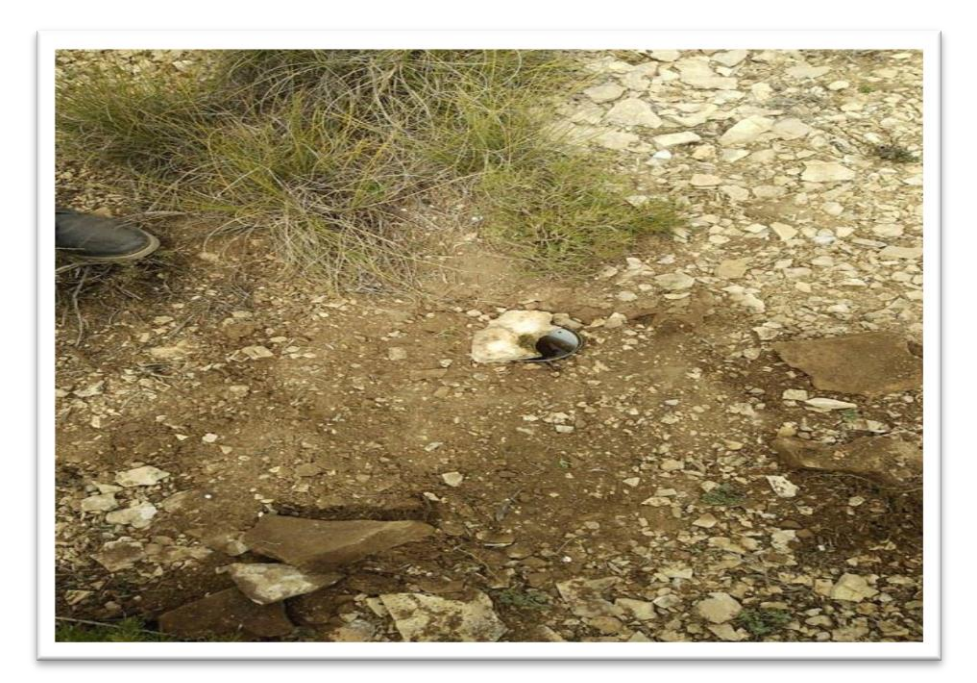

**Figure 42:** Mise en place des pots Barber **(photo personnelle, 22/02/2017).**

 Les pots Barber sont remplis d'eau au tiers de leur hauteur additionnée de détergent mouillant empêchant les invertébrés piégés de s'échapper

Les pièges sont placés selon la méthode des quadrat de 16 m<sup>2</sup> de surface. Les pièges sont recouverts de pierres plates, suspendues par petite pierre utilisée comme support, dont le but de les camoufler, de les protéger contre les gros vertébrés et de réduire l'évaporation **(Figure 43, 44)** 

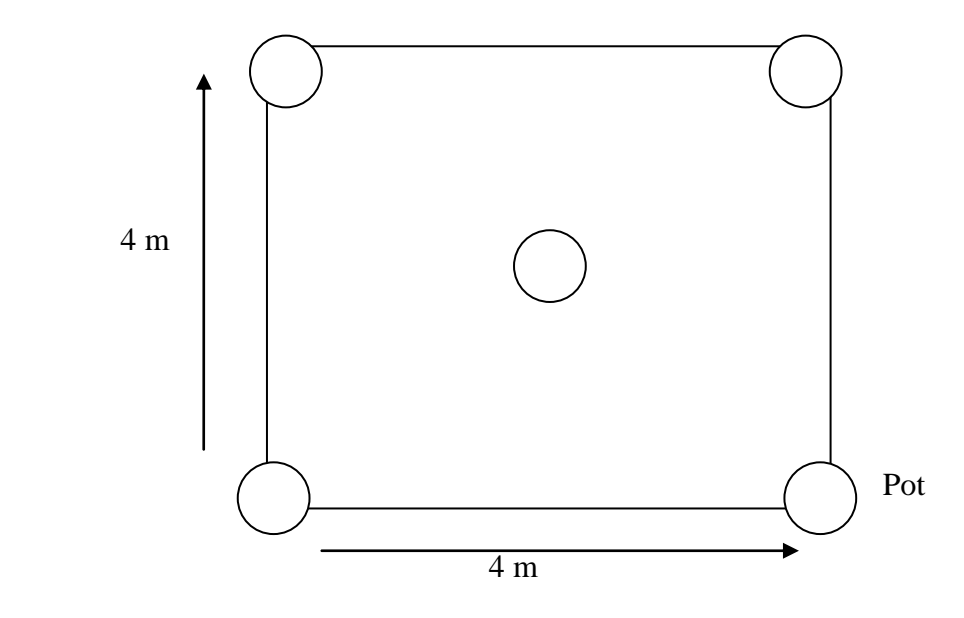

 **Figure 43:** La position des pots dans les quadrat.

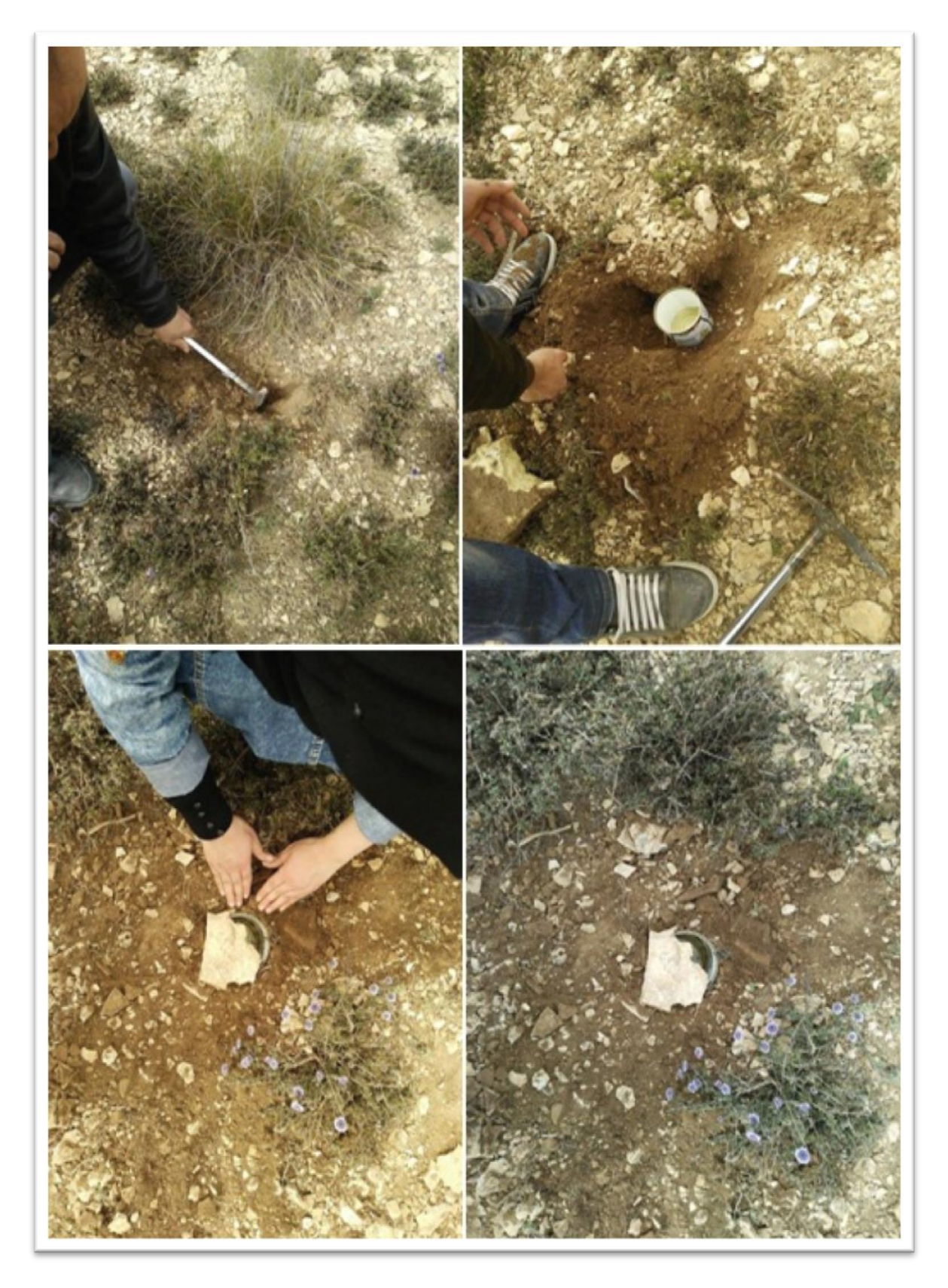

**Figure 44:** Préparations les piège au terrain **(photo personnelle, 22/02/2017).**

 Les espèces piégées sont récupérées dans des flacons stériles contenant de l'alcool portant le numéro de la sortie, la date, la station, le quadrat, et la région. **(Figure 45)**

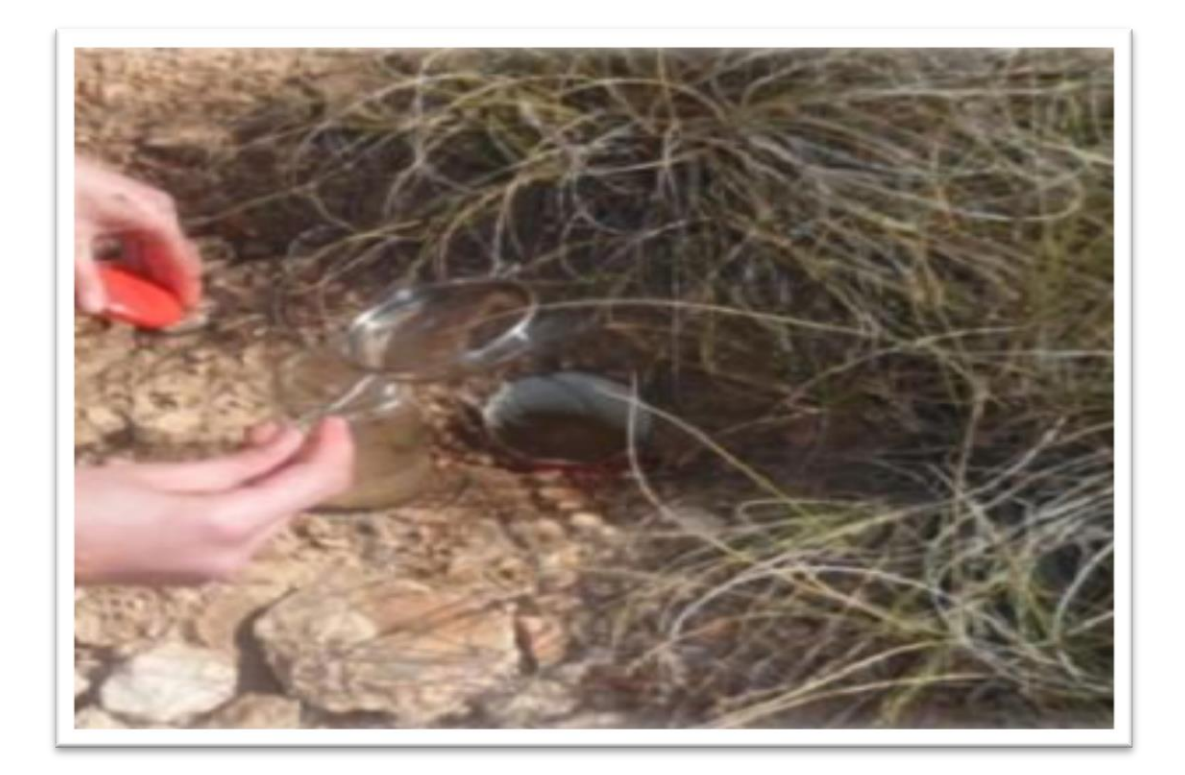

**Figure 45:** Le prélèvement des spécimens capturés **(photo personnelle, 26/03/2017).**

## **III. 3. 2. 2. Méthode du filet à papillon**

 Le filet à papillon est le plus populaire. Il est constitué d'une poche souple, souvent blanche ou bistre, taillée dans une étamine légère, vendu complet avec poche en nylon polyamide de couleur blanche, Diamètre de 30 cm. La longueur du manche en fibres de verre est 1.2 m et la profondeur de la poche est 60 cm**. (Figure46)**

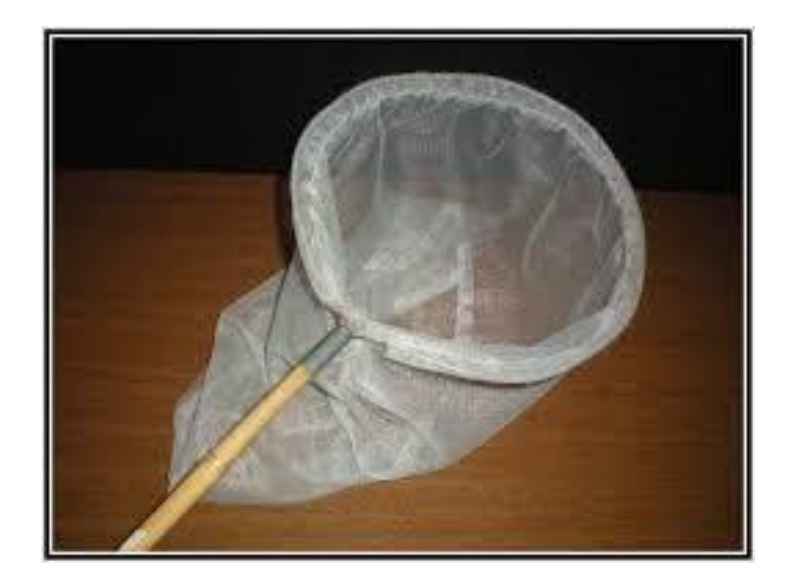

## **Figure46:** Filet à papillon

 On utilise généralement le filet à papillon pour capture l'insecte volant de deux façons différentes :

#### **III. 3. 2. 2. 1. Capture au vol**

 C'est la méthode la plus courante. Faites des mouvements latéraux. Une fois l'insecte dans le fond du filet, enfermez-le en tournant rapidement le manche de façon à faire passer le sac par-dessus l'anneau. Coincez l'insecte dans un repli du filet et capturez-le en le couvrant du flacon de chasse ouvert introduit dans le filet. Une fois l'insecte dans le pot, la main toujours dans le filet, replacez le couvercle. Il est souvent plus sûr d'attendre que l'insecte se pose sur un support pour l'attraper.**(Figure 47)**

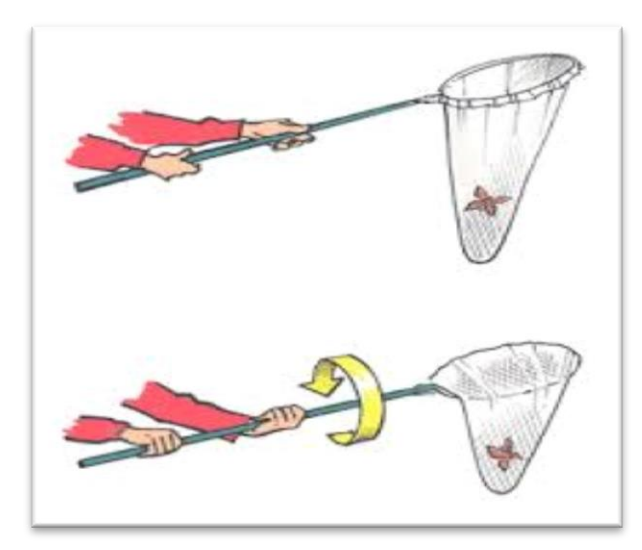

**Figure 47:** Attraper l'insecte vol par les filets

#### **III. 3. 2. 2. 2.Capture au sol**

 Pour capturer un insecte au sol, il suffit de rabattre rapidement le filet par-dessus. Après avoir rabattu le filet, on peut "encourager" l'insecte à se diriger vers le fond en soulevant lesac du filet par son extrémité. Comme les insectes ont tendance à s'enfuir vers le haut, votre capture devrait se diriger vers le fond du filet.

#### **III. 3. 2. 3. Méthode de capture à la main**

 De nombreux insectes peuvent être attrapés à la main ou avec un simple pot, il suffit souvent tout simplement de rabattre un pot sur l'insecte pour le capturer **(Benkhelil, 1992).**

 Pour la capture à la main que nous devons prendre l'insecte à la main et de les mettre dans un flacon. **(Figure 48)** 

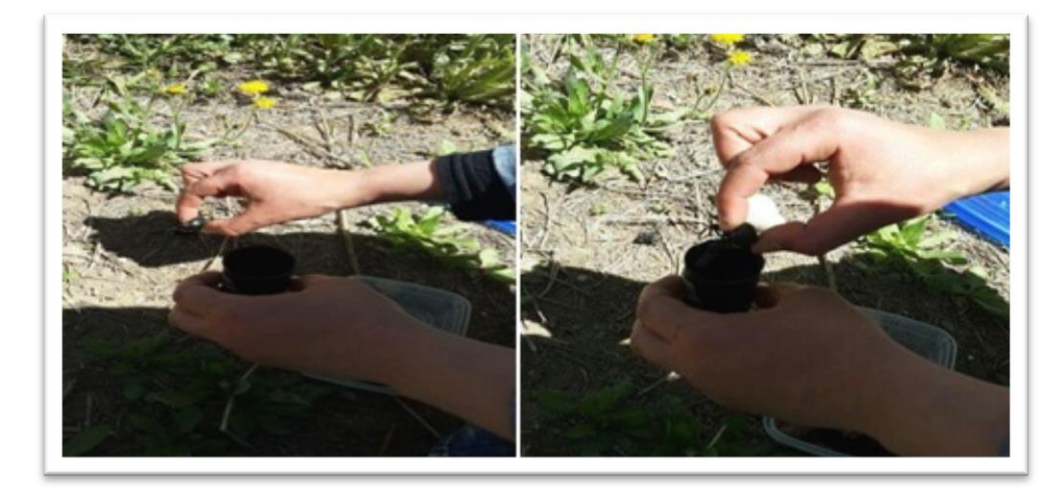

**Figure 48:** Capture les spécimens à la main**(photo personnelle, 23/04/2017).**

#### **III. 3. 3. Au laboratoire**

 Les spécimens capturées sont ramenées dans des flacons de chasse au laboratoire, pour identifier et conserver par deux méthodes.

## **III. 3. 3. 1. Les Tube Eppendorf**

 Les tubes Eppendorf sont de petits tubes munis d'un capuchon à visser ou à clipser. Ils sont en matière plastique, le polypropylène, capable de résister aux hautes températures, et aux basses températures.

 Les spécimens de petites taille récupérés des pots barber, sont placés dans ces tubes contenant de l'alcool, Chaque capture doit être identifiée par un étiquète portantla région d'étude est le numéro de sortie, sa date et la station (quadrat) **(Figure 49)**.

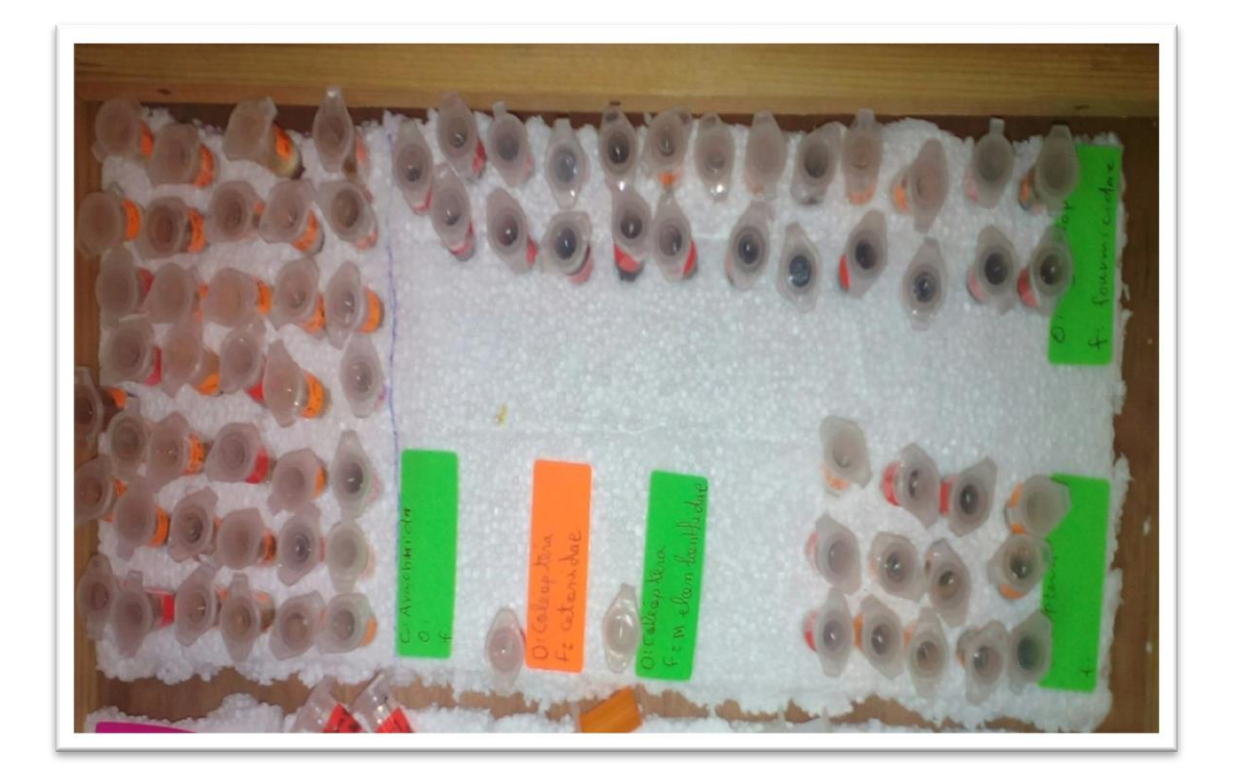

**Figure 49:** Tube Eppendorf contenant le spécimen capturé.

## **III. 3. 3. 2. Etalement les spécimens**

 Pour les spécimens capturés par les filets et à la main sont placés dans un congélateur pendant quelques heures pour les tuer, puis soigneusement étalés.

 La plupart des insectes récoltés seront montés sur une épingle entomologique. Ces épingles sont de différentes tailles et diamètre, Il est t très important d'épingler l'insecte au bon endroit. Cet endroit varie selon les ordres d'insectes **(Figure 50)**.

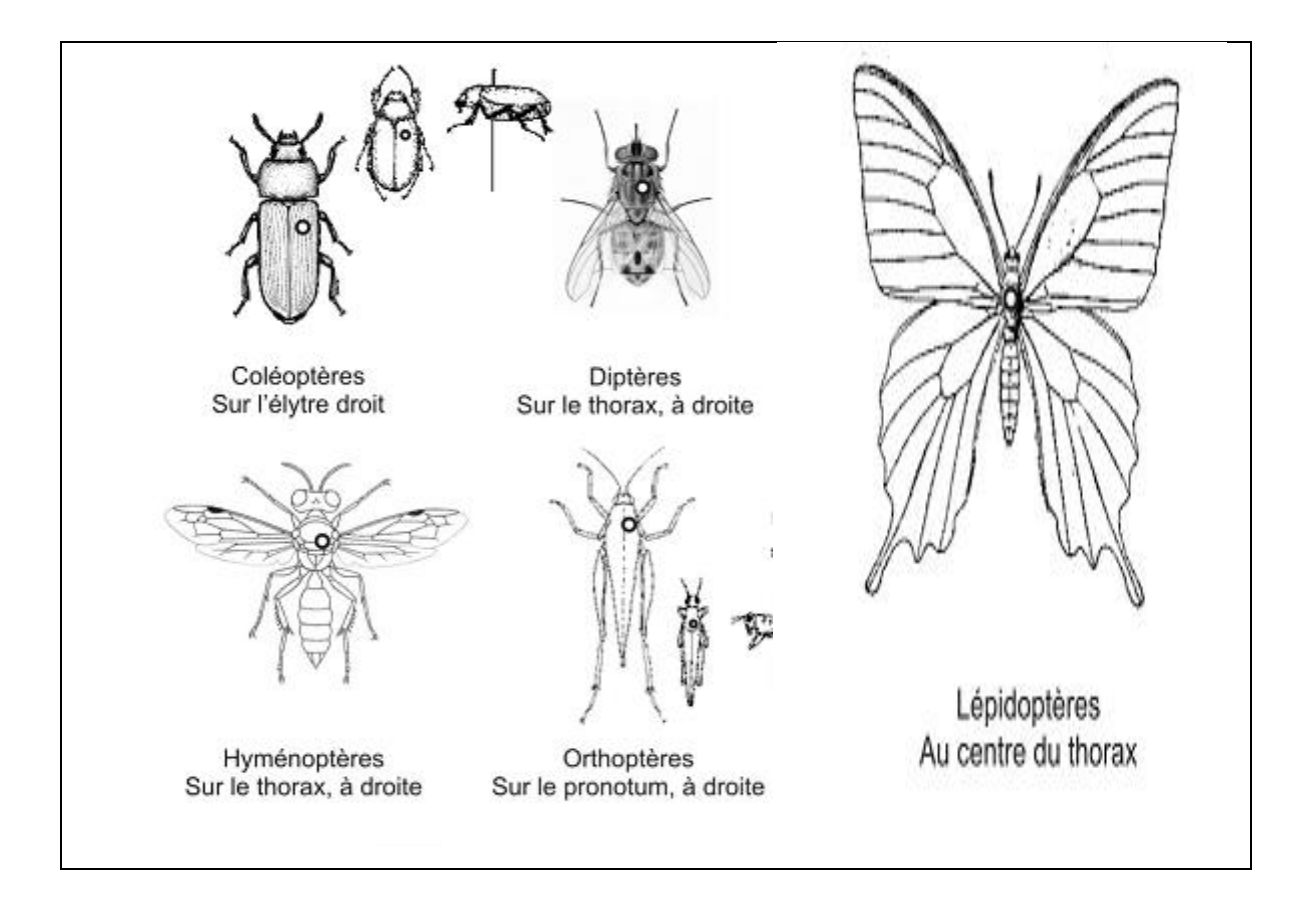

**Figure 50:** Positions de l'épingle dans l'insecte selon les ordres **(Zahradnik, 1984).**

 Une fois secs, les spécimens on est placés dans une boite de collection ou on a ajouté de la Naphtaline pour la conservation et la protection conserver les échantillons. **(Figure 51, 52)**

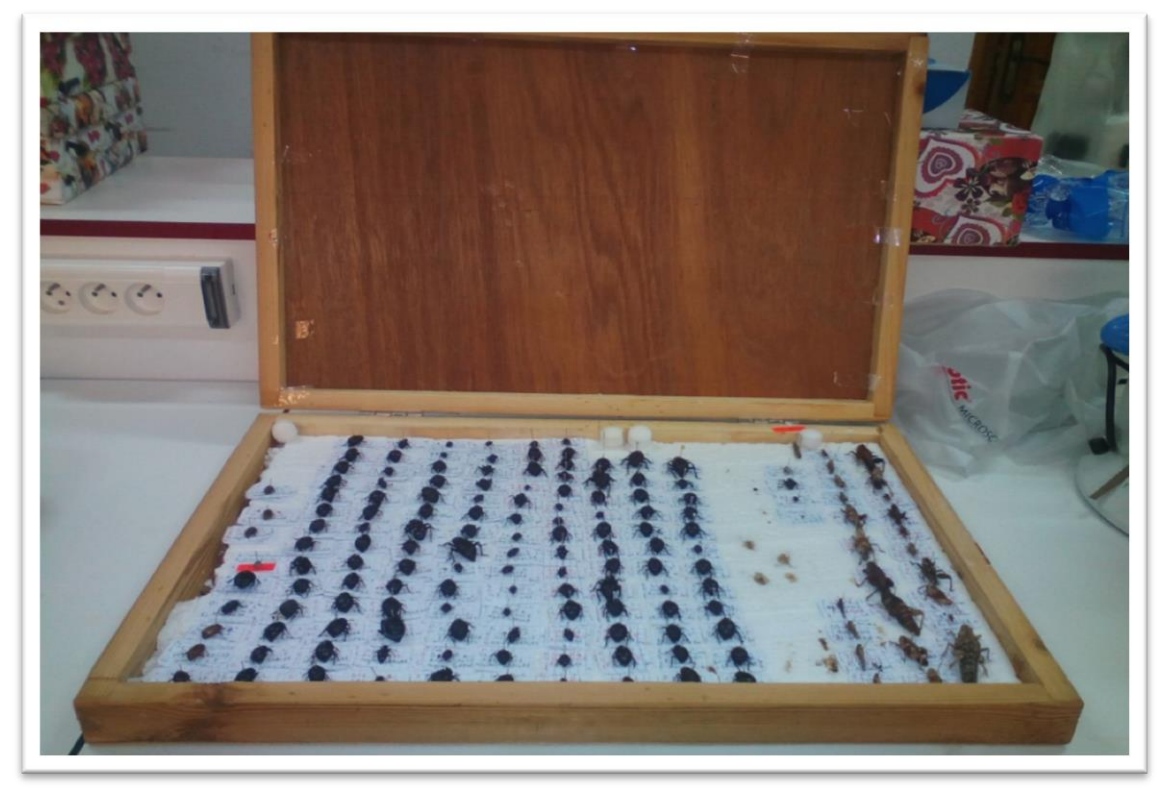

**Figure 51:** Boite de collections contenant les individus étalés.

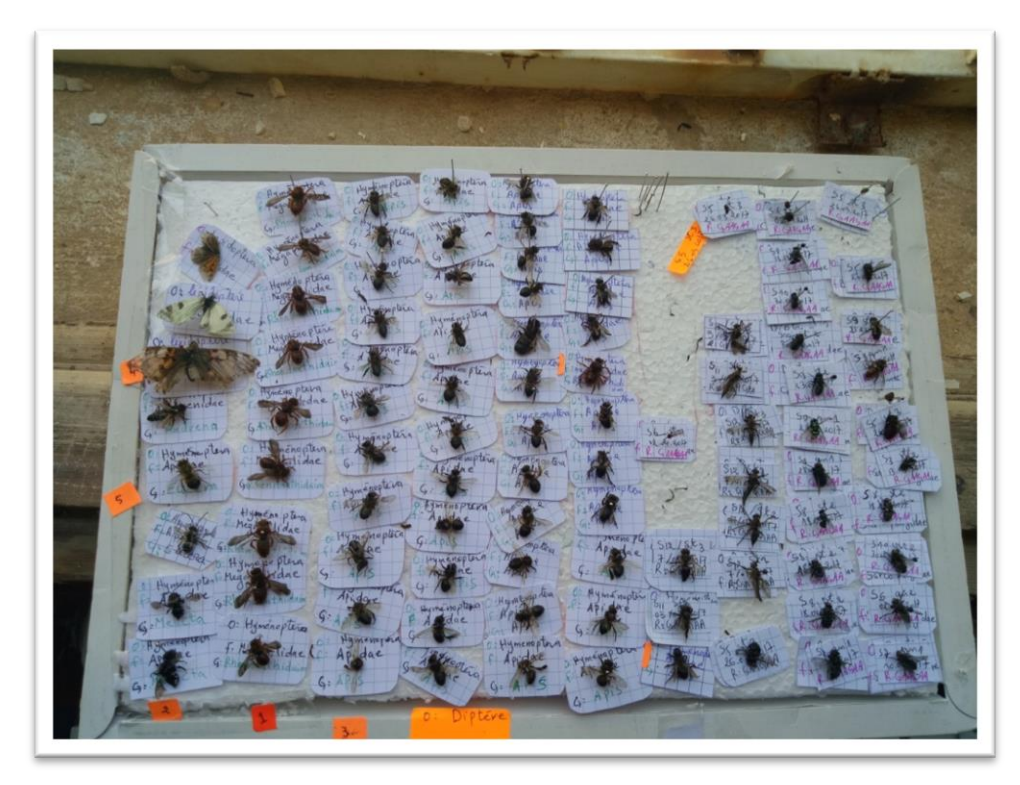

 **Figure 52:** Boite de collections contenant les spécimens volant étalés.

## **III. 3. 3. 3. L'identification**

Les spécimens récoltés sont conservés et peuvent être déterminés facilement à l'aide des guides entomologique set grâce à une loupe Binoculaire. Les recherches taxinomiques sont poussées aussi loin que possible jusqu'à l'ordre, la famille.

## **III. 3. 3. 4. Les étiquettes**

Dans la collection, chaque insecte épinglé devra être accompagné de deux étiquettes montées sur 'épingle. Chacune des étiquettes porte des données relatives à l'insecte.

 $\checkmark$  La première étiquette contenir: la région d'étude Le numéro et la date la sortie etLe numéro de la station

R: El Guaaguaa Tebessa Sortie N°: 02 Date : 06 / 03/2017 Station N°: 01

Classe: Insecta

Ordres: Coléoptera

Famille : Tenebrionidae

 $\checkmark$  La deuxième étiquette identification à l'insecte

 $\checkmark$  Pour les spécimens conservés dans une bouteille d'alcool et les tube eppendorf, une seule étiquette glissée dans le tube et la bouteille sera suffisante.

## **III. 3. 3. 5. Indices écologiques**

 Différents indices écologiques de composition (Fréquence d'occurrence, Constance, abondance relative, L'indice de diversité de Shannon- Weaver, L'indice d'équitabilité) sont calculés pour obtenus les résultats.

# **III. 3. 3. 5.1. Fréquence d'occurrence (Fo%)**

 La fréquence d'occurrence est le nombre de relevé où se trouve l'espèce i sur le nombre de relevé totaux réalisés **(Faurie et al, 2012).**On l'exprime en pourcentage. La fréquence d'occurrence est donne par la formule suivante.

$$
(\text{Fo\%}) = \text{pi} / \text{P} \times 100
$$

**Fo%:** Fréquence d'occurrence **Pi:** Nombre de relevés où se trouve l'espèce i **P:** Nombre total de relevés effectués

## **III. 3. 3. 5. 2. La Constance (C)**

En fonction de la valeur de Fo% on désigne les catégories suivantes **(Faurie et** *al***, 2012).**

**Tableau 03:** Classification des espèces à partir l'indice de constance.

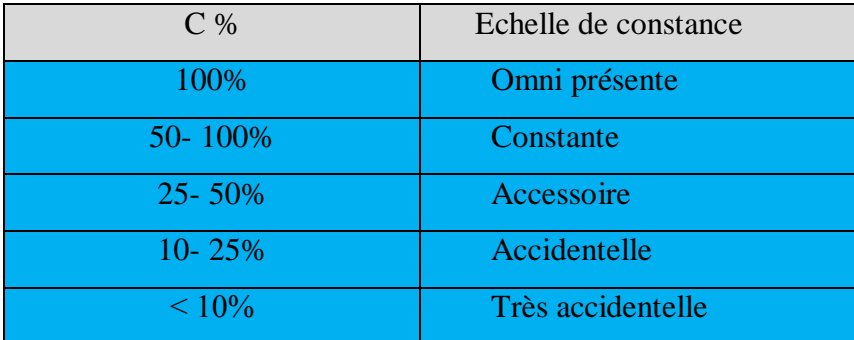

## **III. 3. 3. 5. 3. Abondance relative (AR%)**

l'abondance relative est une notion qui permet d'évaluer une espèce par rapport à l'ensemble du peuplement animal dans un inventaire faunistique. Elle est le rapport du nombre total d'individus d'une espèce sur le nombre total d'organismes inventoriés, exprimé en pourcentage. **(Faurie et** *al***, 2012).**

Elle est présentée par la formule suivante:

 $\overline{A.R\%} = (ni/N)^*100.$ 

AR% : Abondance relative

ni: Nombre d'individus de l'espèce i prise en considération

N: Nombre total d'individus de toutes espèces confondues

#### **III. 3. 3. 5. 4. Indice de diversité de Shannon Weaver (H')**

 Il s'avère nécessaire de combiner l'abondance relative des espèces et la richesse totale à fin d'obtenir une expression mathématique de l'indice général de la diversité de Shannon- Weaver. **(Ramade, 1984).**

Elle est donnée par la formule suivante :

$$
H' = \sum \pi \log 2 \pi
$$
  
Pi = ni / N

H': Indice de diversité de Shannon Weaver

Pi: Probabilité de rencontre de l'espèce i

ni: Nombre des individus de l'espèce i

N: Nombre total des individus de toutes espèces confondues

# **III. 3. 3. 5. 5. L'indice d'équitabilité (E)**

 L'équitabilité est le rapport entre la diversité effective de la communauté et sa diversité maximale théorique. **(Ramade, 2003)**

Elle est présentée par la formule suivante

 $E = H'/H'max$  $H'max = Log2 S$ 

E: Equitabilité

- H': Indice de Shannon-Weaver
- H'max: Diversité maximale

S: Richesse totale

 L'équitabilité varie entre 0 et 1, elle tend vers 0 quand la quasi-totalité des effectifs correspond à une seule espèce du peuplement et tend vers 1 lorsque chacune des espèces est représentée par un nombre semblable d'individus. (**Ramade, 1984).**
# *Chapitre IV: Résultats et Discussion*

# **IV. 1. Résultats.**

# **IV. 1. 1. Aspect biodiversité.**

L'étude de la diversité d'Arthropodes de la région « d'EL Guaaguaa » Tébessa nous a

permis de dresser l'inventaire suivant **(Tableau 04).**

**Tableau 04:** Inventaire de la faune Arthropodologiquecapturée dans la région El Guaaguaa au cours de la période d'étude.

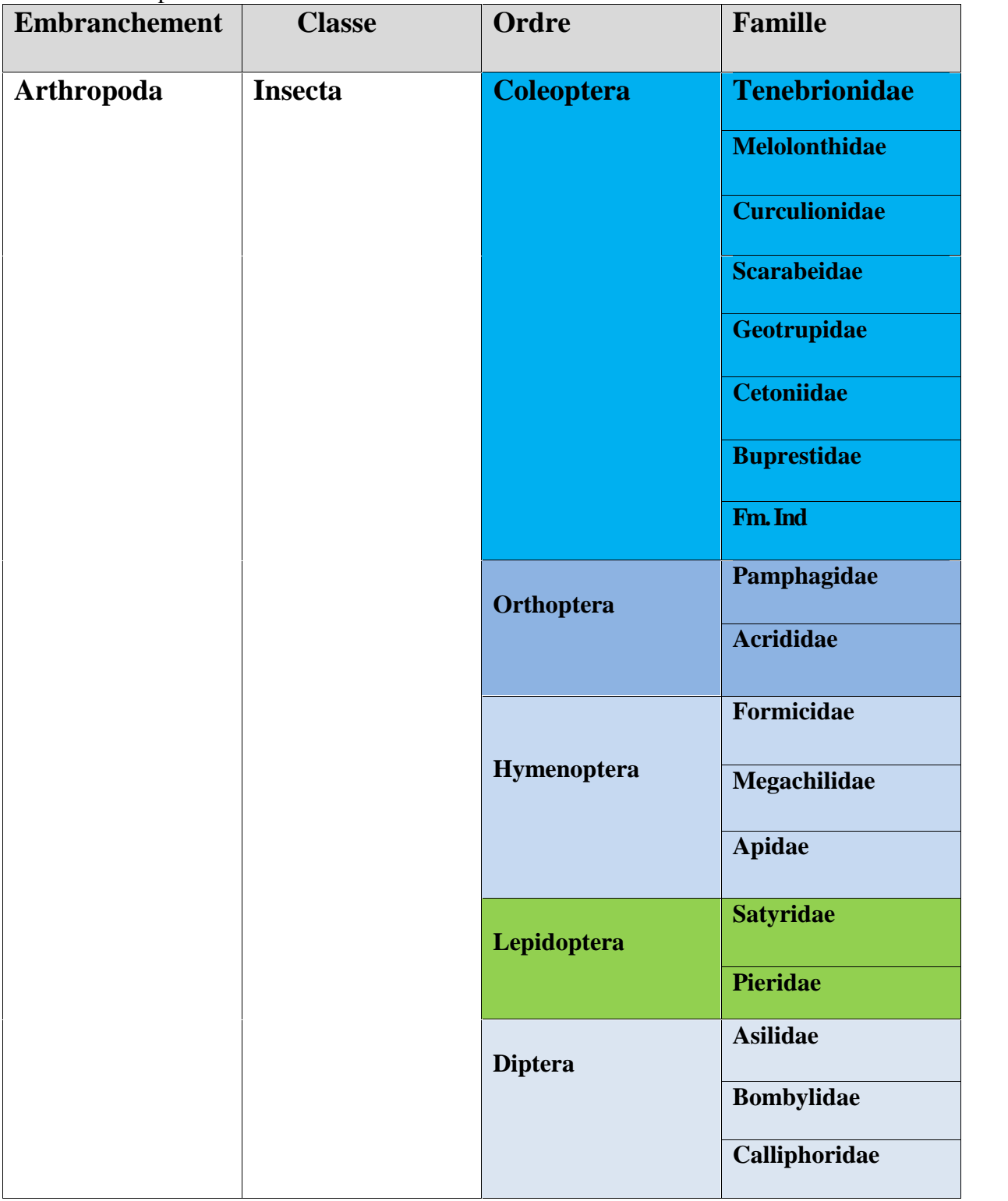

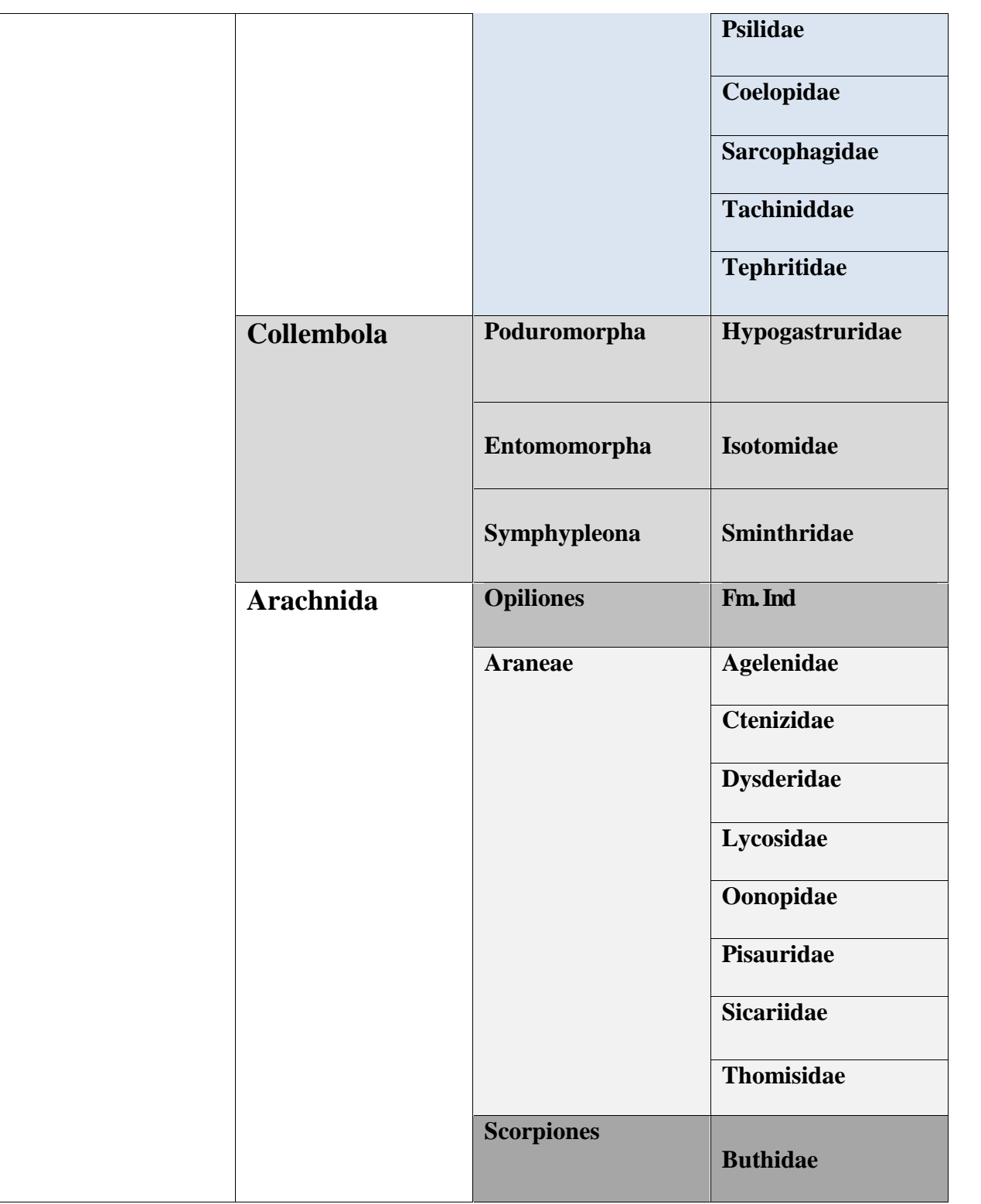

Les résultats consignés dans le tableau 04 nous permettent de mettre en évidence la présence d'une faune Arthropodologiquediversifiée, composée de 01 embranchement, qui regroupent 03 Classes, 11 Ordres, 36 Famille.**(Figure 53)**

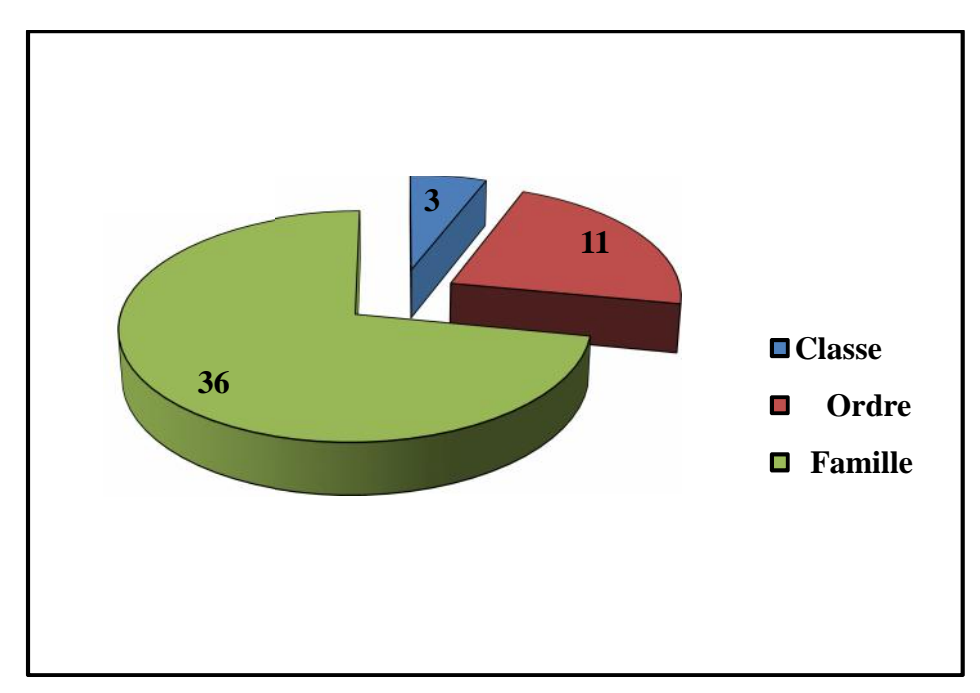

**Figure 53**: Nombre de classes, ordres et familles pour l'embranchement de la faune terrestre de la région d'El GuaaguaaTébessa pendant la période d'étude.

La classe Insecta est la mieux représentée, elle est constituée de 05 ordres, suivis de la classe Figure 53: Nombre de classes, ordres et familles pour l'embranchement de la faun<br>de la région d'El GuaaguaaTébessa pendant la période d'étude.<br>La classe Insecta est la mieux représentée, elle est constituée de 05 ordres, s

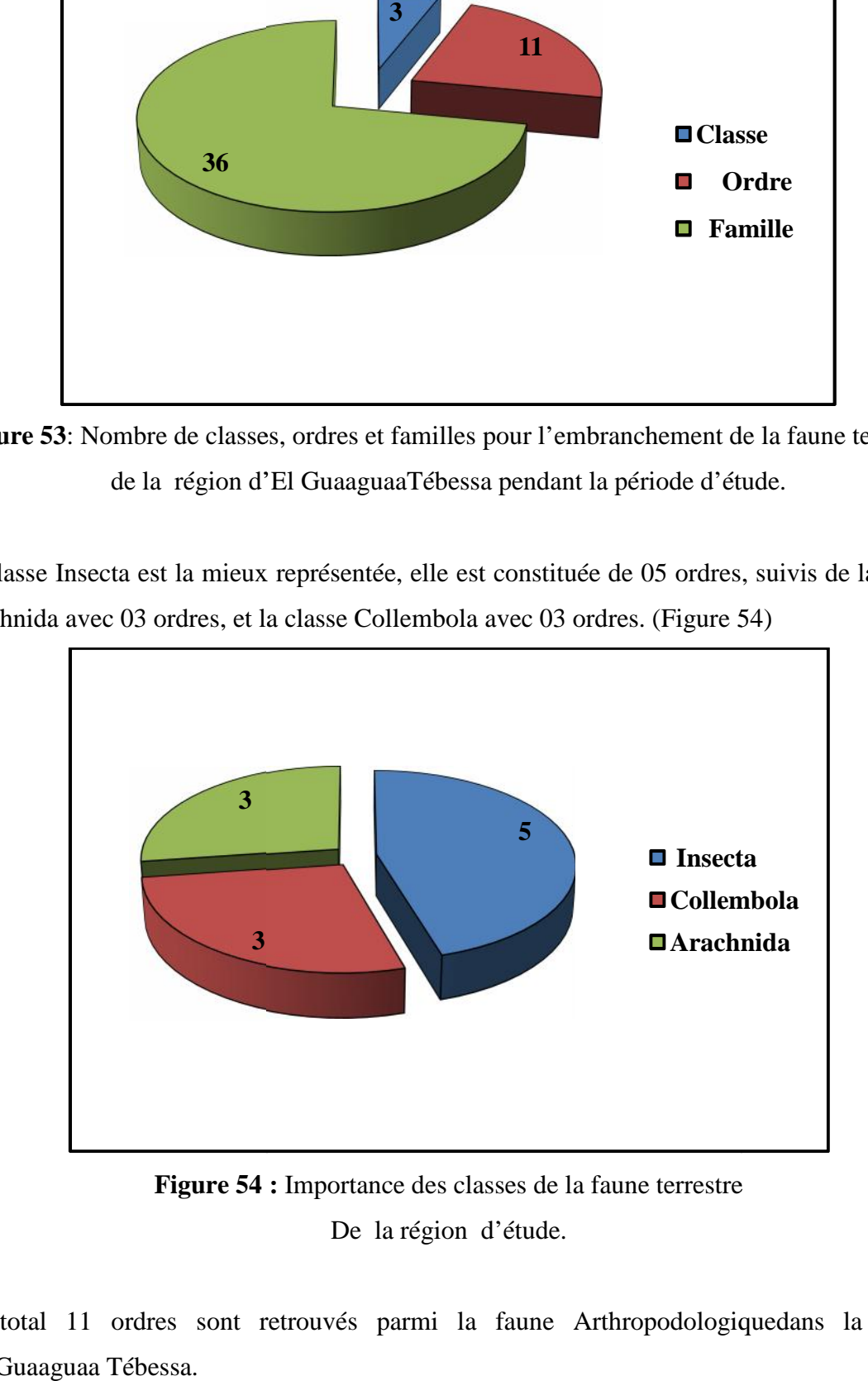

**Figure 54 :** Importance des classes de la faune terrestre De la région d'étude.

Au total 11 ordres sont retrouvés parmi la faune Arthropodologiquedans la région d'ElGuaaguaa Tébessa.

# **Chapitre IV**

Les ordres Coleoptera et Diptera et Aragneae occupent la première position du point de vue diversité, ils regroupent chacun 08 familles, suivi des Hymenoptera avec 03 familles puis les ordres de Orthoptera et Lepidoptera avec 02 familles, et le reste des ordres avec chacun une famille. **(Figure 55)**

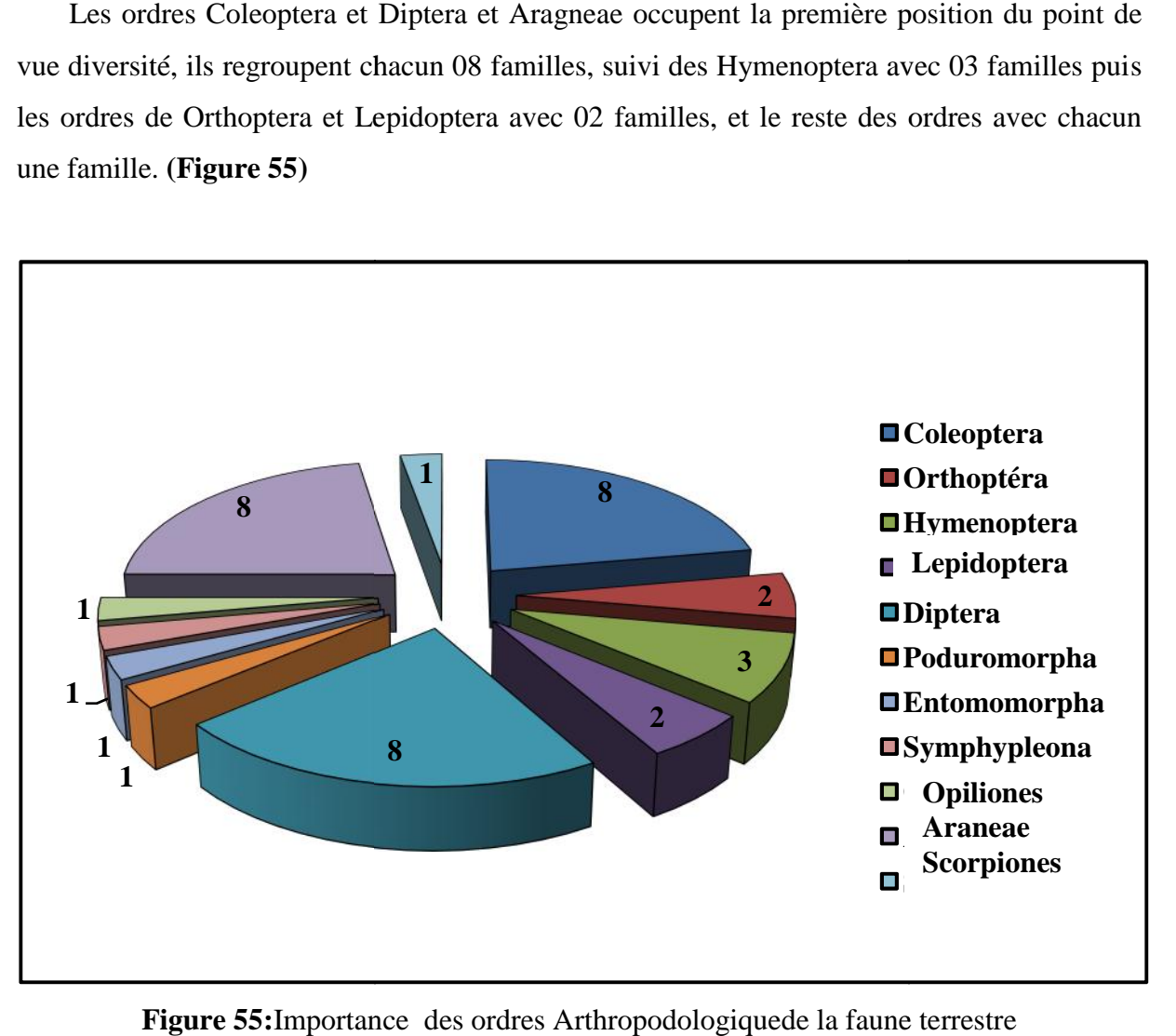

**Figure 55:**Importance des ordres Arthropodologiquede la faune terrestre Dans la région d'Elguaaguaa Tébessa pendant la période d'étude**.**

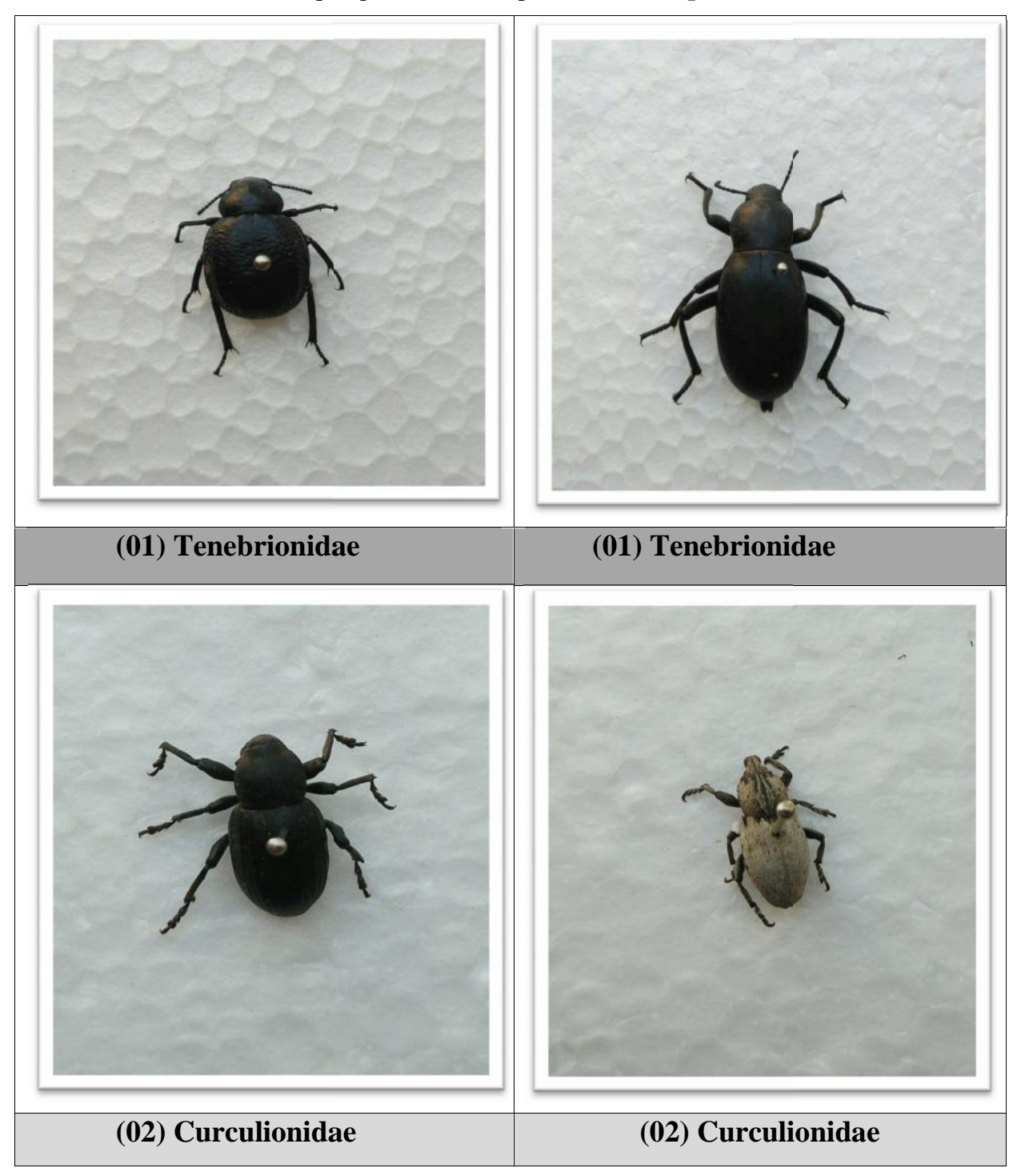

**Tableau 05:** Photos de quelques familles capturées **(Photos personnelles 17/05/2017)**

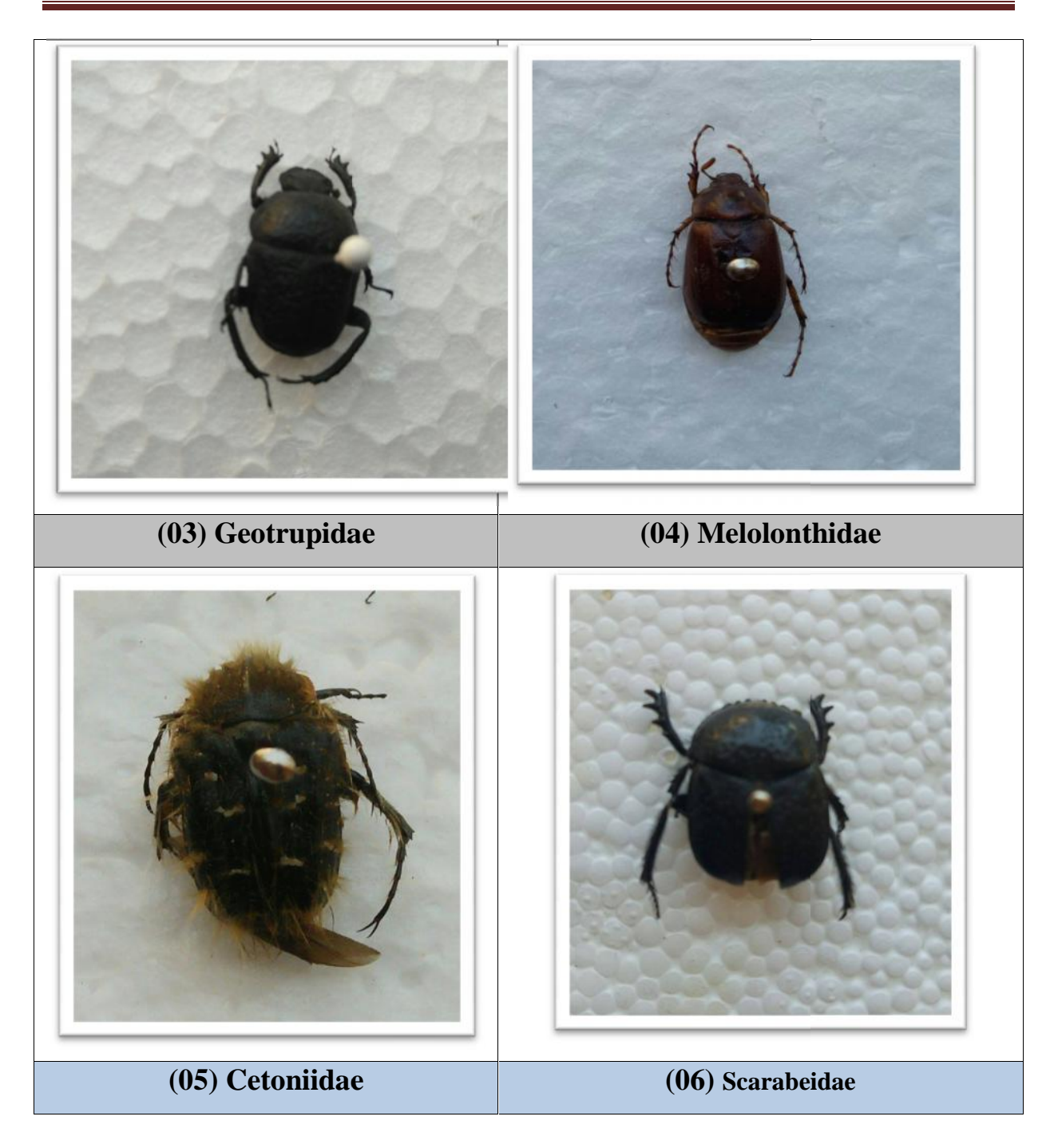

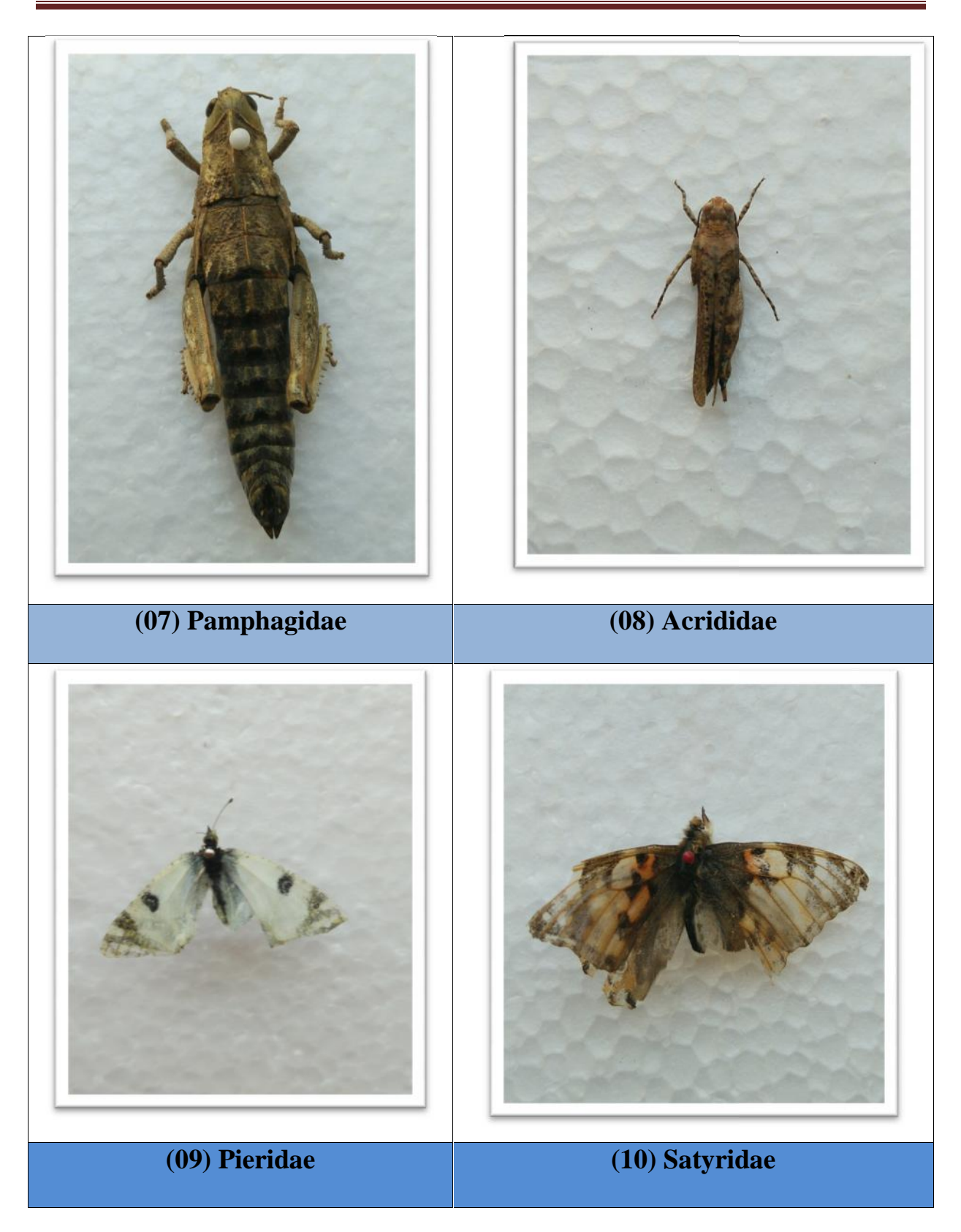

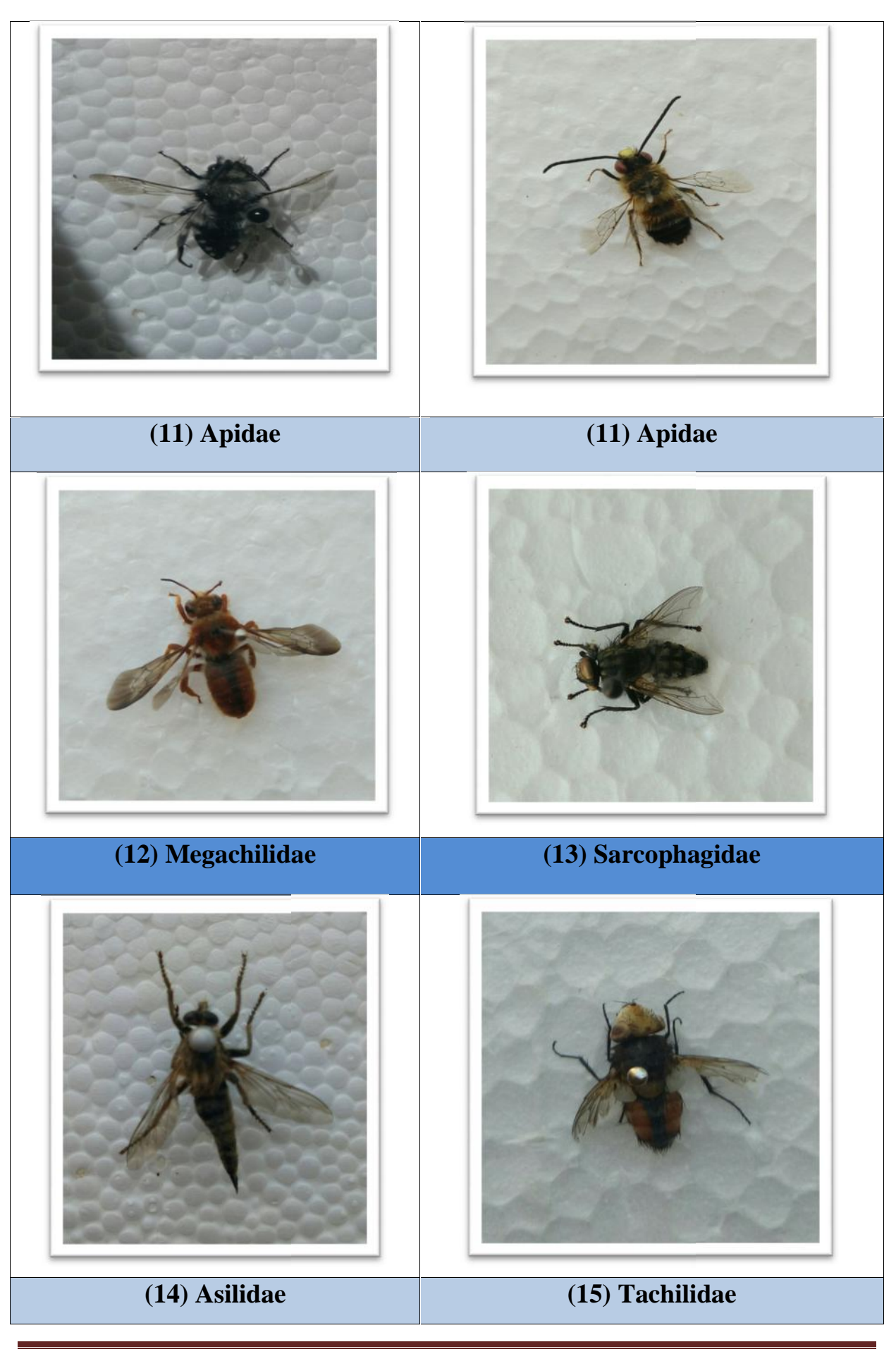

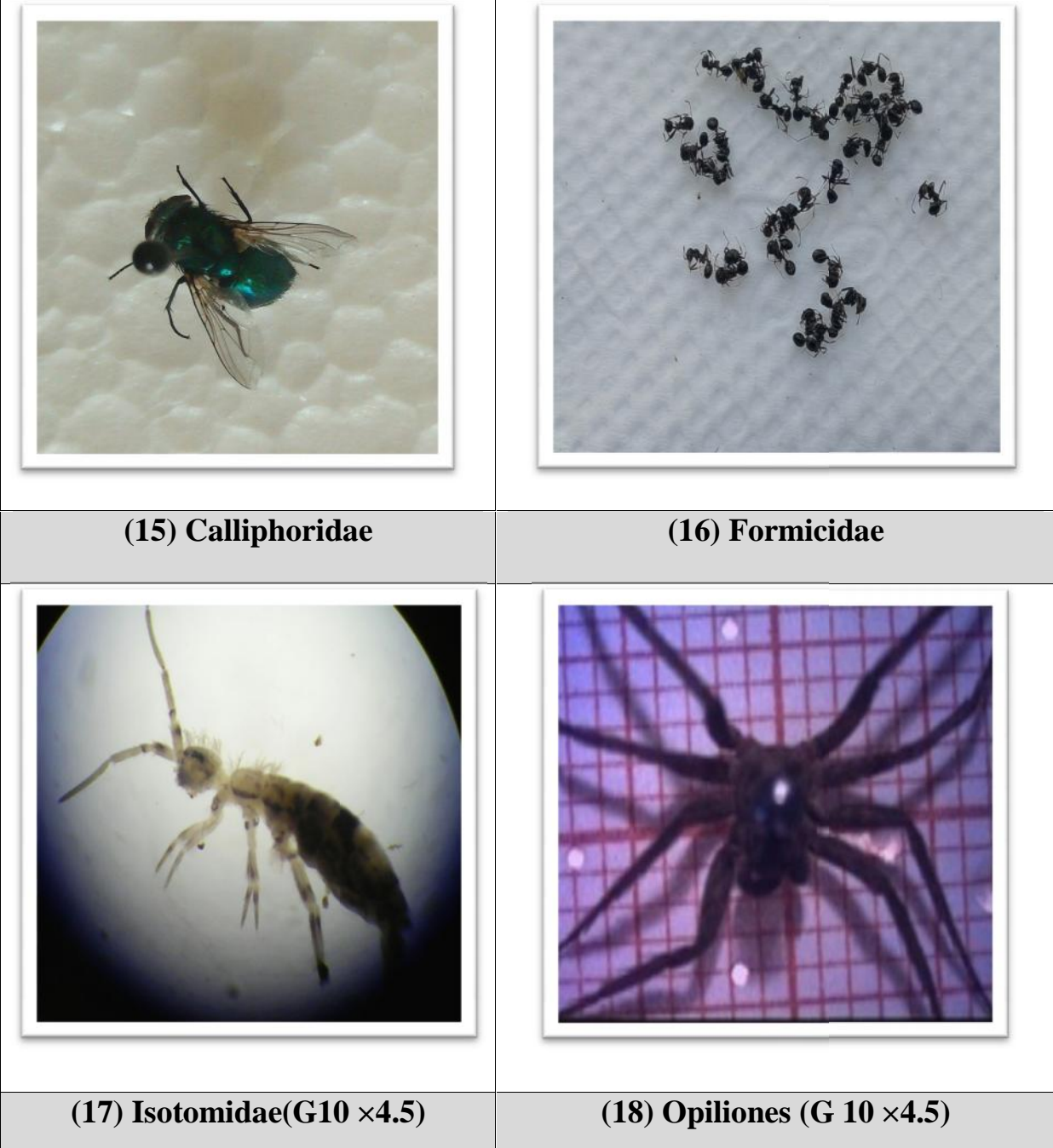

# **IV. 1. 2. Aspect Bioécologie**

# **IV. 1. 2. 1.Bioécologie de l'Arthropode**s **de la région d'El Guaaguaa.**

**Tableau 06:** Abondance et Abondance relative globales de la faune capturé pendant la période d'étude dans la région d'Elguaaguaa Tébessa

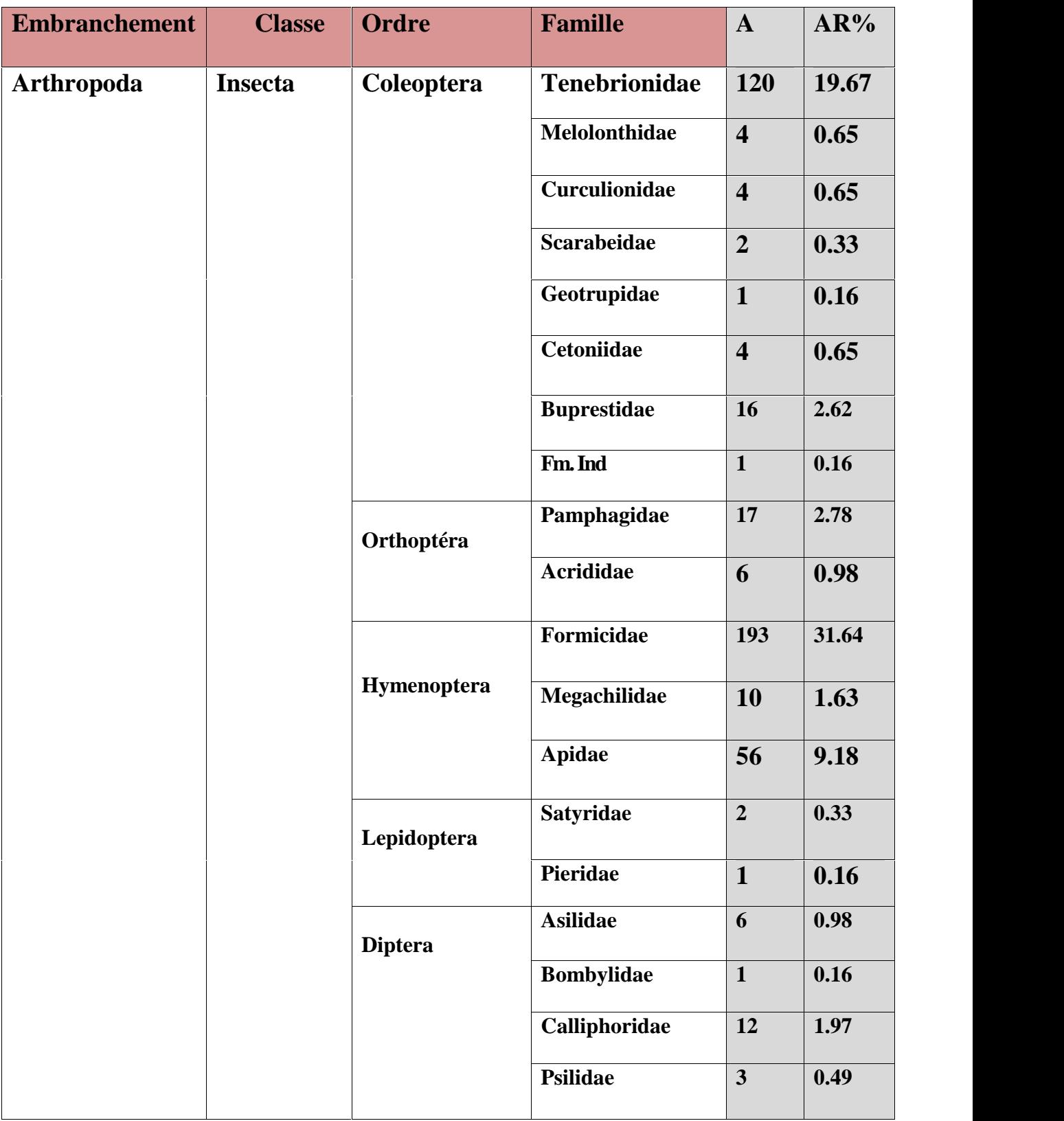

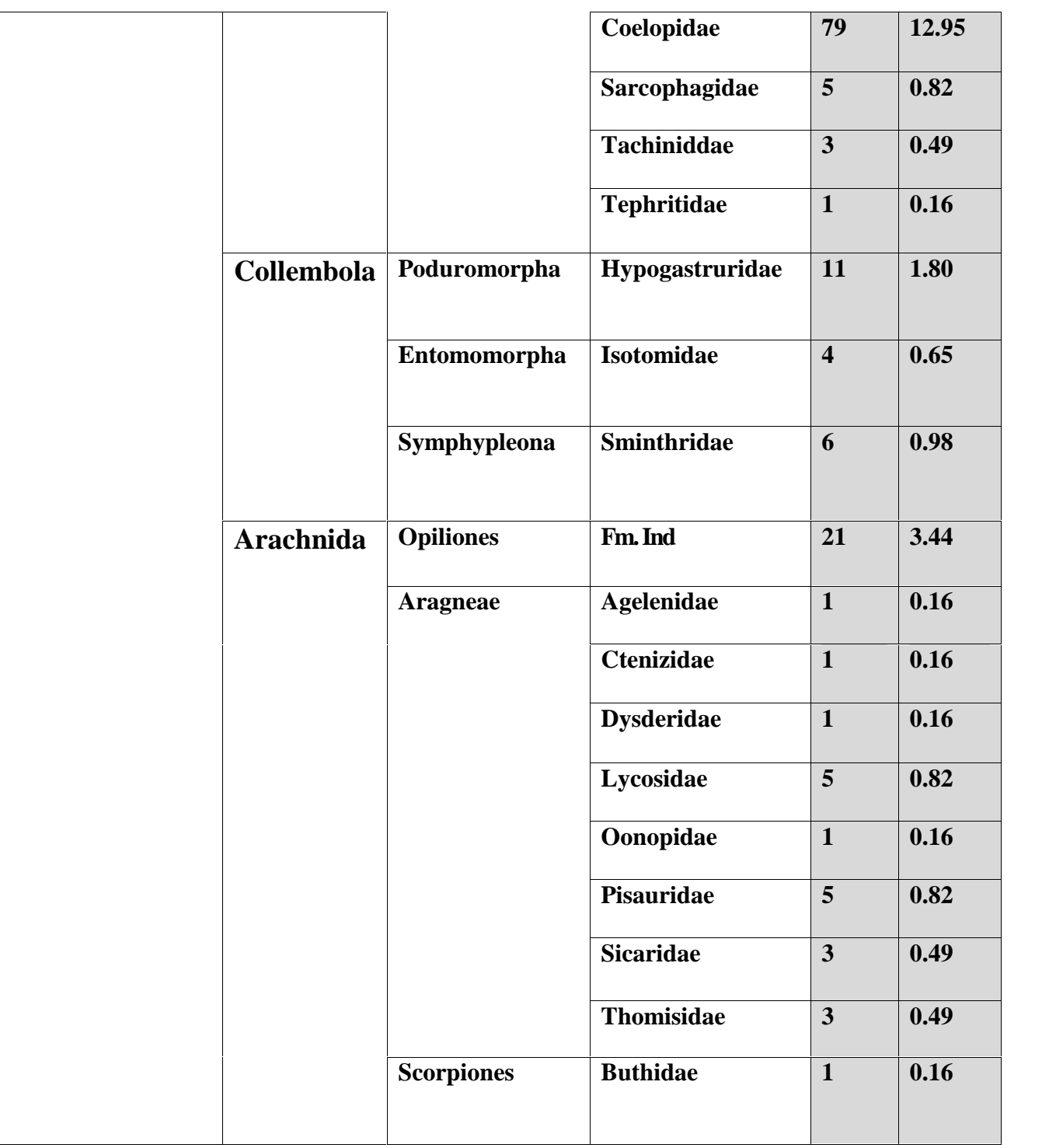

Dans la région d'El Guaaguaa 36 familles sont trouvées. La famille de **Formicidae** représente le taux le plus important avec 31,64 % , Suivi de **Tenebrionidae** avec 19,67 %, la famille de **Coelopidae** avec 12,95 %, Suivi de la famille des **Apidae** avec 9,18 %, Les autres familles ont de taux faible  $(0,19\%$  AR  $3,44\%$ ).

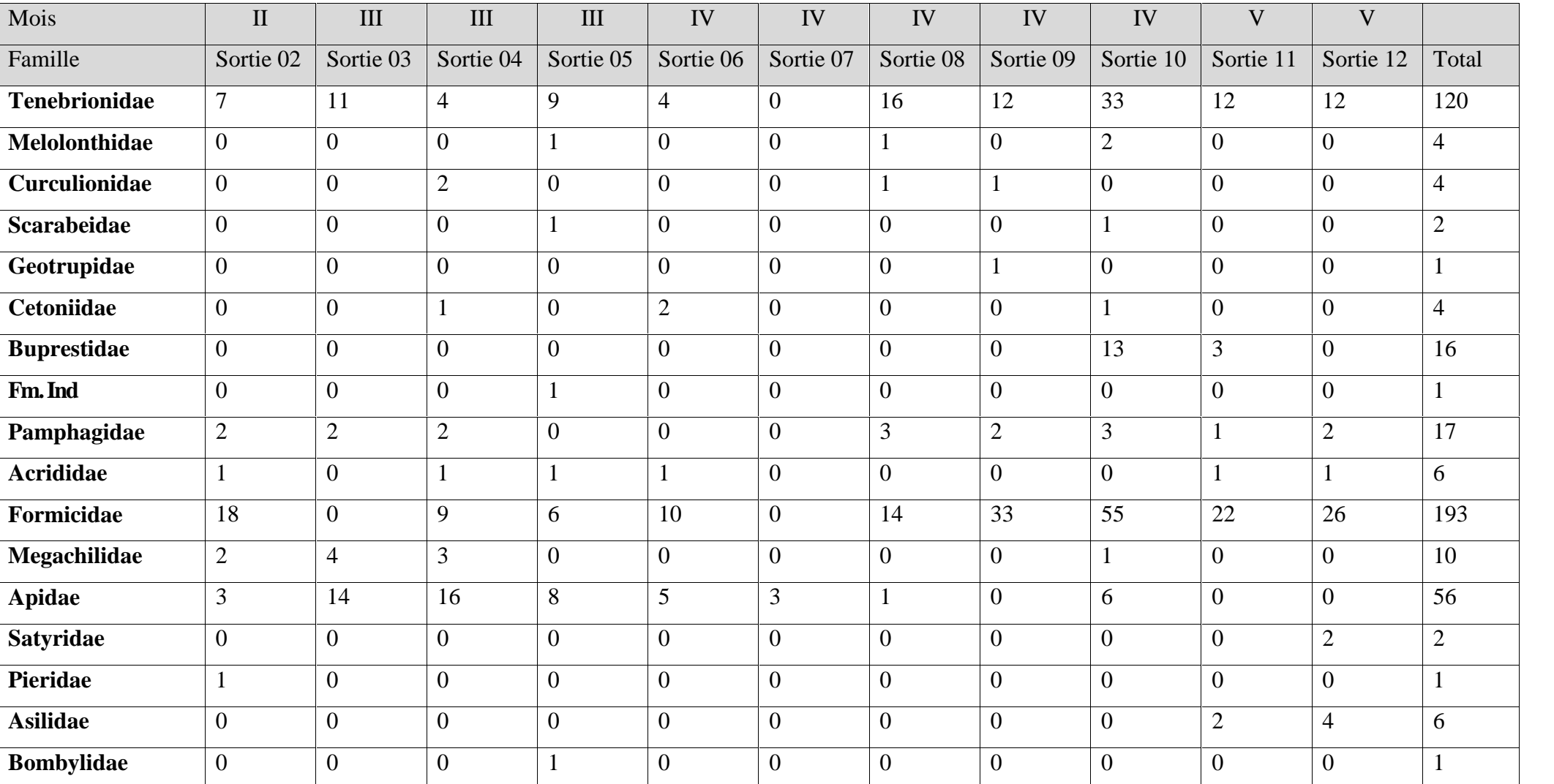

**Tableau 07:**Evolution du nombre d'individus des Familles recensées dans la région d'El Guaaguaa au cours des sorties.

# **Chapitre IV** Résultats et Discussion

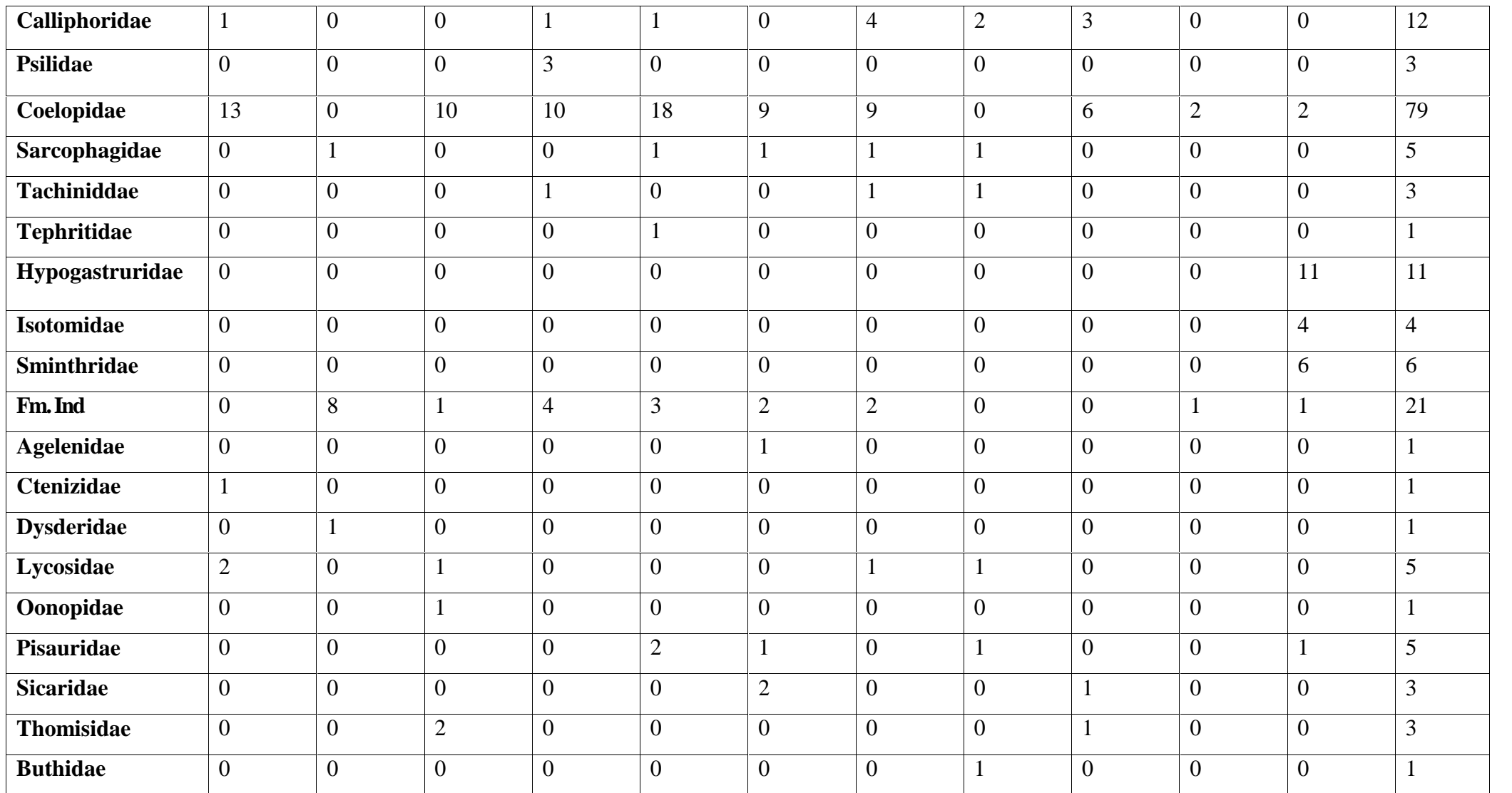

Selon le tableau 07,la famille **Formicidae**estla plus abondante au cours des 11 sorties avec 193 individus , avec un maximum observé durant la sortie 10 avec 55 individus, suivi de la sortie 09 avec 33 individus, vient ensuite la famille **Tenebrionidae**avec 120 individus, au cours la sortie 10, le nombre d'individus diminue progressivement pour atteindre 12 au cours des dernières sorties

La famille **Coelopidae** moins abondante avec 79 individus, dont 18 individus dans la sortie 06, et 13 individus dans la sortie 02, 10 individus dans les sorties 04,05, et09 individus dans la sortie 07 et 08. Pour les **Apidea**56 individus sont existé, Avec 16 individus dans la sortie 04, Et 14 individus dans la sortie 03 et 08 individus dans la sortie 05.Les autres familles sont faiblement représentés au cours des sorties.

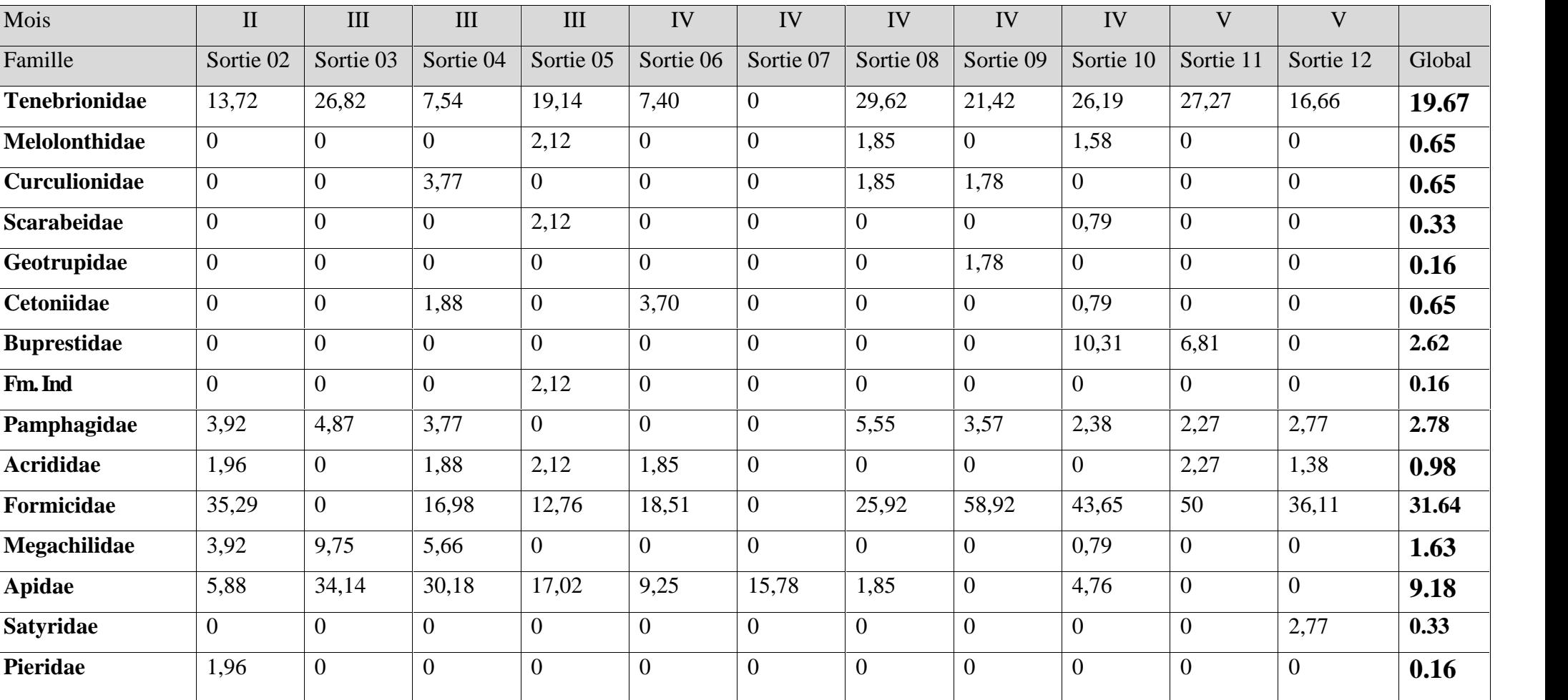

**Tableau 08 :**Abondance relative de l'Arthropodes d'El Guaaguaa au cours des sorties.

# **Chapitre IV** Résultats et Discussion

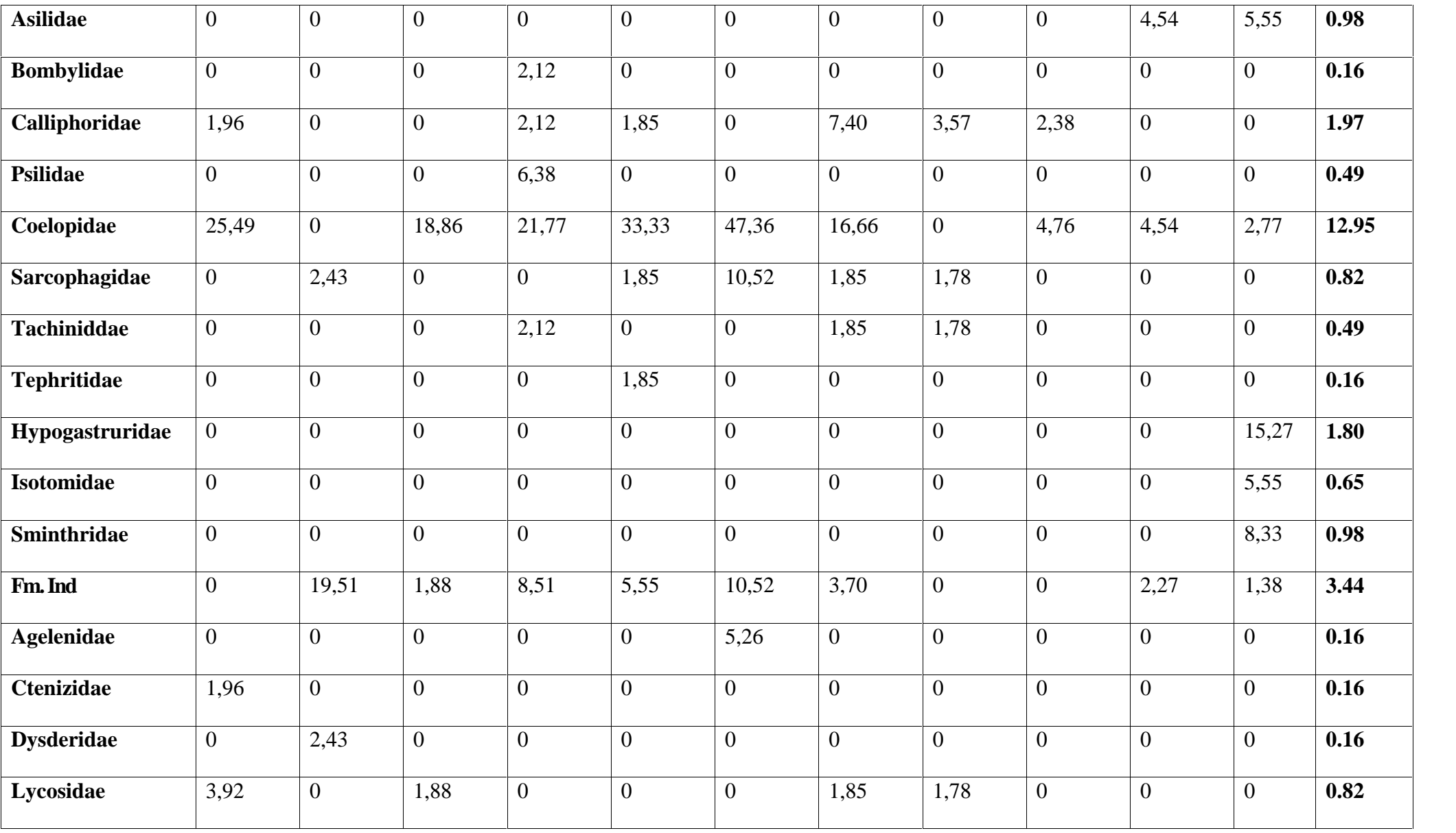

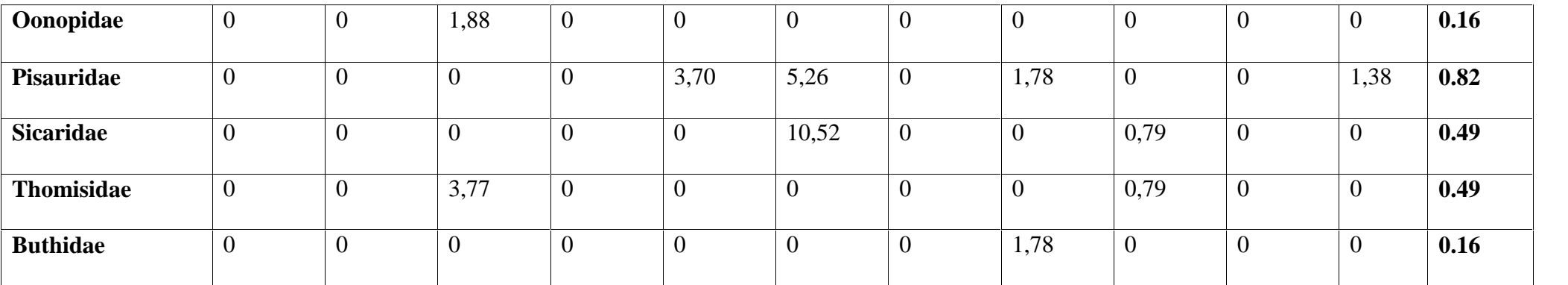

D'après le tableau 08, la famille **Formicidae est** la plus abondante au cours des 11 sorties avec un pourcentage de 31,64 % avec un maximum observé durant la sortie 09 avec suivi de 58, 92 %, la sortie 10 avec 43,65 %, vient ensuite la famille **Tenebrionidae**avec 19,67 %, au cours la sortie 10.

La famille **Coelopidae** moins abondante avec 12,95, dont 47,36 % dans la sortie 07, et 33,33 % dans la sortie 06, et 25, 49 % dans la sorties 02, Pour les **Apidea**9, 18 % sont existé, Avec 34,14 % dans la sortie 03, Et 30,18 % dans la sortie 04. Et 17,02 % dans la sortie 05, Les autres familles qui représente avec un pourcentage entre 0,16 AR % 3,44 au cour les sortie.

## **IV. 1. 2. 2. Bioécologie des Arthropodes par station.**

Nous avons comparé la Présence Absence de la Famille des Arthropodes d'EL Guaaguaa dans les stations au coure de la période d'étude**(Tableau 09).**

**Tableau 09:** Distribution des Familles entre les stations.

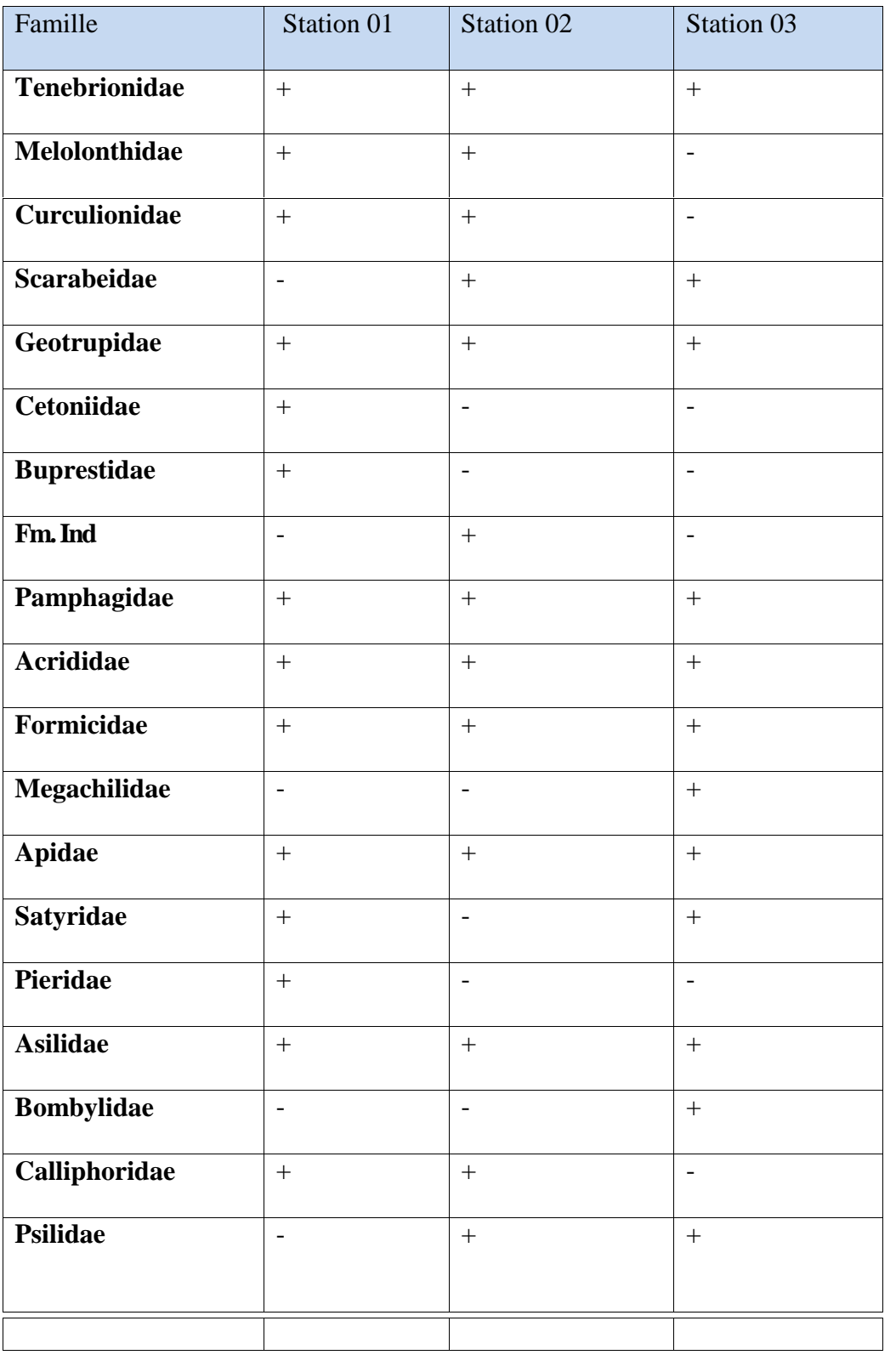

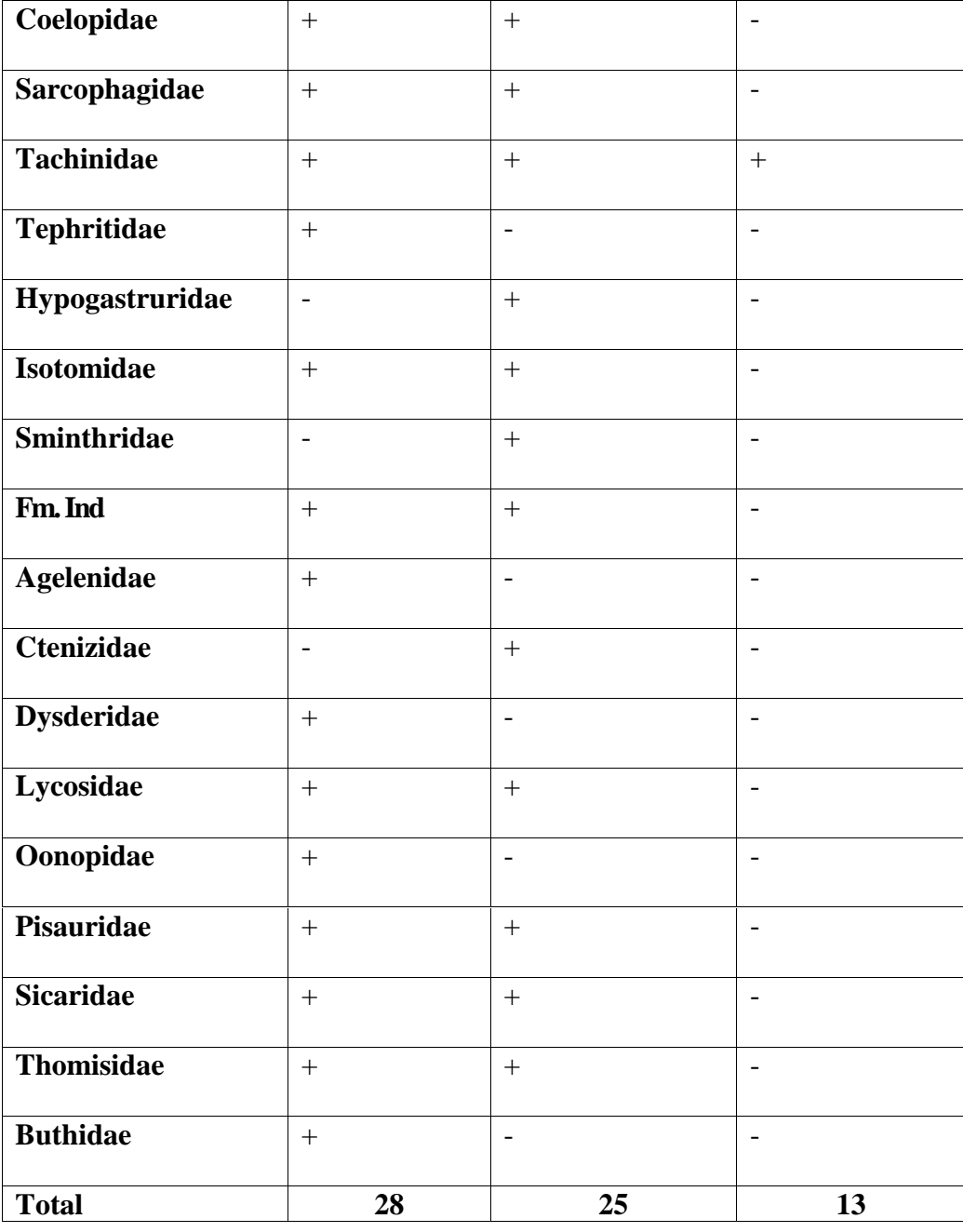

+Présence, - Absence

D'après le tableau 09, la station 01 est le plus diversifiée avec 28familles puis la station 02 avec 25 familles, et la station 03 avec 13 familles, les familles qui présence dans les trois stations sont; La famille de **Tenebrionidae, Geotrupidae, Pamphagidae, Apidae, Formicidae, Apidae, Asilidae**et**Tachinidae. (Figure 56)**, Les familles**Buprestidae, Pieridae, Tephritidae, Agelenidae, Buthidae, Oonopidae et Dysderidae**sont existé seulement dans la station 01, et dans la station 02 nous avons retrouvée seulement les familles**Hypogastruridae, Sminthridae,** et**Ctenizidae.** Au contre dans la station 03 qui contient deux familles **Bpmbylidae**et**Megachilidae.**

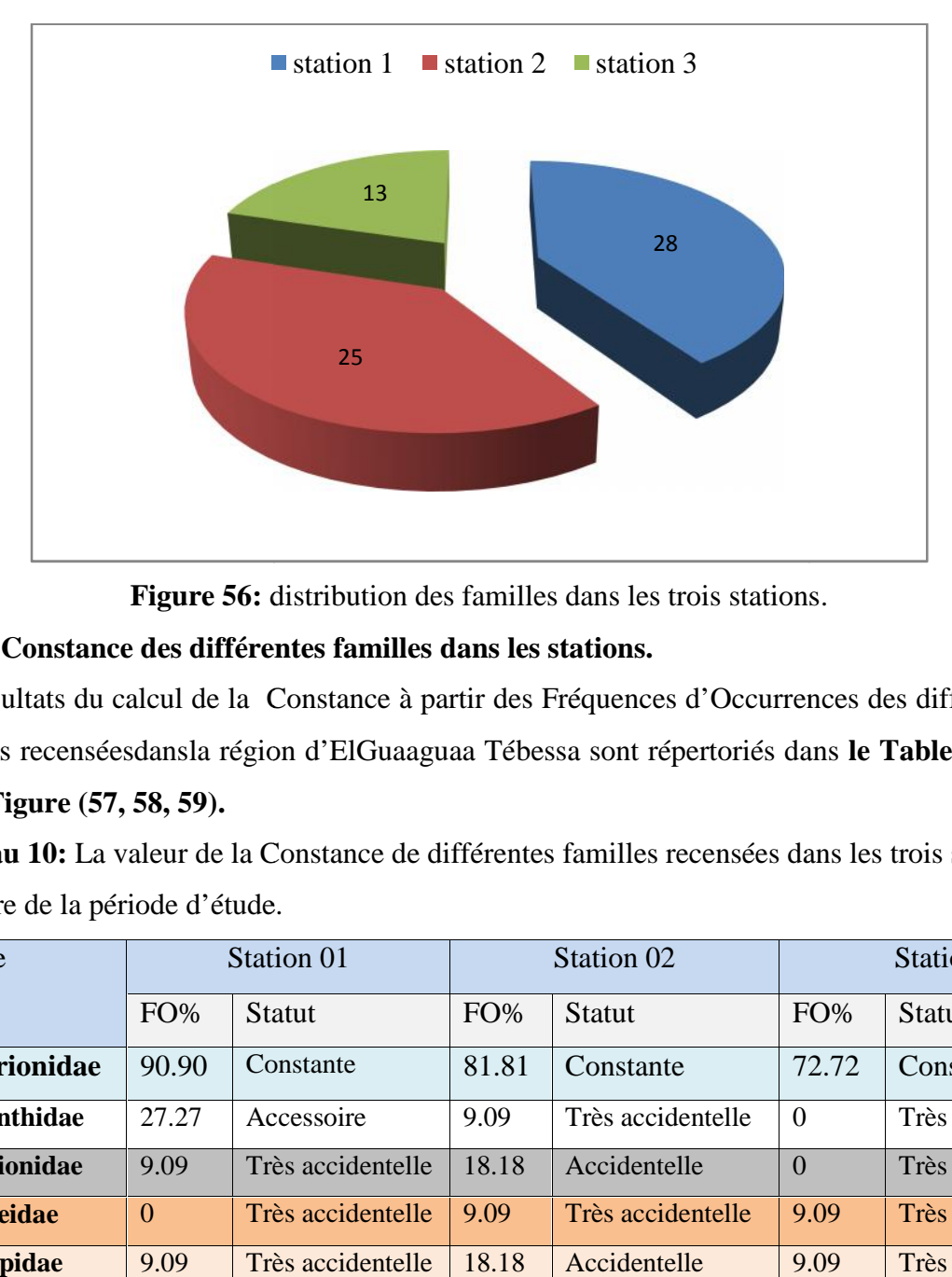

**Figure 56:** distribution des familles dans les trois stations.<br> **Figure 56:** distribution des familles dans les stations.

### **IV.2.3.Constance des différentes familles dans les stations.**

Les résultats du calcul de la Constance à partir des Fréquences d'Occurrences des différentes familles recenséesdansla région d'ElGuaaguaa Tébessa sont répertoriés dans **le Tableau (10) et les Figure (57, 58, 59).** s résultats du calcul de la Constance à partir des Fréquences d'Occurrences des différentes<br>milles recenséesdansla région d'ElGuaaguaa Tébessa sont répertoriés dans **le Tableau (10)**<br>**les Figure (57, 58, 59).** 

au coure de la période d'étude.

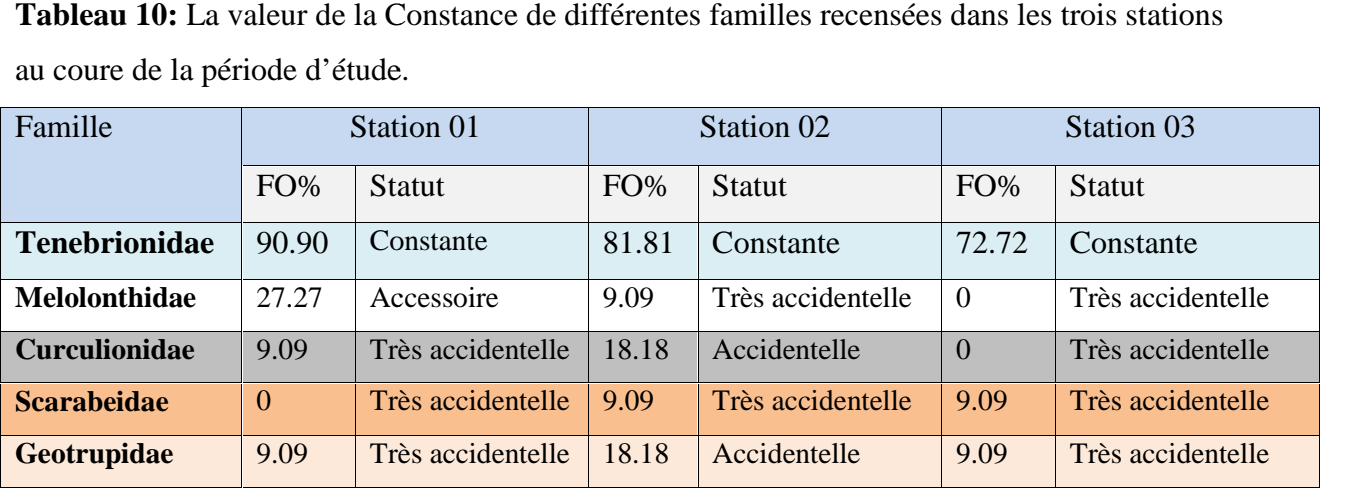

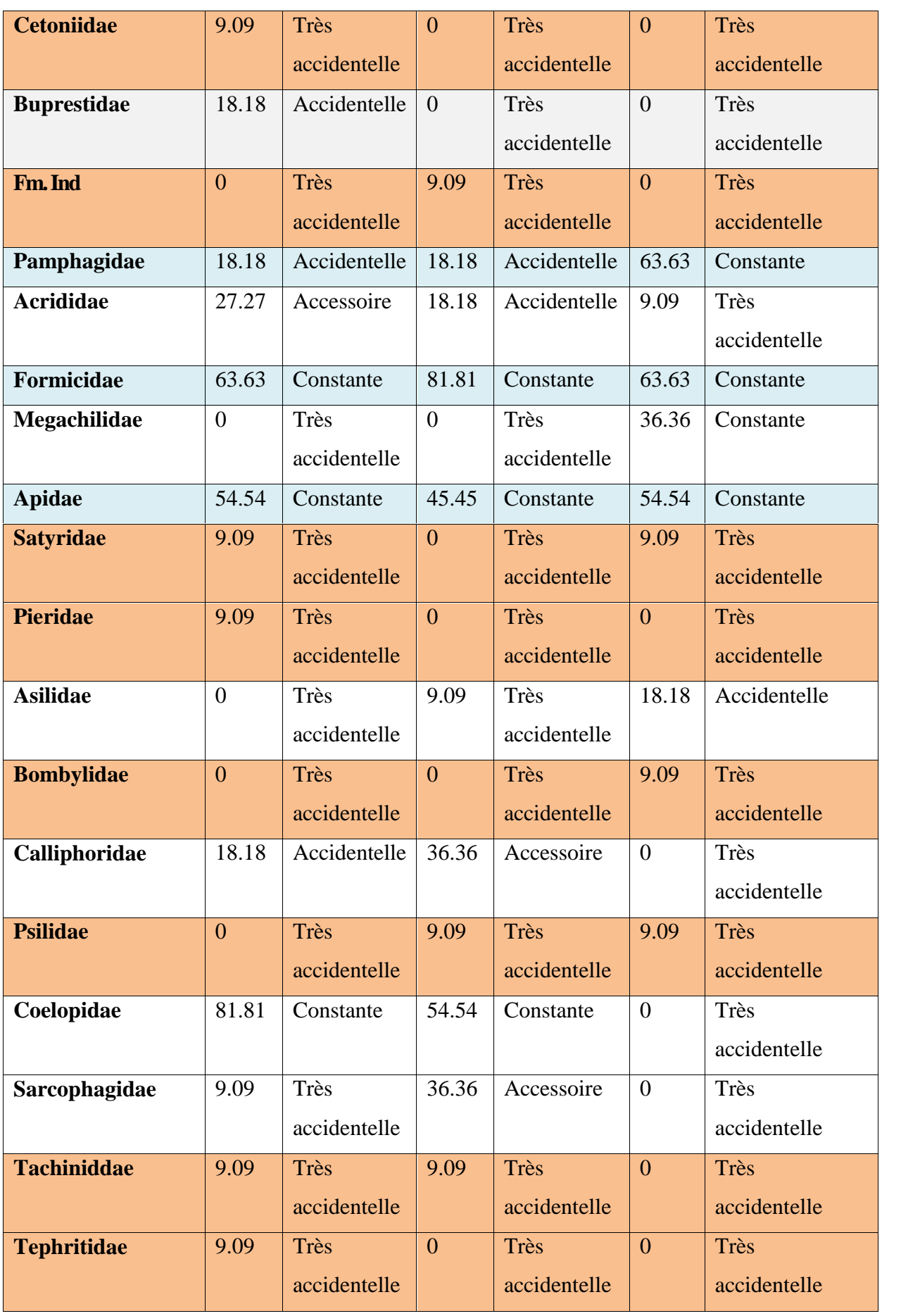

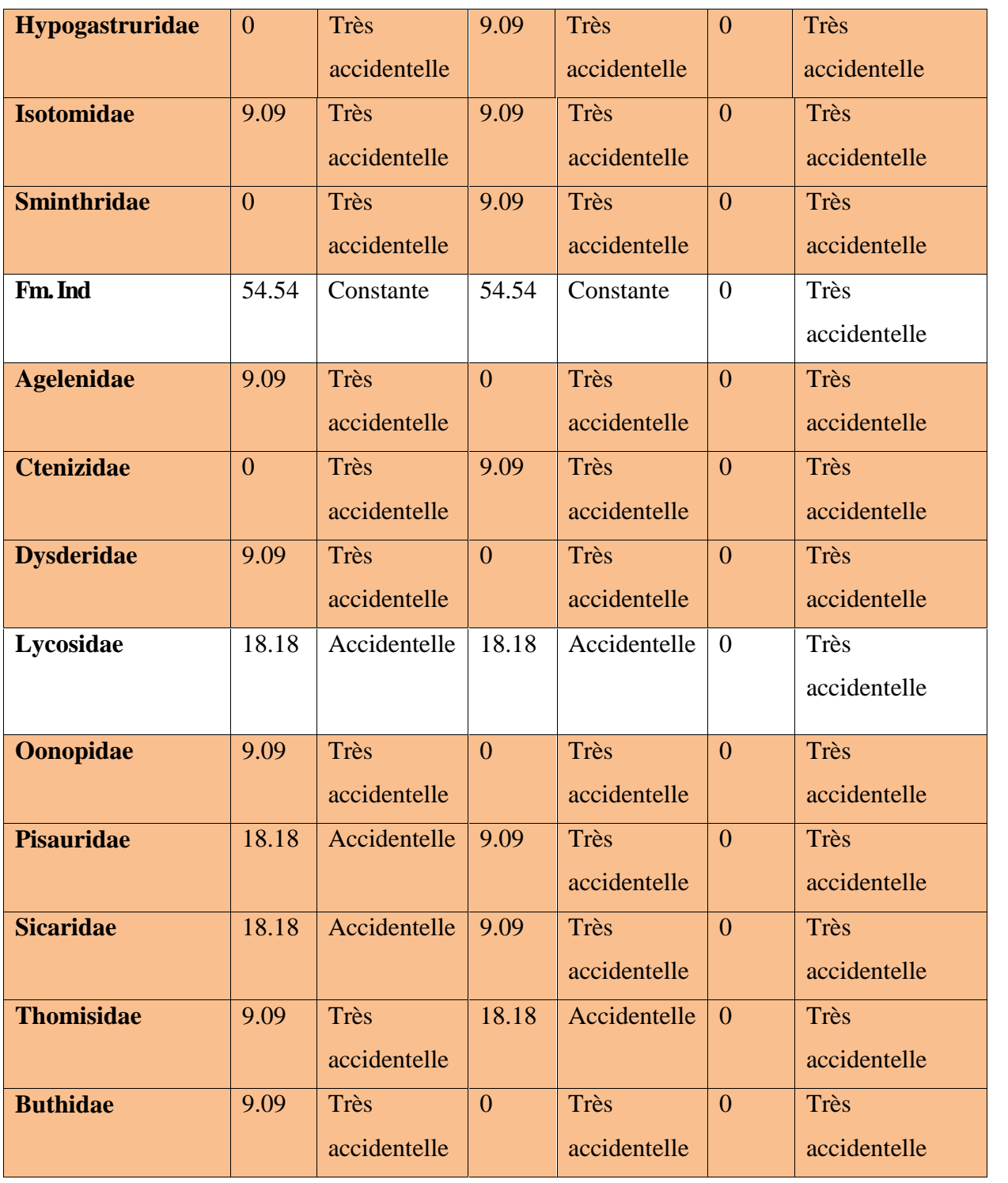

# FO% : Fréquence d'Occurrence

Selon les résultats du tableau Nous notons la présence de 4 catégories ; la catégorie Constante qui regroupe 3 familles dans les trois stations comme **Tenebrionidae,Formisidae** et **Apidae**, et 02 familles constantes dans les stations 01 et 02 comme **Coelopidae**et**Fm. Ind (Coleoptera ),**et la famille**Acrididae**dans la station 02, et**Pamphagidae**dans la station03**.**

La catégorie Accidentelle avec 03 familles dans la station 01**Sicaridae, Geotripidae,** dans la **Sicaridae, Geotripidae, Curculionidae.** Et les familles**Calliphoridae,Buprestidae, Pamphagidae, Lycosidae,** sontaccidentelles dans les stations 01 et 02, au contraire,la famille**Asilidae**dans la station 03.

La catégorie accessoire avec 2 famille**Pisauridae** et **Melolontidae**présentes dans la station 01 et 02, et une seule famille dans la station 01 est**Acrididae,** et la famille**Megachilidae**accessoire dans la station 03. sontaccidentelles dans les stations 01 et 02, au contraire, la famille **Asilidae** dans la<br>La catégorie accessoire avec 2 famille **Pisauridae** et **Melolontidae** présentes dans<br>et 02, et une seule famille dans la station 01

La catégorie Très accidentelle avec 14 Familles présentes dans les trois stations (01, 02, 03) sont **Thomisidae, Buthidae, Oonopidae,Agelenidae, Pieridae, Dysderidae, Tephritidae, Buprestidae, Ctenizid, Isotomidae, Hypogastruridae,Sarcophagidae, Ctenizid, Hypogastruridae,Sarcophagidae,** Bombylidae, Tachinidae, et 02 Famille qui présente dans les stations 01 et 02 sont **Megachilidae, Psilidae,** et 07 famille très accidentelle dans la stations 03 et les deux famille de **Curculionidae,Geotrupidae.**

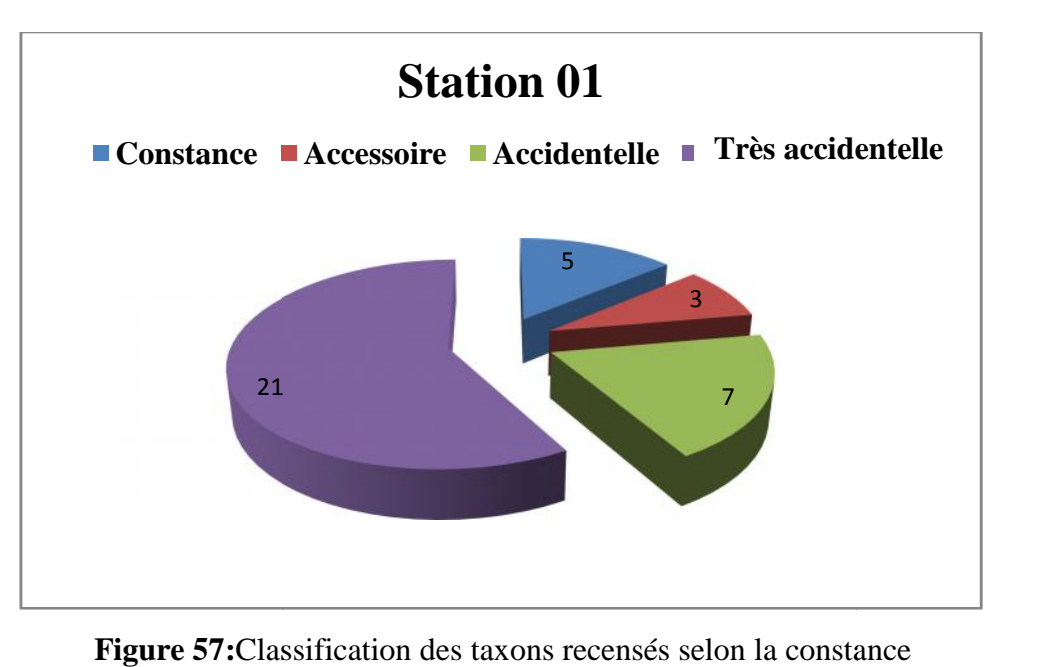

**Figure 57:**Classification des taxons recensés selon la constance Dans la station 01

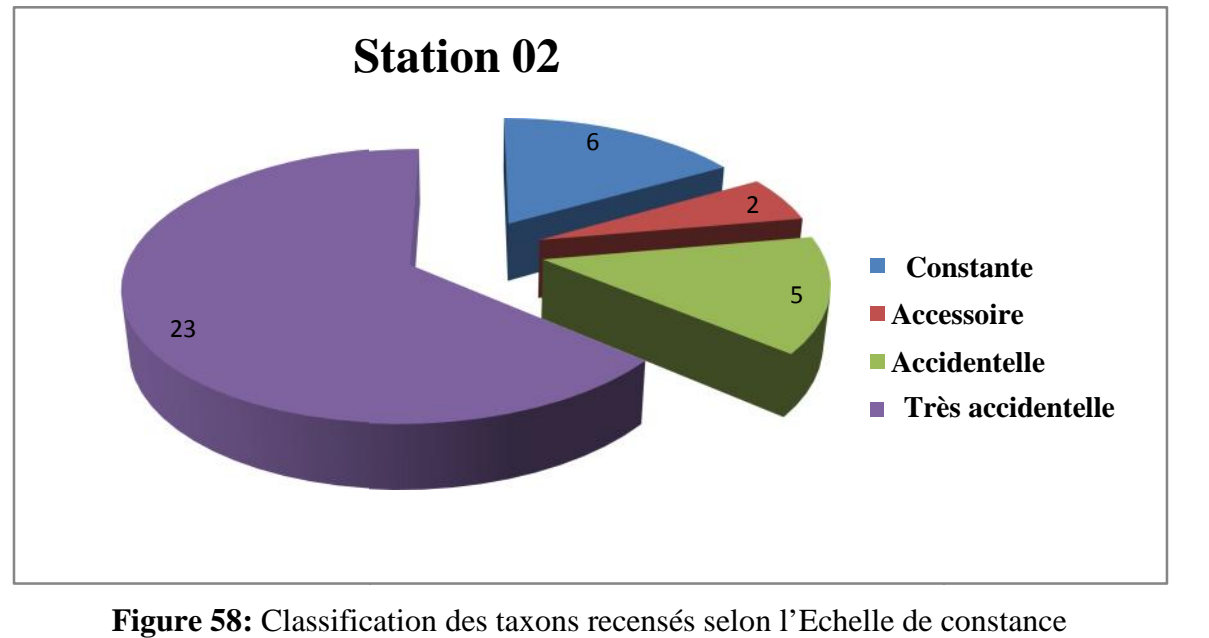

**Figure 58:** Classification des taxons recensés selon l'Echelle de constance Dans la station 02

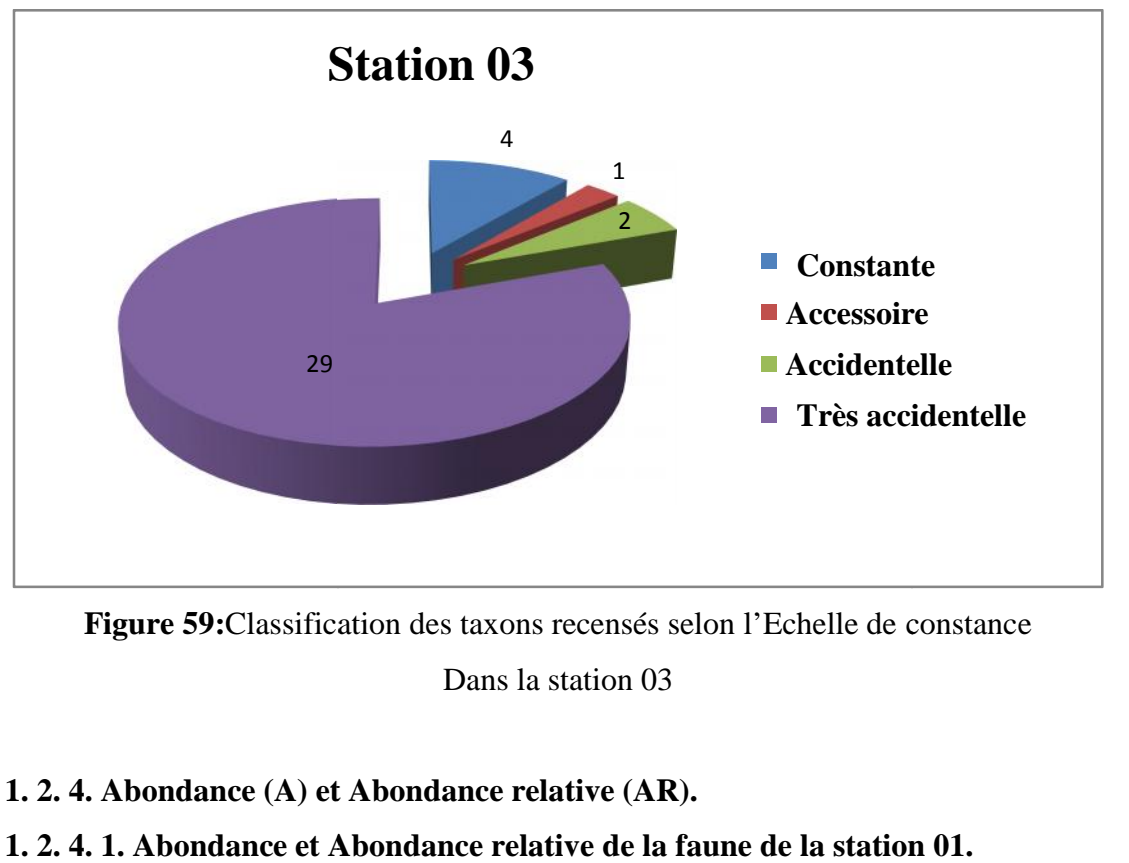

**Figure 59:**Classification des taxons recensés selon l'Echelle de constance Dans la station 03

# **IV. 1. 2. 4. Abondance (A) et Abondance relative (AR).**

### **IV. 1. 2. 4. 1. Abondance et Abondance relative de la faune de la station 01.**

Les résultats portant sur l'abondance relative des Ordres recensés prises dans la région d'étude sont notés dans le **tableau(11).**

| Mois               | $\mathbf{I}$   |                | III              |                  | III            |                  | III            |                  | IV             |                | IV             |                | IV             |                | IV             |                  | IV               |                | $\mathbf{V}$     |                  | $\mathbf{V}$   |                  |                |                |
|--------------------|----------------|----------------|------------------|------------------|----------------|------------------|----------------|------------------|----------------|----------------|----------------|----------------|----------------|----------------|----------------|------------------|------------------|----------------|------------------|------------------|----------------|------------------|----------------|----------------|
| Famille            | Sortie 2       |                | Sortie 3         |                  | Sortie 4       |                  | Sortie 5       |                  | Sortie 6       |                | Sortie 7       |                | Sortie 8       |                | Sortie 9       |                  | Sortie 10        |                | Sortie 11        |                  | Sortie 12      |                  | <b>Totale</b>  |                |
|                    | $\mathbf A$    | <b>AR</b>      | $\mathbf{A}$     | <b>AR</b>        | $\mathbf A$    | <b>AR</b>        | $\mathbf{A}$   | <b>AR</b>        | $\mathbf{A}$   | AR             | $\mathbf{A}$   | <b>AR</b>      | $\mathbf{A}$   | <b>AR</b>      | $\mathbf{A}$   | <b>AR</b>        | $\mathbf{A}$     | <b>AR</b>      | $\mathbf A$      | AR               | $\mathbf{A}$   | <b>AR</b>        | $\mathbf{A}$   | AR             |
| Tenebrionidae      | 4              | 15             | $\sqrt{2}$       | 13               |                | 6                | $\overline{4}$ | 23               | 3              | 16             | $\Omega$       | $\overline{0}$ | 5 <sup>5</sup> | 33             | 6              | 21               | 11               | 6              | 3                | 14               | $\overline{4}$ | 22               | 43             | 17             |
| Melolonthidae      | $\overline{0}$ | $\overline{0}$ | $\overline{0}$   | $\overline{0}$   | $\overline{0}$ | $\overline{0}$   |                | 5                | $\overline{0}$ | $\overline{0}$ | $\theta$       | $\overline{0}$ | $\mathbf{1}$   | 6              | $\overline{0}$ | $\overline{0}$   | 1                |                | $\overline{0}$   | $\overline{0}$   | $\overline{0}$ | $\overline{0}$   | 3              |                |
| Curculionidae      | $\overline{0}$ | $\mathbf{0}$   | $\overline{0}$   | $\mathbf{0}$     | $\overline{0}$ | $\overline{0}$   | $\overline{0}$ | $\boldsymbol{0}$ | $\overline{0}$ | $\mathbf{0}$   | $\overline{0}$ | $\overline{0}$ | $\overline{0}$ | $\mathbf{0}$   |                | $\mathfrak{Z}$   | $\overline{0}$   | $\overline{0}$ | $\overline{0}$   | $\overline{0}$   | $\overline{0}$ | $\mathbf{0}$     |                | 0.3            |
| Geotrupidae        |                | $\mathfrak{Z}$ | $\boldsymbol{0}$ | $\boldsymbol{0}$ | $\overline{0}$ | $\overline{0}$   | $\overline{0}$ | $\boldsymbol{0}$ | $\overline{0}$ | $\mathbf{0}$   | $\overline{0}$ | $\mathbf{0}$   | $\overline{0}$ | $\overline{0}$ | $\overline{0}$ | $\mathbf{0}$     | $\overline{0}$   | $\overline{0}$ | $\overline{0}$   | $\mathbf{0}$     | $\overline{0}$ | $\mathbf{0}$     |                | 0.3            |
| Cetoniidae         | $\overline{0}$ | $\overline{0}$ | $\overline{0}$   | $\boldsymbol{0}$ | $\overline{0}$ | $\overline{0}$   | $\overline{0}$ | $\boldsymbol{0}$ | $\overline{0}$ | $\mathbf{0}$   | $\Omega$       | $\mathbf{0}$   | $\overline{0}$ | $\mathbf{0}$   | $\overline{0}$ | $\boldsymbol{0}$ | $\mathbf{1}$     |                | $\overline{0}$   | $\boldsymbol{0}$ | $\overline{0}$ | $\mathbf{0}$     |                | 0.3            |
| <b>Buprestidae</b> | $\overline{0}$ | $\overline{0}$ | $\overline{0}$   | $\overline{0}$   | $\overline{0}$ | $\overline{0}$   | $\theta$       | $\boldsymbol{0}$ | $\overline{0}$ | $\overline{0}$ | $\overline{0}$ | $\mathbf{0}$   | $\overline{0}$ | $\overline{0}$ | $\overline{0}$ | $\mathbf{0}$     | 13               | 20             | 3                | 14               | $\overline{0}$ | $\mathbf{0}$     | 16             | 6              |
| Pamphagidae        | $\overline{0}$ | $\overline{0}$ | $\overline{0}$   | $\mathbf{0}$     | $\overline{0}$ | $\mathbf{0}$     | $\overline{0}$ | $\boldsymbol{0}$ | $\overline{0}$ | $\overline{0}$ | $\theta$       | $\overline{0}$ | $\overline{0}$ | $\overline{0}$ |                | $\overline{3}$   | $\overline{0}$   | $\mathbf{0}$   |                  | $\overline{4}$   | $\overline{0}$ | $\mathbf{0}$     | $\overline{2}$ | 0.7            |
| Acrididae          | $\mathbf{1}$   | 3              | $\overline{0}$   | $\overline{0}$   |                | 6                | $\overline{0}$ | $\boldsymbol{0}$ | $\overline{0}$ | $\overline{0}$ | $\theta$       | $\mathbf{0}$   | $\overline{0}$ | $\mathbf{0}$   | $\overline{0}$ | $\mathbf{0}$     | $\overline{0}$   | $\overline{0}$ |                  | $\overline{4}$   | $\overline{0}$ | $\mathbf{0}$     | 3              | 3              |
| Formicidae         | 10             | 38             | $\overline{0}$   | $\overline{0}$   | 2              | 12               | $\overline{0}$ | $\overline{0}$   | $\theta$       | $\overline{0}$ | $\Omega$       | $\overline{0}$ | $\overline{2}$ | 13             | 15             | 53               | 30               | 46             | 10               | 47               | 8              | 44               | 77             | 30             |
| Apidae             | $\overline{0}$ | $\mathbf{0}$   | $\overline{7}$   | 46               | $\overline{4}$ | 25               | $\overline{2}$ | 11               | $\overline{0}$ | $\mathbf{0}$   | 3              | 33             |                | 6              | $\overline{0}$ | $\mathbf{0}$     | $\overline{2}$   | 3              | $\overline{0}$   | $\overline{0}$   | $\overline{0}$ | $\mathbf{0}$     | 19             | $\overline{7}$ |
| Satyridae          | $\overline{0}$ | $\overline{0}$ | $\overline{0}$   | $\overline{0}$   | $\theta$       | $\boldsymbol{0}$ | $\overline{0}$ | $\boldsymbol{0}$ | $\overline{0}$ | $\overline{0}$ | $\theta$       | $\mathbf{0}$   | $\overline{0}$ | $\mathbf{0}$   | $\overline{0}$ | $\mathbf{0}$     | $\theta$         | $\mathbf{0}$   | $\overline{0}$   | $\overline{0}$   | 1              | 5                |                | 0.3            |
| Pieridae           |                | 3              | $\overline{0}$   | $\boldsymbol{0}$ | $\overline{0}$ | $\boldsymbol{0}$ | $\overline{0}$ | $\boldsymbol{0}$ | $\overline{0}$ | $\mathbf{0}$   | $\theta$       | $\mathbf{0}$   | $\overline{0}$ | $\mathbf{0}$   | $\overline{0}$ | $\mathbf{0}$     | $\overline{0}$   | $\overline{0}$ | $\overline{0}$   | $\overline{0}$   | $\overline{0}$ | $\mathbf{0}$     |                | 0.3            |
| Calliphoridae      |                | 3              | $\boldsymbol{0}$ | $\boldsymbol{0}$ | $\overline{0}$ | $\mathbf{0}$     | $\overline{0}$ | $\overline{0}$   | $\overline{0}$ | $\mathbf{0}$   | $\overline{0}$ | $\mathbf{0}$   | $\overline{0}$ | $\overline{0}$ | $\overline{2}$ | $\overline{7}$   | $\boldsymbol{0}$ | $\mathbf{0}$   | $\boldsymbol{0}$ | $\overline{0}$   | $\overline{0}$ | $\boldsymbol{0}$ | 3              |                |

**Tableau 11:** Abondance et Abondance Relative des familles s dans la station 01 selon les sorties.

# **Chapitre IV** Résultats et Discussion

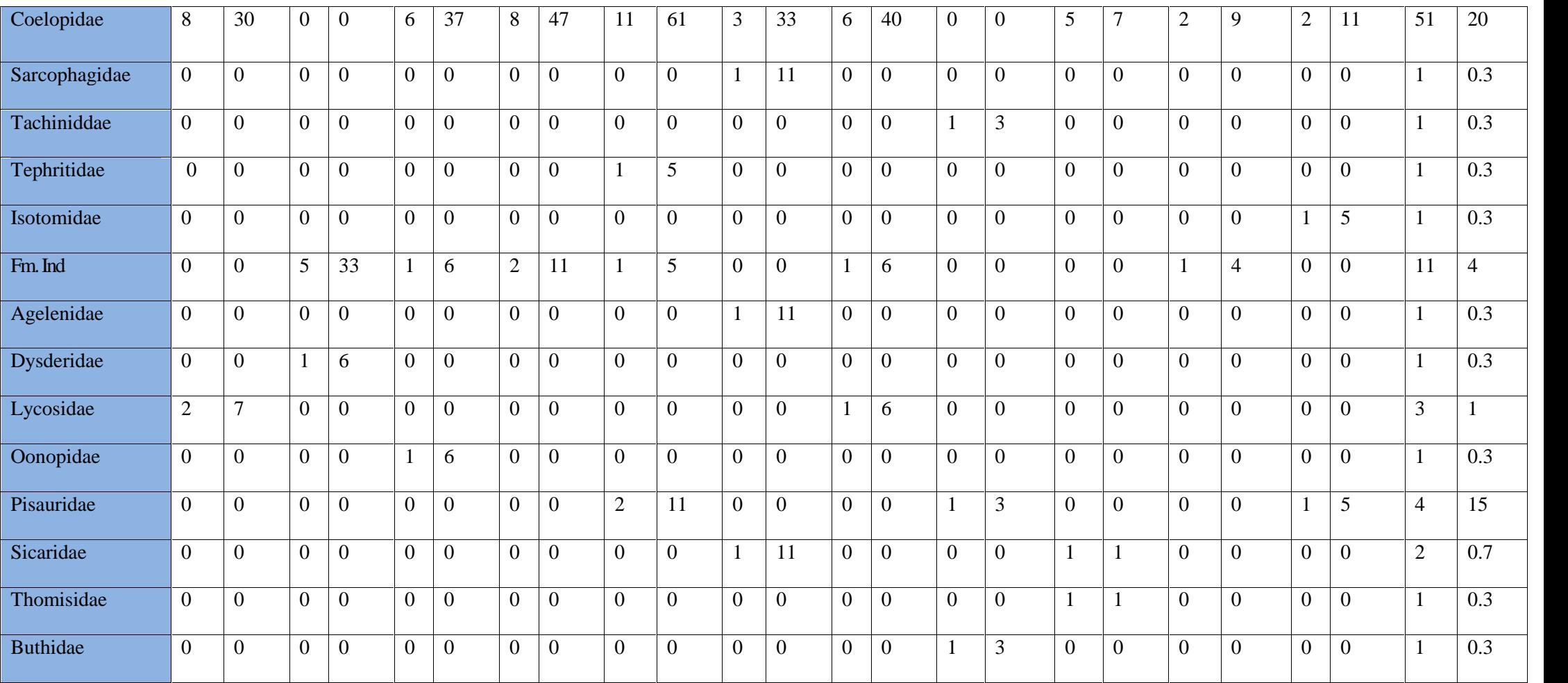

Selon le tableau 11 qui présente l'abondance relative des familles dans la station 01, nous avons trouvé les résultats suivants :

Pour la station 01;dans la sortie 02, la famille la plus abondante est la **Formicidae** avec un taux de 38 %, suivi par **Coelopidae**a 30 % et la Famille **Tenebrionidae** avec 15 %, Alors que les autres familles sont présentes avec un taux plus faible.

Dans la sortie 03**, L'Apidae**est la plus abondante avec 46 %, **Fam. Ind**(Oppiliones) avec 33 %, Suivi par **Tenebrionidae** avec un taux faible 13 %.

La sortie 04 contient la famille de **Coelopidae** avec 37 %, C'est la famille la plus abondante, suivi par **Apidae** avec 25 %, Alors que les **Formicidaes** 12 %.

Dans la sortie 05, la **Coelopidae** présentée avec 47 %, C'est la plus abondante, **Tenebrionidae** avec 23 %, suivi par **Apidae** et **Fam. Ind**(opilliones) avec le même taux 11 %. Au cours de la sortie 06, nous avons retrouvé que la Famille **Coelopidae** est la plus abondante avec le taux 61%, suivi par **Tenebrionidae** avec 16 %, un taux de 11 %, pour la famille de **Sicaridae**etun faible taux pour les autres.

La sortie 07, les **Apidae** et **Coelopidae**ont un même taux 33%, suivi **d'Agelenidae**, **Sicaridae** et **Sarcophagidae**avec 11%.

La famille **Coelopidae** est la plus abondante dans la sortie 08 avec 40 %, puis **Tenebrionidae**avec 33 % et **Formicidae**avec 13 %.Dans la sortie 09, deux familles ont un taux plus élevé para port les autres, la famille la plus abondante c'est la **Formicidae** avec 53%, suivi par **Tenebrionidae** 21 %.

Dans la sortie 10 le taux de **Formicidae** est 46%, donc c'est une famille abondante, suivi par **Buprestidae**avec 20%.La sortie 11 contient un taux de 47%, pour la **Formicidae** qui est abondante suivi par le même taux de 14%, pour les **Tenebrionidae** et **Buprestidae.**

Enfindans la sortie 12, les**Formicidae**sont les plus abondantes avec le taux 44 %, suivi par **Tenebrionidae** 2%, et un faible taux pour **Coelopidae** 11%, les autres familles sont très.

**IV. 1. 2. 4. 2. Abondance et abondance relative de la faune de la station 02.**

| Mois          | $\mathbf{I}$   |                | III            |                  | III            |                  | III            |                  | IV             |                | IV             |                | IV               |                | IV             |                  | IV             |                          | $\mathbf{V}$   |                  | V              |                |                |               |
|---------------|----------------|----------------|----------------|------------------|----------------|------------------|----------------|------------------|----------------|----------------|----------------|----------------|------------------|----------------|----------------|------------------|----------------|--------------------------|----------------|------------------|----------------|----------------|----------------|---------------|
| Famille       |                | Sortie 2       |                | Sortie 3         |                | Sortie 4         |                | Sortie 5         |                | Sortie 6       |                | Sortie 7       |                  | Sortie 8       |                | Sortie 9         |                | Sortie 10                |                | Sortie 11        |                | Sortie 12      |                | <b>Totale</b> |
|               | $\mathbf{A}$   | <b>AR</b>      | $\mathbf A$    | <b>AR</b>        | $\mathbf{A}$   | <b>AR</b>        | $\mathbf{A}$   | <b>AR</b>        | $\mathbf{A}$   | <b>AR</b>      | $\mathbf{A}$   | <b>AR</b>      | $\mathbf{A}$     | AR             | $\mathbf{A}$   | AR               | $\mathbf{A}$   | $\overline{\mathbf{AR}}$ | $\mathbf{A}$   | AR               | $\mathbf{A}$   | <b>AR</b>      | $\mathbf{A}$   | <b>AR</b>     |
| Tenebrionidae | $\overline{3}$ | 23             | 3              | 42               | $\overline{0}$ | $\mathbf{0}$     | 5              | 16               |                | 3              | $\Omega$       | $\overline{0}$ | $\overline{4}$   | 16             | $\overline{2}$ | 13               | $\overline{7}$ | 18                       | $\overline{2}$ | 20               | $\mathfrak{Z}$ | 8              | 30             | 13            |
| Melolonthidae | $\overline{0}$ | $\overline{0}$ | $\overline{0}$ | $\mathbf{0}$     | $\overline{0}$ | $\overline{0}$   | $\overline{0}$ | $\boldsymbol{0}$ | $\overline{0}$ | $\mathbf{0}$   | $\theta$       | $\overline{0}$ | $\mathbf{0}$     | $\mathbf{0}$   | $\overline{0}$ | $\boldsymbol{0}$ | $\mathbf{1}$   | $\overline{2}$           | $\overline{0}$ | $\boldsymbol{0}$ | $\overline{0}$ | $\overline{0}$ |                | 0.4           |
| Curculionidae | $\overline{0}$ | $\overline{0}$ | $\Omega$       | $\mathbf{0}$     | $\overline{2}$ | 11               | $\overline{0}$ | $\overline{0}$   | $\overline{0}$ | $\overline{0}$ | $\Omega$       | $\overline{0}$ |                  | $\overline{4}$ | $\overline{0}$ | $\overline{0}$   | $\theta$       | $\overline{0}$           | $\overline{0}$ | $\theta$         | $\theta$       | $\overline{0}$ | 3              | $\mathbf{1}$  |
| Geotrupidae   |                | $\overline{7}$ | $\overline{0}$ | $\mathbf{0}$     | $\overline{0}$ | $\theta$         |                | 3                | $\overline{0}$ | $\mathbf{0}$   | $\Omega$       | $\overline{0}$ | $\theta$         | $\mathbf{0}$   | $\overline{0}$ | $\mathbf{0}$     | $\overline{0}$ | $\mathbf{0}$             | $\overline{0}$ | $\overline{0}$   | $\overline{0}$ | $\overline{0}$ | $\sqrt{2}$     | 0.9           |
| Scarabeidae   | $\overline{0}$ | $\overline{0}$ | $\overline{0}$ | $\overline{0}$   | $\overline{0}$ | $\boldsymbol{0}$ | $\overline{0}$ | $\boldsymbol{0}$ |                | 3              | $\overline{0}$ | $\mathbf{0}$   | $\mathbf{0}$     | $\overline{0}$ | $\overline{0}$ | $\mathbf{0}$     | $\overline{0}$ | $\overline{0}$           | $\overline{0}$ | $\overline{0}$   | $\overline{0}$ | $\overline{0}$ |                | 0.4           |
| Fm. Ind       | $\overline{0}$ | $\overline{0}$ | $\overline{0}$ | $\mathbf{0}$     | $\overline{0}$ | $\mathbf{0}$     | $\overline{0}$ | $\boldsymbol{0}$ |                | 3              | $\theta$       | $\overline{0}$ | $\theta$         | $\overline{0}$ | $\overline{0}$ | $\mathbf{0}$     | $\overline{0}$ | $\overline{0}$           | $\overline{0}$ | $\overline{0}$   | $\overline{0}$ | $\overline{0}$ |                | 0.4           |
| Pamphagidae   | $\overline{0}$ | $\overline{0}$ | $\overline{0}$ | $\mathbf{0}$     | $\overline{0}$ | $\boldsymbol{0}$ | $\overline{0}$ | $\boldsymbol{0}$ | $\overline{0}$ | $\mathbf{0}$   | $\theta$       | $\overline{0}$ |                  | $\overline{4}$ | $\mathbf{0}$   | $\mathbf{0}$     | $\mathbf{1}$   | $\mathfrak{2}$           | $\overline{0}$ | $\overline{0}$   | $\overline{0}$ | $\overline{0}$ | $\sqrt{2}$     | 0.9           |
| Acrididae     | $\overline{0}$ | $\overline{0}$ | $\Omega$       | $\mathbf{0}$     | $\overline{0}$ | $\theta$         |                | 3                | 1              | 3              | $\Omega$       | $\overline{0}$ | $\overline{0}$   | $\overline{0}$ | $\overline{0}$ | $\overline{0}$   | $\Omega$       | $\overline{0}$           | $\overline{0}$ | $\overline{0}$   | $\theta$       | $\overline{0}$ | $\sqrt{2}$     | 0.9           |
| Formicidae    | 5              | 38             | $\overline{0}$ | $\mathbf{0}$     | 3              | 17               | 6              | 19               | 10             | 35             | $\overline{0}$ | $\overline{0}$ | $\boldsymbol{0}$ | 40             | 10             | 66               | 20             | 54                       | 8              | 80               | 12             | 33             | 84             | 38            |
| Apidae        | $\mathbf{1}$   | $\overline{7}$ | $\overline{0}$ | $\overline{0}$   | 5              | 29               | $\mathbf{2}$   | 6                | 3              | 10             | $\Omega$       | $\mathbf{0}$   | $\overline{0}$   | $\overline{0}$ | $\overline{0}$ | $\mathbf{0}$     | 3              | 8                        | $\overline{0}$ | $\overline{0}$   | $\overline{0}$ | $\overline{0}$ | 14             | 6             |
| Asilidae      | $\mathbf{0}$   | $\overline{0}$ | $\overline{0}$ | $\overline{0}$   | $\overline{0}$ | $\theta$         | $\theta$       | $\boldsymbol{0}$ | $\theta$       | $\overline{0}$ | $\Omega$       | $\overline{0}$ | $\overline{0}$   | $\overline{0}$ | $\overline{0}$ | $\mathbf{0}$     | $\Omega$       | $\overline{0}$           | $\overline{0}$ | $\overline{0}$   | $\overline{2}$ | 5              | $\overline{2}$ | 0.9           |
| Calliphorida  | $\overline{0}$ | $\overline{0}$ | $\overline{0}$ | $\boldsymbol{0}$ | $\overline{0}$ | $\overline{0}$   |                | 3                |                | 3              | 0              | $\overline{0}$ | $\overline{4}$   | 16             | $\overline{0}$ | $\overline{0}$   | 3              | 8                        | $\overline{0}$ | $\overline{0}$   | $\overline{0}$ | $\overline{0}$ | 9              | 4             |

**Tableau 12:**Abondance et Abondance Relative des familles dans la station 02 en fonction des sorties.

# **Chapitre IV** Résultats et Discussion

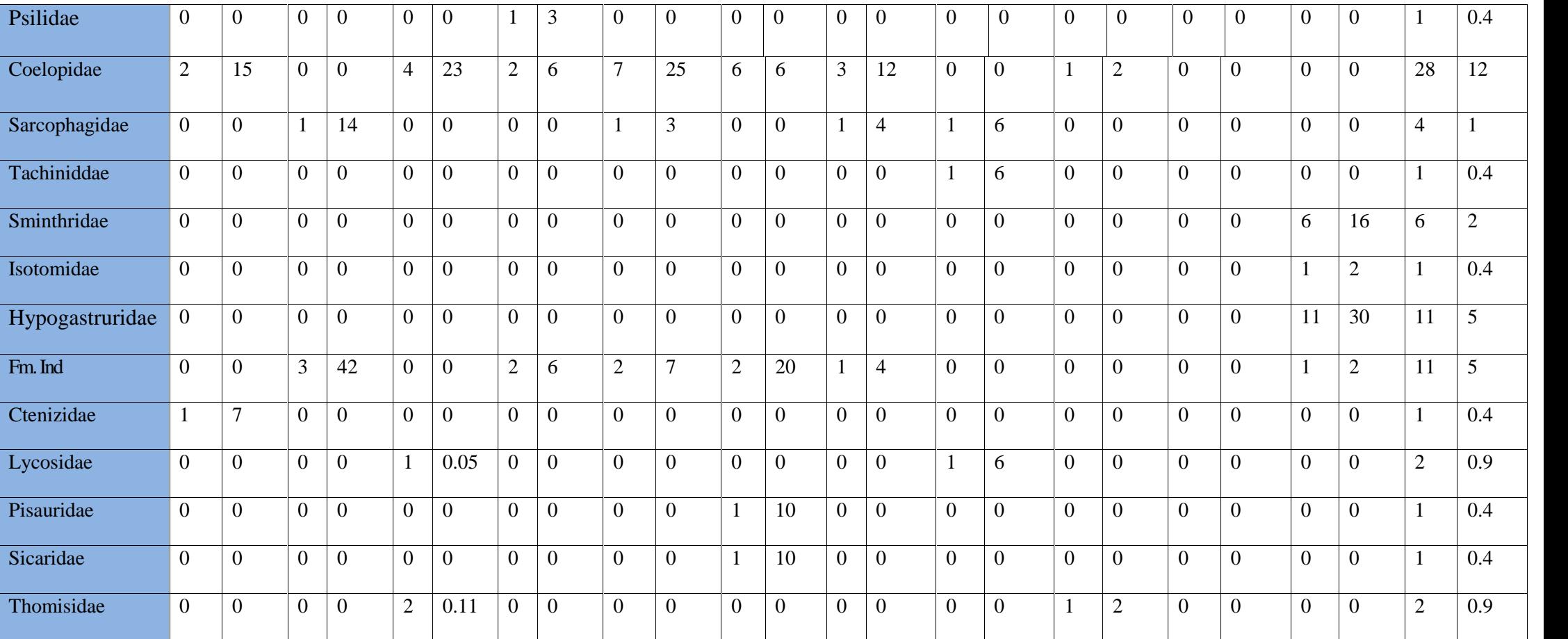

Pour la station 02, dans la sortie 02 la famille le plus abondante est **Formicidae** avec 38 % puis 23% pour **Tenebrionidae**et 15 %pour **Coelopidae.**

Dans la sortie 03, la famille **Tenebrionidae**est la plus abondante avec 43%et **Fam.Ind,** avec 42 %, mais un taux faible est observé pour la famille **Sacrophagidae**.

La famille **Apidae**aun taux de 29%, dans la sortie 04 **Coelopidae**un tauxde 23%,**Formicidae** avec un taux de 17%et un taux faible pour **Curculionidae** 11%.

Dans la sortie 05, deux familles présentent un taux moyen,la famille **Formicidae** avec 19% et 16 %pour **Tenebrionidae**, la Famille**Formicidae**est abondante avec le taux 35 % dans la sortie 06, puis la famille **Coelopidae** 25% et un faible taux 10 %pour **Apidae.**

Durant La sortie 07 un taux de 20 % est noté chez la **Fam. Ind.** (opilions) et un taux de 10 % pour **Pisauridae, Sicaridae.**

Dans la sortie 08, la famille de **formicidae**est abondante avec 40 %, le même taux pour **Tenebrionidae** et **Calliphoridae**16%,mais la famille de **Coelopidae** qui présente que 12 %.

Dans les sorties 09,10,et 11, La famille l'abondante c'est **Formicidae** avec les taux 66%, 54% ,80%, suivi par **Tenebrionidae** avec 13%,18%,et 20 %,et dans la dernière sortie (12) le même chose pour la famille l'abondante est **Formicidae** avec 33 %, Suivi par **Hypogastruridae** avec 30 %,**Sminthridae** avec 16 % et un taux faible pour **Tenebrionidae**avec 8%.

### **IV. 1. 2. 4. 3. Abondance et abondance relative de la faune de la station 03.**

Les résultats portant sur l'abondance relative des Ordres recensés prises dans la région d'étude sont notés dans le **tableau (13).**

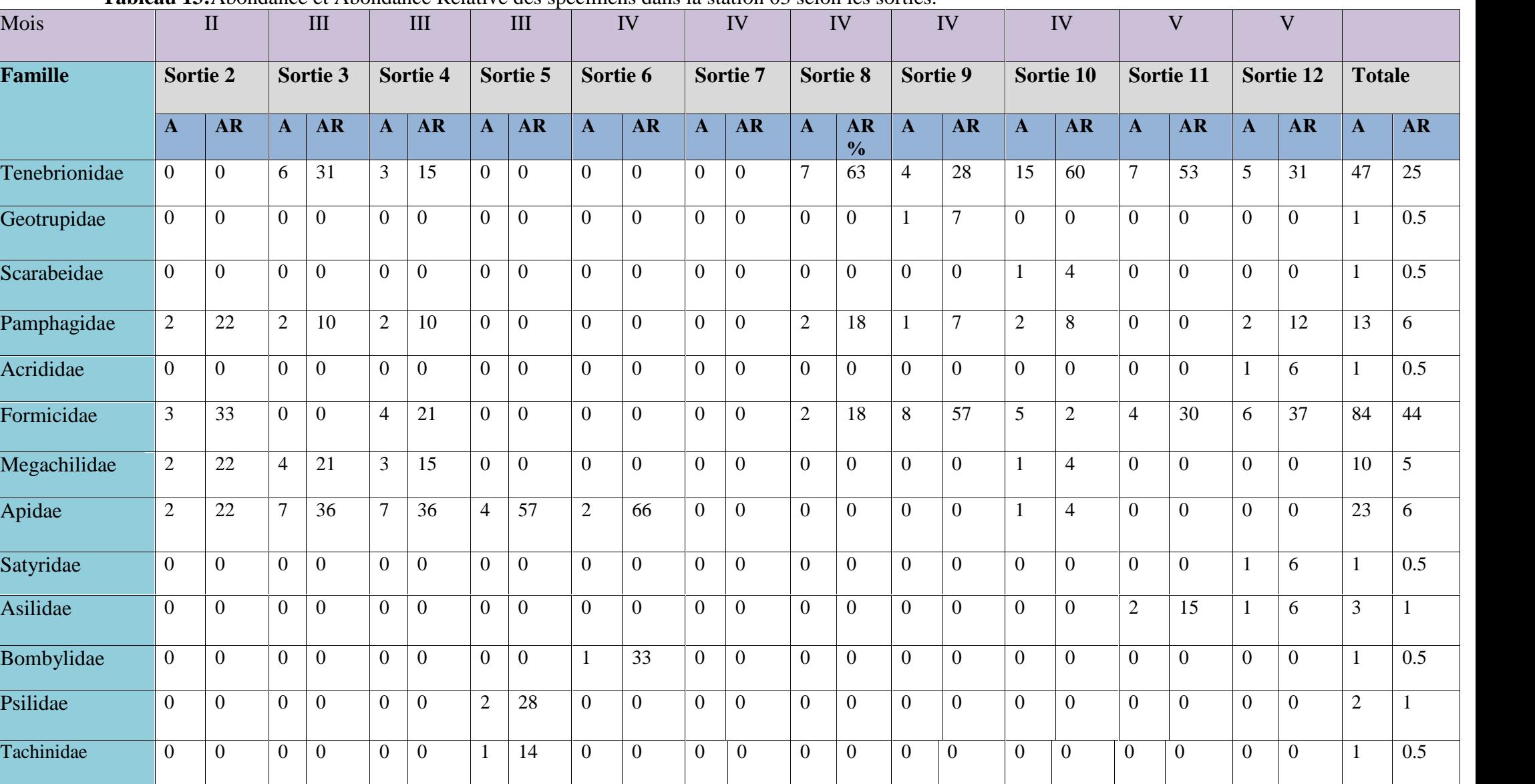

**Tableau 13:**Abondance et Abondance Relative des spécimens dans la station 03 selon les sorties.

Pour la station 03, la famille la plus abondante est rencontrée dans la sortie 02c'est la famille **Formicidae** avec un taux de 33 %, suivie par la famille **Pamphagidae, Apidae** et **Megachilidae** avec une valeur de 22%.

Dans la sortie 03, La famille **Apidae** est la plus abondante avec une valeur de 36 %, Suivie par la famille **Megachilidae**avec 21%, puis la famille de **Pamphagidae** avec 10%.

Dans la sortie 05, la famille **Apidae** est le plus abondant avec 57% para pour la famille **Psilidae**avec une valeur de 28%, puis la famille **Tachilidae**avec 14%.

Au cours de la sortie 06, nous avons trouvé la Famille **Apidae**avec une abondance importante avec le taux de 66%, suivi par la famille **Bombylidae** avec 33%.

La famille **Tenebrionidae** est la plus abondante dans la sortie 08 avec une valeur de 63%, puis les deux familles **Pamphagidae** et **Formicidae** avec 18 %.

Dans la sortie 09, La familles le plus abondante c'est la **Formicidae** avec 57 %, suivi par **Tenebrionidae** 28 %, et deux familles **Geotrupidae,** leur de 7 %.

Dans la sortie 10 la famille **Tenebrionidae** plus présenté avec 60%, Suivi par la famille **Pamphagidae** avec 8%, et les trois familles **Scarabeidae, Megachilidae, Apidae** avec une valeur de 4%, puis la famille **Formisidae** avec 2%.

Dans les deux sorties 11 et 12 on àtrouvé presque les même familles avec une valeur proche.

### **IV.1. 2.5. Indice de diversité ou de Shannon-Weaver et l'Equitabilité.**

Les valeurs des indices de diversité de Shannon – Weaver et l'équitabilité de spécimen capture dans la région d'étude sont portée dans les **tableaux (14, 15, 16,17).**

### **IV. 1. 2. 5. 1. Dans la station 01.**

**Tableau 14:**L'indice de Shannon et l'équitabilité des familles dans la station 01au cours des sorties.

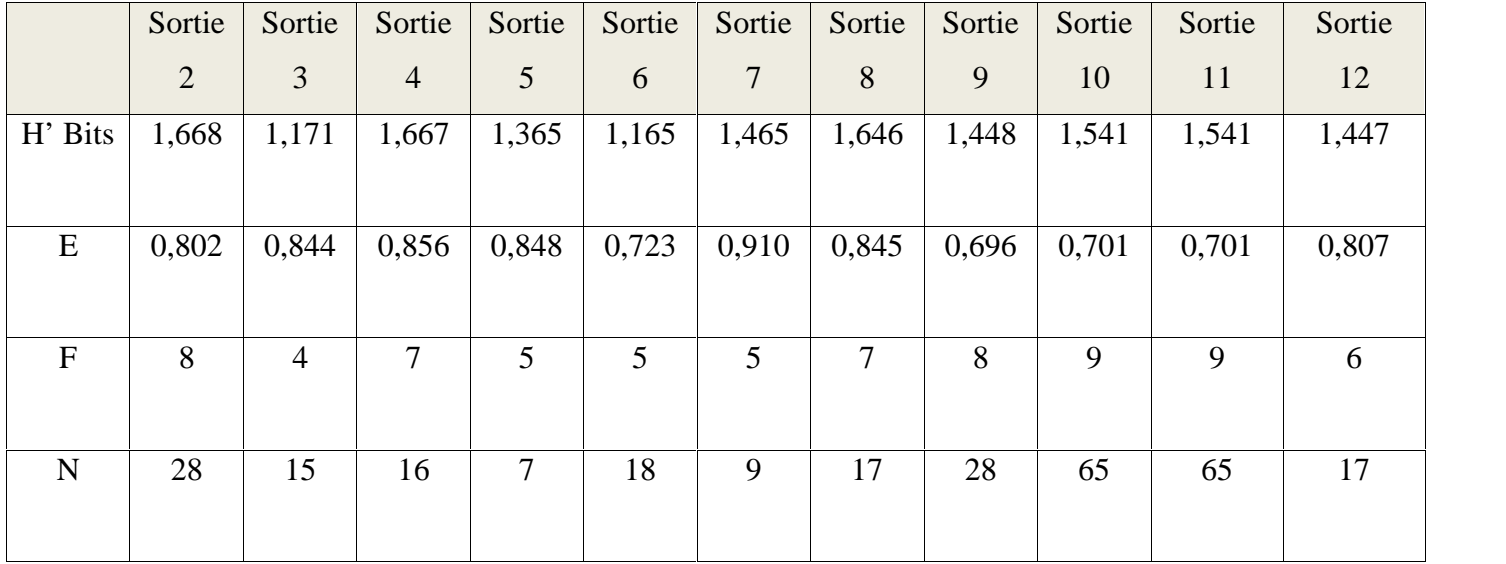

- H' : indice de diversité de Shannon Weaver exprimé en bits.
- $\bullet$  E : l'équitabilité
- F : nombre de familles.
- $\bullet$  N : le nombre d'individus

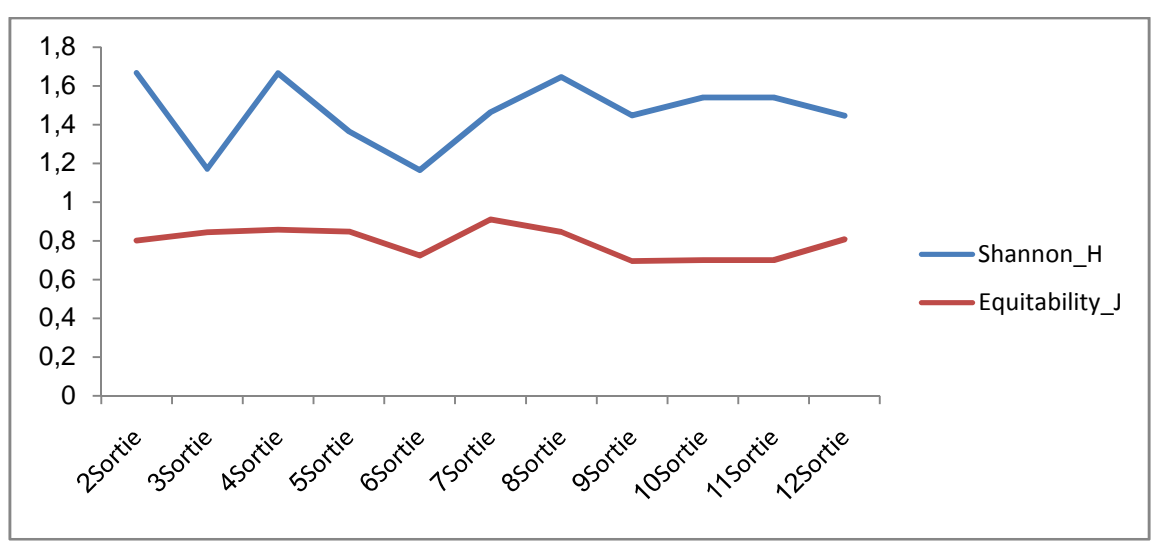

**Figure 60:**L'indice de Shannon et l'équitabilité pendant le période d'étude dans la station 01.

Selon le tableau 14 et figure 60 qui représente l'indice de Shannon et l'équitabilité pendant le période d'étude dans la station 01, onobserve que le maximum pique au niveau de sortie 04 avec 1,667 bits correspond à 7 familles et 16 individus, alors que la valeur minimum 1,165 bits dans la sortie 06 avec 5 familles et 18 individus.

L'Equitabilité est supérieure à 0,5 durant toutes les sorties, elle tend vers 1 (0,696 E 0,856) ce qui implique que les effectifs des familleset l'individus équitablement repart.

### **IV. 1. 2. 5. 1. Dans la station 02.**

**Tableau 15:**L'indice de Shannon et l'équitabilité des familles dans la station 02 au cours des sorties.

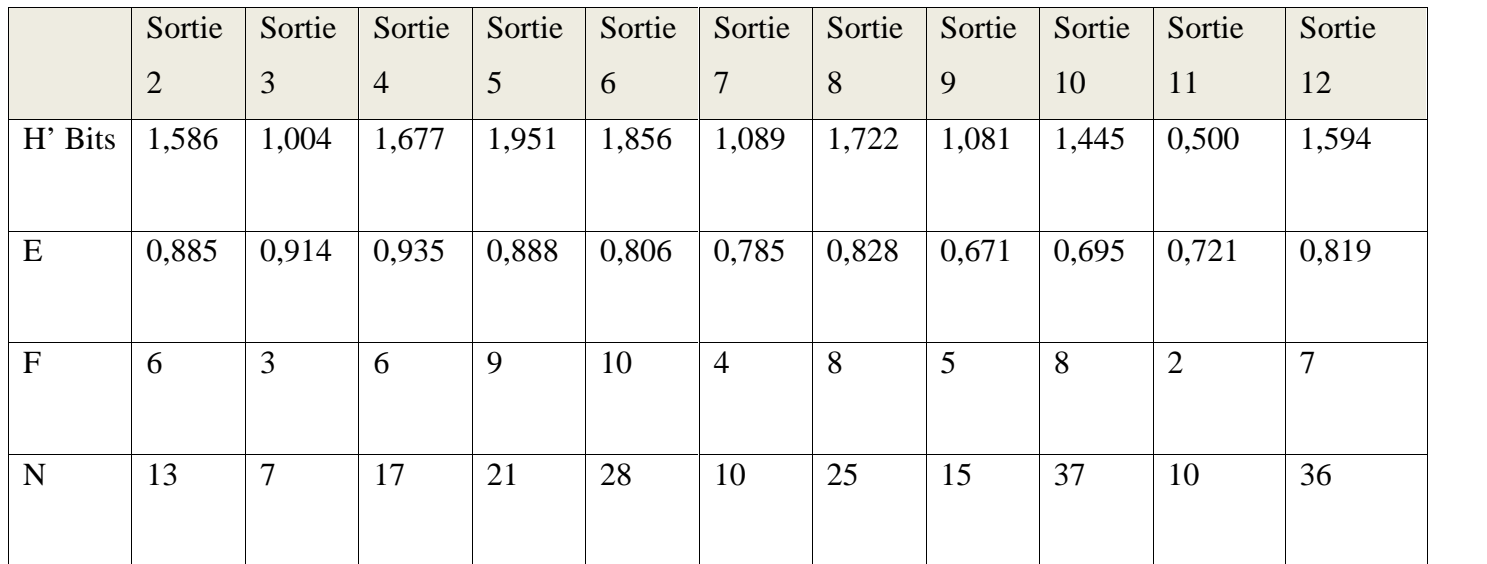

H' : indice de diversité de Shannon – Weaver exprimé en bits.

E : l'équitabilité

F : nombre de familles

N : le nombre de l'individu.
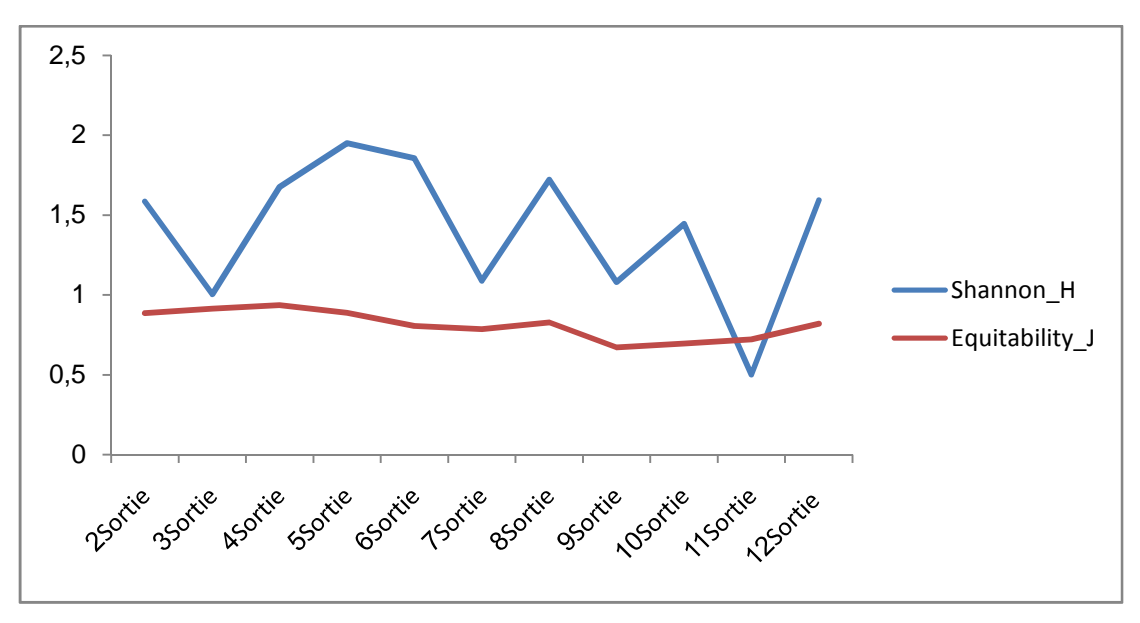

**Figure 61:**L'indice de Shannon et l'équitabilité pendant le période d'étude dans la station 02.

Selon le tableau 15 et figure 61 qui représente l'indice de Shannon et l'équitabilité pendant le période d'étudedans la station 02, On observe que le maximum pique au niveau de sortie 05 avec 1,951 bits correspond à 09 familles et 21 individus, alors que la valeur minimum 1,004bits dans la sortie 02 avec 03 familles et 07individus.

L'Equitabilité est supérieure à 0,5 durant tout les sortie, elle tend vers  $1 (0.671 \text{ E} 0.935)$ ce qui implique que les effectifs des familles et l'individus équitablement repart.

### **IV. 1. 2. 5. 1. Dans la station 03.**

**Tableau 16:**L'indice de Shannon et l'équitabilité des familles dans la station 03 au cours des sorties.

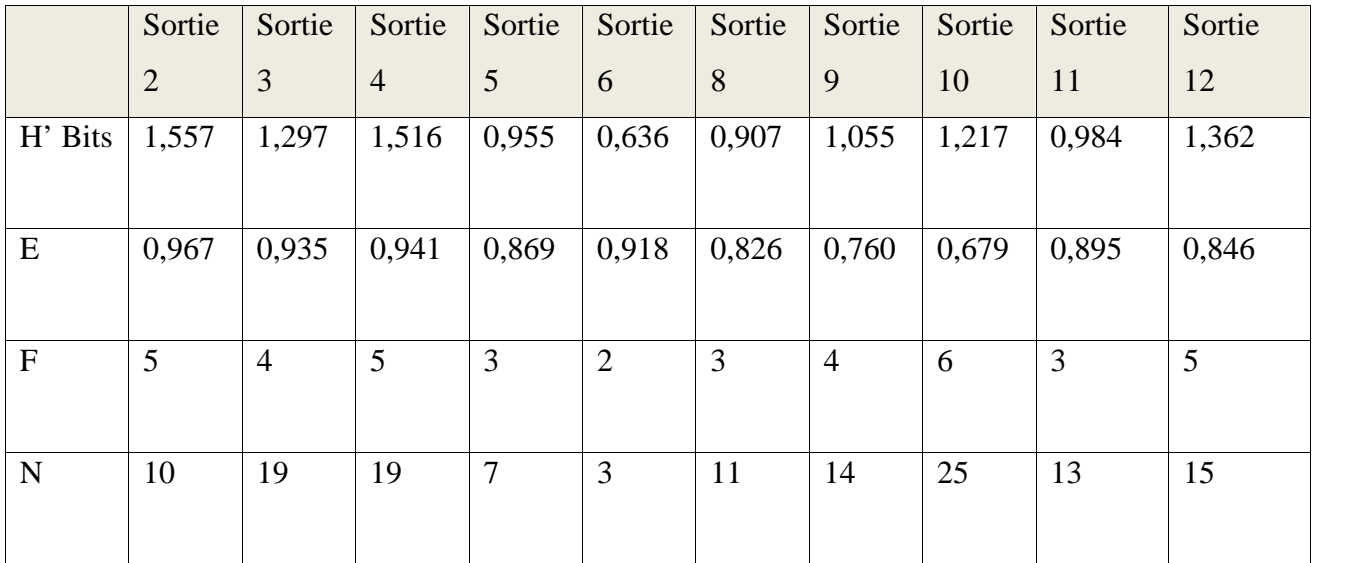

H' : indice de diversité de Shannon – Weaver exprimé en bits.

E : l'équitabilité

- F : nombre de familles.
- N : le nombre de l'individu

Selon le tableau 16 et figure 62 qui représente l'indice de Shannon et l'équitabilité pendant le période d'étudedans la station 03, On observe que le maximum pique au niveau de sortie 02 avec 1,557 bits correspond à 05 familles et 10 individus, alors que la valeur minimum 0,636bits dans la sortie 06 avec 02 familles et 03 individus.

L'Equitabilitéesttout jour supérieure à 0,5 durant toutes les sorties, que la population équilibré.

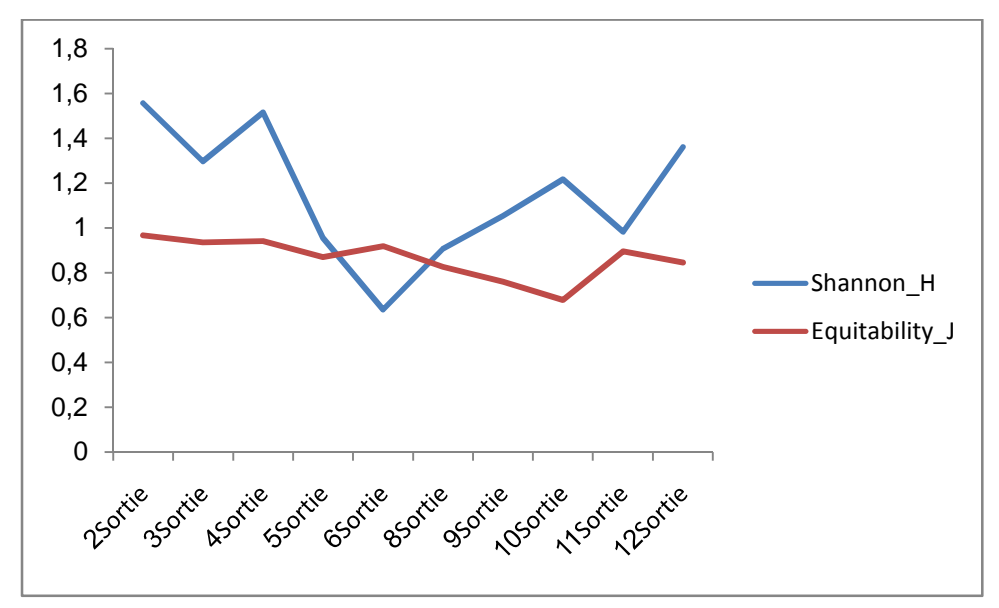

**Figure 62:**L'indice de Shannon et l'équitabilité pendant le période d'étude

dans la station 03.

# **IV.4. 2. 5. 1. Comparaison entre lestrois stations au cours de la période d'étude.**

**Tableau 17:**Indices de Shannon et l'équitabilité des familles dans les trois stations

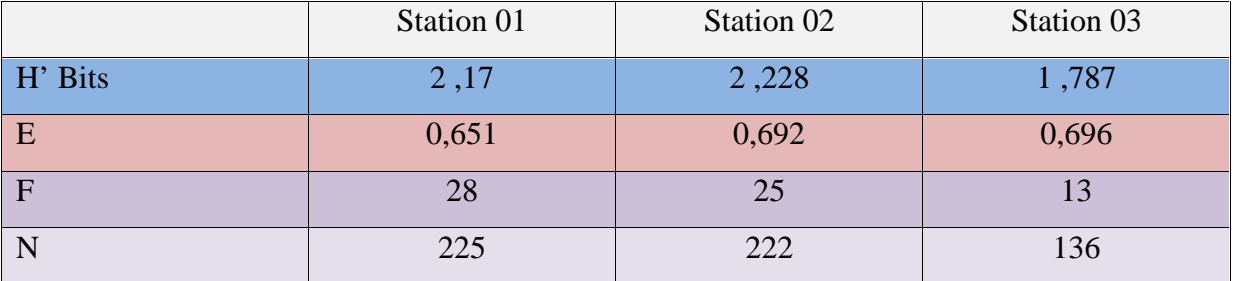

- H' : indice de diversité de Shannon Weaver exprimé en bits.
- E : l'équitabilité
- F : nombre de familles.
- N : le nombre de l'individu

L'indice de Shannon le plus élevé est observé au niveau de la station 02 ce qui correspond a la présence de 25 familles,le nombre des familles et des individus le pkus faible est noté au niveau de la station 03 pour un indice de diversité de 1.787. Qiant à l'équitabilité, elle est élevé au niveau des trois stations (supérieure à 0.5)

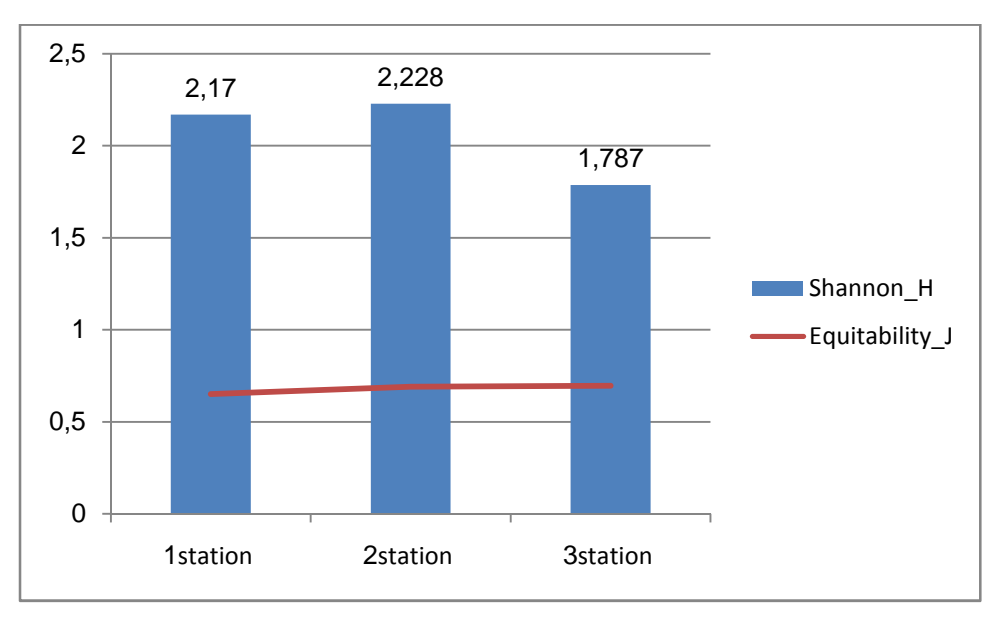

**Figure 63:**L'indice de Shannon et l'équitabilité pendant le période d'étude dans les trois station.

### **IV. 2. Discussion**

L'étude réalisée dans la région d'EL Guaaguaa Tébessa a permis de mettre en évidence une diversité Arthropodologiquereprésentée par trois classes , 11 ordres et 36 familles pendant quatre mois (Février à Mai 2017) , une étude réalisé de 2002 à 2008 par Benia (2010)sur la faune entomologique associée au chêne vert (*Quercus ilex*L.) dans la forêt de Tafat (Sétif, Nord-est d'Algérie) et la bio-écologie des espèces les plus représentatives a permis de mettre en évidence la présence de 994 individus appartenant à 125 familles réparties en 14 ordres.

Dans notre étude et dans la station 01, nous avons capturés 251 individus, alors que dans la station 02 existe 220 individus mais la station 03 contient 188 individus.

La station 01 et 02 contient presque le même nombre d'individus, mais la station 03 contient un nombre plus faible d'individus, cette différence est liée à la densité de la végétation des trois stations.

Selon Merabet (2014), sur l'ensemble des individus recensés dans les pots barber au niveau de la forêt de Darna composée du chêne vert ,1095 individus sont trouvés, dans la station (Aghni N Sman) 334 individus appartiennent à différentes classes, Arachnida, Crustacea et Insecta cette dernière renferme 08 ordres au niveau de la station (Eghil EL Bir) 437 individus, ils se répartissent entre 04 classes, Arachnida, Myriapoda, Insecta et Crustacea.la classe Insecta est la plus importante avec 8 ordres suivi par celle des Arachnida avec 3 ordres, la station (AghniLekhmis) renferme 323 individus appartiennent 03 classes, celle des Arachnisa, Myriapoda et Insecta qui est la classe la plus importante comprenant 09 ordres.

Ces différents résultats varient selon la période des études, la région d'étude, l'altitude , les types de végétation et les conditions climatiques.

Notre étude a montré que la classe **Insecta** est quantitativement la mieux représentée (05 Ordres et 23 Familles) suivi par Classe de **Collembola** avec 03 Ordres et 03 Familles, Et pour la Classe **Arachnida** qui comprend en 03 Ordres et 10 Familles, qui répartition en trois stations.

Les Familles les plus abondantes sont **Formicidae** avec 31,64 %, suivi par **Tenebrionidae**avec 19,67 % et laFamille**Coelopidae**12,95 %,**Apidae**avec 9,18 %.

Dans les trois stations, les **Formicidae** sont les plus abondants. Ces valeurs sont en accord avec ceux notés par une étude floristique et faunistique sous un micro écosystème *« Stipa tenacissima. L* » à Bir El Ater wilaya de Tébessa réaliser par Djaballah et Bouguessa,(2016), où le résultat montre que ce sont les **Formicidae** qui sont les plus

abondants, l'étude de Merabet (2014)montre également que la famille **Formicidae** est la mieux représentée, Ceci montre que les **Formicidae** sont sociales.

# *Conclusion Et perspectives*

### **Conclusion et Perspectives**

L'étude systématique et Bioécologique des Arthropodes de la région d'El Guaaguaa Tébessa au cours du printemps 2017 a permis de recenser 36 familles différentes appartenant à plusieurs Classes **Collembola**, **Insecta** et **Arachnida**.

 La classe **Insecta** est quantitativement la mieux représentée avec un pourcentage de 89,67 %, reparti en 05 Ordres et 23 Familles. 03 ordres sont importants **Coléoptera, Diptera et Hymenoptera**.

La Classe **Collembola** avec un pourcentage de 3,44 %, 03 Ordres et 03 Familles.

La Classe **Arachnida** un pourcentage de 6,88 %, représentée par 03 Ordres et 10 Familles, cuise répartissent dans les trois stations.

Les familles inventoriées sont classées en fonction de leurs statuts en 04 catégories :

- la catégorie Constante : comme **Tenebrionidae, Formicidae, Apidae.**
- la catégorie Accessoire : comme **Melolontidae, Acrididae.**
- la catégorie Accidentelle : telle que **Pamphagidae, Geotrupidae, Lycosidae**.
- la catégorie Très Accidentelle : comme **Scarabeidae, Cetonidae, Megachilidae, Bombylidae, Tachinidae, et Hypogasterunidae, Isotomidae, Sminthridae.**

 La diversité la plus élevée est observée au niveau de la station 02 avec un indice de Shannon de 2,228 suivie de la station 01 et en fin station 03 avec un indice de diversité égal à 1,78.

 Le peuplement Arthropodologique est équilibré dans les trois stations et pendant la période d'étude car l'indice d'équitabilité dépasse les 50 %.

 Ces résultats ne sont pas exhaustifs ils ouvrent la voie à d'autres études qui permettront de mieux connaitre la faune de cette région tant sur le plan systématique, écologique voir Biologique.

# *Bibliographie*

# *Bibliographie*

# $-A$ -

- **Abbassen R., 2015:** Diversité du peuplement entomologique du *juniperus communus ssp. Hemisphaerica* et *juniperus oxycedrus ssp.* Refescens de la foret de Tigounatine (Tikjda,Djurdjura sud) Mem. Mag. Univ. Mouloud Mammeri de Tizi-Ouzou.
- **Aidoud A., Nedjraoui D., 1992:** the steppe of alfa *(stipatenacissima L*) and their utilization by sheeps. In plant animal interaction in mediterrean-typeecosystems. MEDECOS VI, Grèce. P. 62 – 67.
- **Aissani R., 2000 :** Contribution à l'étude des insectes du pin d'Alep dans les forêts de la région de cherchell (Tipaza). Mémoire Ingénieur, Inst. natio. agro.,ElHarrach, P78.
- **Ammari Y., Sghaier T., Khaldi A., Garchi S., 2001 :** Productivité du pin d'Alep en Tunisie: Table de Production. Annales de L'INGREF N° Spécial.
- **Angenot M., Caprasse M., Coune C., Tits M., 1981:** Se soigner par les plantes Ed. De l'association des consommateurs. Bruxelles.
- **Anonyme, 1996:** Revue, tout sur le jardin- tout pour réussir votre jardin.ISB N°2-BG721- 26.6-Impremerie Belgique, Paris. p24.
- **Anonyme, 2009 :** Direction subdivision agricole DAS., Tébessa, Algérie.
- **Anonyme, 2010 :** Station météo, Tébessa, Algérie.
- **Anonyme, 2017 :** www. Botanique jardins- paysages. Com /w content/ uploads / 2007\_120907 octmaison 0063. Jpg. (Wikipidia consulté le 10 Avril 2017).

# -B-

- **Bauce E., 2005 :** Entomologie forestière. Cours, P 17.
- **Benia F., 2010 :** Faune entomologique associée au chêne vert (*Quercusilex* L.) dans la forêt de Tafat (Sétif, Nord-est d'Algérie) et bio-écologie des espèces les plus représentatives
- **Beniston W. S., 1984 :** Fleurs d'Algérie *« Rosmarinus officinalis* ».E.N.L.Alger. p 47.
- **Benkhelil M., 1992 :** Les techniques de récoltes et de piégeages utilisées en entomologie terrestre. Ed. Office Publ. Univ., Alger, P 68.
- **Bentouati A., 2006 :** Croissance, productivité et aménagement des forêts de pin d'Alep (Pinushalepinsis Mill.) du massif de Ouled Yagoub (Khenchla-Aurès).Thèse Doctorat, Univ. Batna, P115.
- **Binarfa N., 2005 :** Inventaire de la faune apoidienne dans la région de Tébessa. Mémoire de Magister en Entologie.Univ. Mentouri Constantine .P14, 16, 29.
- **Bouabida H., 2014 :** Inventaire des moustiques de la région de Tébessa et bioactivité du spiromesifène sur la reproduction de *Culisetalongiareolata*et *Culex pipiens* : aspects écologique et biochimique Thèse de Doctorat en Sciences Spécialité: BIOLOGIE ANIMALE.Univ.BADJI MOKHTAR, Annaba. P 05,06.
- **Boudy P., 1950 :** Economie forestière Nord-africaine II, Larose Ed., Paris, P878.
- **Bouget C. et Nageleisen L-M., 2009 :** L'étude des insectes en forêt : méthodes et techniques, éléments essentiels pour une standardisation, synthése des réflexions menées par le groupe de travail ″Inventaire Entomologiques en forêt ″ (Inv. Ent. For.), P144.
- **Bousmaha T., 2012:** Contribution à l'étude de l'evolution de la nappe alfatiére dans la mise en défens de Nofikha Naama. Mémoire de Magister en Foresterie,Option : Gestion et Conservation des Ecosystemes, Univ. Tlemcen,Dept.des sciences agronomiques et forestieres.P19, 20.
- **Breure J. et SchefferM., 1989 :** Le monde étrange des insectes. Ed. comptior du livre crealivres, Paris.
- **Brochiero F., Chandioux O., Ripert C., Vennetier M., 1999 :** Autécologie et croissance du pin d'Alep en Provence calcaire.Forêt méditerranéenne, P 20, 215-224.

# $-C$ -

 **Chabin J.P., 1982 :** « L'homme et le milieu naturel à l'époque historique contemporaine (1850-1980) sur les confins sahariens de l'Est Algérien- Région de Nemamcha : Communes de El Ma Labiod et Bir El Ater », thèse de 3ème cycle Tome I et II.

Conservation des forets Tébessa, 2016.

### *-D-*

- **Daget Ph., 1980**.Sur les types biologiques botaniques en tant que stratégie adaptative (cas des thérophytes). In : Barbault. R, Blandin. P et Meyer. J.A. (eds), Recherches d'écologie théorique : les stratégies adaptatives, P 89-114. Maloine, Paris.
- **Djaballah S. et Bouguessa Z., 2016 :** Étude floristique et faunistique sous un micro écosystème « Stipa tenacissima. L » dans la station de Bir El Ater wilaya de Tébessa. Memoire de master Biodiversité et préservation des écosystèmes, Univ. Tébessa.

### *-E-*

**Emberger L., 1960:** Traité botanique fascicule II. Masson. P335.

### *-F-*

- **Fady B., Semerci H., Vendramin G., 2003:** Euforgen Technical Guidelines for genetic conservation and use for Aleppo pine (Pinus halepensis) and Brutia pine (Pinusbrutia ). International Plant GeneticResources Institute, Rome (Italy), P 6.
- **Faurie et al, 2012:** Faurie c., Ferra c., Medori p., Devaux j. et Hemptinne j-l., 2012, Ecologie. 6e ed. tec-doc, paris. p 488.

# *-G-*

- **Garnier G., Bezanger Beauquesne L., Debraux G., 1961:** Ressources médicinales de la flore française. Ed. Vigot Frères .Tome II. Paris.
- **Guendouzi L., 2014 :** Contribution à l'étude de la phytomasse aérienne d' écosystèmes steppique de la commune de Maâmora (Saida).Mem. Master en Ecologie et Environnent. Fac. Sciens. Techn.univ. saida. P07.
- **Guinochet M., 1973:** Phytosociologie. Paris. Masson éd. P227.

# *-H-*

 **Haffane M., 1982 :** Contribution à l'étude du comportement de Pinus halepensis dans les reboisements de Zoumi Mokrissat. Mémoire 3 cycle, I.A.V. Hassan II, Rabat.

 **Halem M., 1997:** La steppe Algérienne, causes de la désertification et propositions pour un développement durable. Thèse de magistère. UNIV Sidi Bel, Abes. P 180.

# *-K-*

- **Kadik B., 1987 :** Contribution à l'étude du pin d'Alep (PinushalepensisMill.) En Algérie: Ecologie, morphologie. Ed. OPU. Alger., P 581.
- **Khelil M., 1995 :** Le peuplement entomologique des steppes à Alfa Stipa tenacissima. Ed. Office Publications Universitaires, Alger, 76 p.

# *-L-*

- **Lahouati R., 2000 :** Expérience des Plantations en Climat Aride. Cas de la Ceinture Verte en Algérie. Direction Générale des forêts, Ministère de l'Agriculture, Alger.
- **Lehouerou H.N., 1996 :**La régression de *Stipa tenacissima* L. graminée pérenne, un indicateur de désertification des steppes algériennes. *Revue Sécheresse,* P 7, 87-93.

### *-M-*

- **Maestre F.T., Cortina J., 2004:** Insights into ecosystem composition and function in a sequence of degraded semiarid steppes. Restoration Ecology 12: 494-502.
- **Maniere R. et Chamignon C., 1986:** Cartographie de l'occupation des terres en zones arides méditerranéennes par télédétection spatiale. Exemple d'application sur les hautes plaines sud oranaises ; Mécheria au 1/200.000 ème. Ecologiaméditarranea; Tome XII .FAX 1-2. PP .159-185.
- Merabet S 2014 **:** Inventaire des arthropodes dans trois stations au niveau du foret de Darna (Djurdjura).
- **Merouane B, 2014 :** quelque aspect lié à la désertification dans la steppe de sud de Tlemcen. Mém. Ing. , Dép.eco. env. fac.Scien.,Univ.,Tlemcen p 03.
- **Messaili B, 1995:** Systématique spermaphytes. Botanique. O.P.U. Alger. P63.
- **Mezali M., 2003:** "Forum des Nations unies sur les forêts (3e session, Genève)." Alger: Ministère de l'Agriculture et du Développement rural et Direction générale des forêts.
- **Minoun K. et Doumandji S., 2007 :** Place des insectes dans le régime alimentaire du Hérisson d'Algerie Atelerixalgirus (Lereboullet, 1842) dans la foret de Beni Ghobri (Tizi-ouzou ) Journées Inter. Zool. Agri. For., Inst. nati. agro., ElHarrach, P197.

 **Mostefai A., 2012:** Contribution à une étude morphométrique de Rosmarinus Officinalis L (Lamiacées) dans la région de Tlemcen, P 03, 06, 07, 11**.**

### *-N-*

- **Nahal L., 1962 :** Le pin d'Alep (Pinus halepensis Mill) Etude taxonomique, phytogéographique, écologique et sylvicole. Ann. de l'Ecole Nat. des Eaux et Forêts de Nancy T.XIX (4), P 208
- **Nahal I., 1986**. Taxonomie et aire géographique des pins du groupe halepensis. Série Etude CIHEAM 86/1, p. 1-9.
- **Nedjraoui D., 1990 :** Adaptation de l'alfa (Stipa tenacissima L) aux conditions stationnelles. ThéseDoct. USTHB, Alger, 256p.
- **Nedjraoui D., 2001:** Profil fourrager; URBT BP 295 Alger Gare, Alger 16000, Algérie.
- **Nediraoui D., 2002 :** Evaluation des ressources pastorales des régions steppiques algériennes et définition des indicateurs de dégradation. Unité de Recherche sur les Ressources Biologiques Terrestres U.R.B.T., p 239-243.

### *-O-*

- **Ozenda P., 1958:** Flore du Sahara septentrional et central. C. N. R. S. Pd., France, 486 p.
- **Ozenda P., 2006 :** Les végétaux: organisation et diversité biologique. Ed.Dunod (2ème éd.), Paris, P516.

### *-P-*

- **Parde J., 1957 :** La productivité des forêts de pin d'Alep en France. Ann., E.N.E.F et Sta. Rech. Exp.15 (2), 367-414.
- **Pouget M., 1980 :** Les relations sol-végétation dans les steppes sud Algéroises. Trav. Doc., O. R. S. O. M., Thésedoctora. Univ. Aix Marseille, 467 p.

# *-Q-*

- **Quezel P. et Barbero M., 1992 :** Le pin d'Alep est les essences voisines: répartition et caractères écologiques généraux, sa dynamique récente en France méditerranéenne. Forêt méditerranéenne, 8 (3), 158-170.
- **Quezel P., 2000:** Taxonomyand biogeography of Mediterranean pines (Pinus halepensis and Pinus.
- **Ramade, 1984 :** Eléments d'écologie, écologie fondamentale, Ed. McGraw-Hill, Paris, P 397.
- **Ramade, 2003**: Eléments d'écologie, écologie fondamentale. Ed. Dunod, Paris, P 690.

# *-S-*

- **Sedjelmassi A., 1993 :** Les plantes médicinales du Maroc, Najah et El Djadida Casa P.201-203.
- **Seigue A., 1985 :** La forêt circumméditerranéenne et ses problèmes. Ed.Maisonneuve et Larose, Paris, P 502.
- **Seltzer, 1946 :** Le climat de L'Algérie. Inst. Météorol. Phys. GL. Alger. P 219.
- **Seurat L.G., 1924 :** Zoologie forestière de l'Algérie (leçon faite le 12 Février 1924). Publication de l'Université d'Alger, Ecole des Brigadiers des Eaux et Forêts. P 54.
- **Souad G., 2011 :** Contribution à une étude dynamique de *Stipa tenacissima*L dans le Sud-Ouest de la région de Tlemcen *Diplôme de Magister en Ecologie*  .UNIVERSITE ABOUBEKR BELKAID – TLEMCEN.

# *-T-*

**Trabut L., 1889 :** Étude sur l'Halfa. Jourdan, Alger, P 90.

# *-Z-*

**Zahradnik J., 1984 :** Guide des insectes. Ed. Hatier Fribourg (Suisse).P 318.